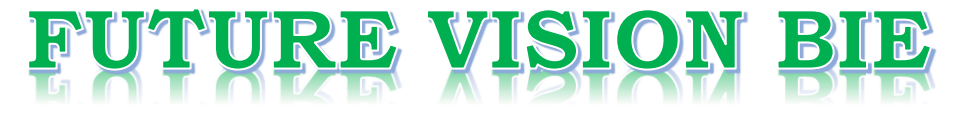

# **One Stop for All Study Materials**

& Lab Programs

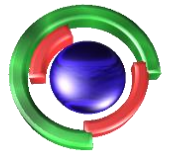

**Future Vision** By K B Hemanth Raj

# Scan the QR Code to Visit the Web Page

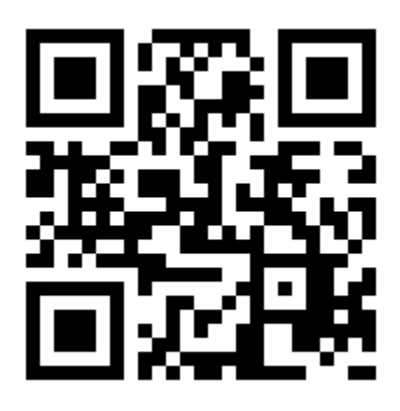

 $Or$ 

**Visit : [https://hemanthrajhemu.github.io](https://hemanthrajhemu.github.io/)**

Gain Access to All Study Materials according to VTU, **CSE - Computer Science Engineering, ISE - Information Science Engineering, ECE - Electronics and Communication Engineering** & MORE...

**Join Telegram to get Instant Updates: [https://bit.ly/VTU\\_TELEGRAM](https://bit.ly/VTU_TELEGRAM)**

**Contact: MAIL: [futurevisionbie@gmail.com](mailto:futurevisionbie@gmail.com)**

**INSTAGRAM: [www.instagram.com/hemanthraj\\_hemu/](http://www.instagram.com/hemanthraj_hemu/)**

**INSTAGRAM: [www.instagram.com/futurevisionbie/](http://www.instagram.com/futurevisionbie/)**

**WHATSAPP SHARE:<https://bit.ly/FVBIESHARE>**

# **https://hemannthrajhemu.github.io**<br>
1 Background<br>
Introduction 1<br>
1<br>
System Software and Machine Architecture 3<br>
The Simplified Instructional Computer (SIC) 1<br>
1.3.1 SiC Machine Architecture 5<br>
1.3.2 SiC Programming Examp

# **Contents**

a considerable control of the control of the control of the control of the control of the control of the control of

# Chapter 1 Background 1 1

- $1.1$ Introduction <sup>1</sup>
- 1.2 System Software and Machine Architecture 3
- L3 The Simplified Instructional Computer (SIC) 4

1.3.1 SIC Machine Architecture 5

1.3.2 SIC/XE Machine Architecture 7

1.3.3 SIC Programming Examples 12

1.4 Traditional (CISC) Machines 21

14.1 VAX Architecture <sup>21</sup>

1.4.2 Pentium Pro Architecture 25

RISC Machines 29  $1.5$ 

1.5.1 UltraSPARC Architecture 29

- 1.5.2 PowerPC Architecture 33
- 1.5.3. Cray T3E Architecture 37

Exercises 40

# Chapter 2 Assemblers 43

21 Basic Assembler Functions 44

2.1.1 A Simple SIC Assembler 46

2.1.2 Assembler Algorithm and Data Structures 50

- 2.2 Machine-Dependent Assembler Features 52
	- 2.2.1 Instruction Formats and Addressing Modes 57

2.2.2 Program Relocation 61

- 23 Machine-Independent Assembler Features 66
	- 2.3.1 Literals 66
	- 2.3.2 Symbol-Defining Statements 71
	- 2.3.3. Expressions 75
	- 2.3.4 Program Blocks 78
	- 2.3.5 Control Sections and Program Linking 83
- 2.4 Assembler Design Options 92
	- 2.4.1 One-Pass Assemblers 92
	- 2.4.2 Multi-Pass Assemblers 98
- 25 Implementation Examples 102
	- 2.5.1 MASM Assembler <sup>103</sup>
	- 2.5.2 SPARC Assembler 105

2.5.3 AIX Assembler 108

Exercises 111

## **Chapter 3** Loaders and Linkers 123

- 3.1 Basic Loader Functions 124
	- 3.1.1 Design of an Absolute Loader 124
	- 3.1.2. ASimple Bootstrap Loader 127
- $3.2$ Machine-Dependent Loader Features 129
	- 3.2.1 Relocation 130
	- 3.2.2 Program Linking 134
	- 3.2.3. Algorithm and DataStructures for a Linking Loader 141
- $3.3$ Machine-Independent Loader Features 147
	- 3.3.1 Automatic Library Search 147
	- 3.3.2 Loader Options 149
- 3.4 Loader Design Options 151
	- 3.4.1 Linkage Editors 152
	- 3.4.2 Dynamic Linking 155
	- 3.4.3 Bootstrap Loaders 158
- 3.5 Implementation Examples 159
	- 3.5.1 MS-DOS Linker 160
	- 3.5.2 SunOS Linkers 162
	- 3.5.3. Cray MPP Linker <sup>164</sup>
- Exercises 166

# Chapter 4 Macro Processors 175

- 4.1 Basic Macro Processor Functions 176
	- 4.1.1. Macro Definition and Expansion 176
	- 4.1.2 Macro Processor Algorithm and Data Structures 181
- 4.2 Machine-Independent Macro Processor Features 186
	- 4.2.1. Concatenation of Macro Parameters 186
	- 4.2.2 Generation of Unique Labels 187
	- 4.2.3 Conditional Macro Expansion 189
	- 4.24 Keyword Macro Parameters 196
- 4.3 Macro Processor Design Options 197
	- 4.3.1 Recursive Macro Expansion 199
	- 4.3.2 General-Purpose Macro Processors 202
	- 4.3.3. Macro Processing within Language Translators 204
- 4.4 Implementation Examples 206
	- 4.4.1 MASM Macro Processor 206
	- 44.2 ANSIC Macro Language 209

 $\mathbf{x}$ 

# Chapter 1

# **Background**

This chapter contains a variety of information that serves as background for the material presented later. Section 1.1 gives a brief introduction to system software and an overview of the structure of this book. Section 1.2 begins a discussion of the relationships between system software and machine architecture, which continues throughout the text. Section 1.3 describes the Simplified Instructional Computer (SIC) that is used to present fundamental software concepts. Sections 1.4 and 1.5 provide an introduction to the architecture of several computers that are used as examples throughout the text. Further information on most of the machine architecture topics discussed can be found in Tabak (1995) and Patterson and Hennessy (1996).

Most of the material in this chapter is presented at a summary level, with many details omitted. The level of detail given here is sufficient background for the remainder of the text. You should not attempt to memorize the material in this chapter, or be overly concerned with minor points. Instead, it is recommended that you read through this material, and then use it for reference as needed in later chapters. References are provided throughout the chapter for readers who want further information.

# 1.1 INTRODUCTION

This text is an introduction to the design and implementation of system software. System software consists of a variety of programs that support the operation of <sup>a</sup> computer. This software makesit possible for the user to focus on an application or other problem to be solved, without needing to know the details of how the machine works internally.

When you took your first programming course, you were already using many different types of system software. You probably wrote programs in a high-level language like C++ or Pascal, using a *text editor* to create and modify the program. You translated these programs into machine language using a compiler. The resulting machine language program was loaded into memory and prepared for execution by a loader or linker. You may have used a debugger to help detect errors in the program.

In later courses, you probably wrote programs in assembler language. You mayhave used macro instructions in these programs to read and write data, or to perform other higher-level functions. You used an assembler, which probably included a *macro processor*, to translate these programs into machine language. The translated programs were prepared for execution by the loader or linker, and may have been tested using the debugger.

-

You controlled all of these processes by interacting with the *operating sys*tem of the computer. If you were using a system like UNIX or DOS, you probably typed commandsat <sup>a</sup> keyboard. If you were using <sup>a</sup> system like MacOS or Windows, you probably specified commands with menus and a point-andclick interface. In either case, the operating system took care of all the machine-level details for you. Your computer may have been connected to <sup>a</sup> network, or may have been shared byother users. It may have had many different kinds of storage devices, and several ways of performing input and output. However, you did not need to be concerned with these issues. You could concentrate on what you wanted to do, without worrying about how it was accomplished.

As youread this book, you will learn about several important types of system software. You will come to understand the processes that were going on "behind the scenes" as you used the computer in previous courses. By understanding the system software, you will gain <sup>a</sup> deeper understanding of how computers actually work.

The major topics covered in this book are assemblers, loaders and linkers, macro processors, compilers, and operating systems; each of Chapters 2 through <sup>6</sup> is devoted to one of these subjects. We also consider implementations of these types of software on several real machines. One central theme of the book is the relationship between system software and machine architecture: the design of an assembler, operating system, etc., is influenced by the architecture of the machine on which it is to run. Some of these influences are discussed in the next section; many other examples appear throughout the text.

Chapter 7 contains a survey of some other important types of system software: database management systems, text editors, and interactive debugging systems. Chapter 8 contains an introduction to software engineering concepts and techniques, focusing on the use of such methods in writing system software. This chapter can be read at any time after the introduction to assemblers in Section 2.1.

The depth of treatment in this text varies considerably from one topic to another. The chapters on assemblers, loaders and linkers, and macro processors contain enough implementation details to prepare the reader to write these types of software for a real computer. Compilers and operating systems, on the other hand, are very large topics; each has, by itself, been the subject of

1.2 System Software and Machine Architecture

many complete books and courses. It is obviously impossible to provide a full coverage of these subjects in a single chapter of any reasonablesize. Instead, weprovide an introduction to the most important concepts and issues related to compilers and operating systems, stressing the relationships between software design and machine architecture. Other subtopics are discussed as space permits, with references provided for readers who wish to explore these areas further. Our goal is to provide <sup>a</sup> good overview of these subjects that can also serve as background for students whowill later take more advanced software courses. This same approach is also applied to the other topics surveyed in Chapter 7.

# 1.2 SYSTEM SOFTWARE AND MACHINE ARCHITECTURE

One characteristic in which most system software differs from application software is machine dependency. An application program is primarily concerned with the solution of some problem, using the computer as a tool. The focus is on the application, not on the computing system. System programs, on the other hand, are intended to support the operation and use of the computeritself, rather than any particular application. For this reason, they are usually related to the architecture of the machine on which they are to run. For example, assemblers translate mnemonic instructions into machine code; the instruction formats, addressing modes, etc., are of direct concern in assembler design. Similarly, compilers must generate machine language code, taking into account such hardware characteristics as the number and type of registers and the machine instructions available. Operating systems are directly concerned with the management of nearly all of the resources of a computing system. Many other examples of such machine dependencies may be found throughout this book.

On the other hand, there are some aspects of system software that do not directly depend upon the type of computing system being supported. For example, the general design and logic of an assembler is basically the same on most computers. Some of the code optimization techniques used by compilers are independent of the target machine (although there are also machinedependent optimizations). Likewise, the process of linking together independently assembled subprograms does not usually depend on the computer being used. We will also see many examples of such machine-independent features in the chapters that follow.

Because most system software is machine-dependent, we must include real machines and real pieces of software in our study. However, most real computers have certain characteristics that are unusual or even unique. It can be

difficult to distinguish between those features of the software that are truly fundamental and those that depend solely on the idiosyncrasies of a particular machine. To avoid this problem, we present the fundamental functions of each piece of software through discussion of a Simplified Instructional Computer (SIC). SIC is a hypothetical computer that has been carefully designed to include the hardware features most often found on real machines, while avoiding unusual or irrelevant complexities. In this way, the central concepts of a piece of system software can be clearly separated from the implementation details associated with a particular machine. This approach provides the reader with a starting point from which to begin the design of system software for a new or unfamiliar computer.

Each major chapter in this text first introduces the basic functions of the type of system software being discussed. We then consider machinedependent and machine-independent extensions to these functions, and examples of implementations on actual machines. Specifically, the major chapters are divided into the following sections:

- 1. Features that are fundamental, and that should be found in any example of this type of software.
- 2. Features whose presence and character are closely related to the machine architecture.
- 3. Other features that are commonly found in implementations of this type of software, and that are relatively machine-independent.
- 4. Major design options for structuring a particular piece of software for example, single-pass versus multi-pass processing.
- 5. Examples of implementations on actual machines, stressing unusual software features and those that are related to machine characteristics.

This chapter contains brief descriptions of SIC and of the real machines that are used as examples. You are encouraged to read these descriptions now, and refer to them as necessary when studying the examples in each chapter.

# 1.3 THE SIMPLIFIED INSTRUCTIONAL COMPUTER(SIC)

In this section we describe the architecture of our Simplified Instructional Computer (SIC). This machine has been designed to illustrate the most commonly encountered hardware features and concepts, while avoiding most of the idiosyncrasies that are often found in real machines.

1.3. The Simplified Instructional Computer (SIC)

Like many other products, SIC comes in two versions: the standard model and an XE version (XE stands for "extra equipment," or perhaps "extra expensive"). The two versions have been designed to be upward compatible—that is, an object program for the standard SIC machinewill also execute properly on a SIC/XE system. (Such upward compatibility is often found on real computers that are closely related to one another.) Section 1.3.1 summarizes the standard features of SIC. Section 1.3.2 describes the additional features that are included in SIC/XE. Section 1.3.3 presents simple examples of SIC and  $SIC/XE$  programming. These examples are intended to help you become more familiar with the SIC and SIC/XE instruction sets and assembler language. Practice exercises in SIC and SIC/XE programming can be found at the end of this chapter. **In the set of the State of the State of the State State (1) The State of the State State and State Parameter (SIC)<br>
1.3 The Simplified Instructional Computer (SIC)<br>
Like many other products, SIC comes in two versions: th** 

# 1.3.1 SIC Machine Architecture

## **Memory**

Memory consists of 8-bit bytes; any 3 consecutive bytes form a *word* (24 bits). All addresses on SIC are byte addresses; words are addressed by the location of their lowest numbered byte. There are a total of  $32,768$  ( $2^{15}$ ) bytes in the computer memory.

# **Registers**

There are five registers, all of which have special uses. Each register is 24 bits in length. The following table indicates the numbers, mnemonics, and uses of these registers. (The numbering scheme has been chosen for compatibility with the XE version of SIC.)

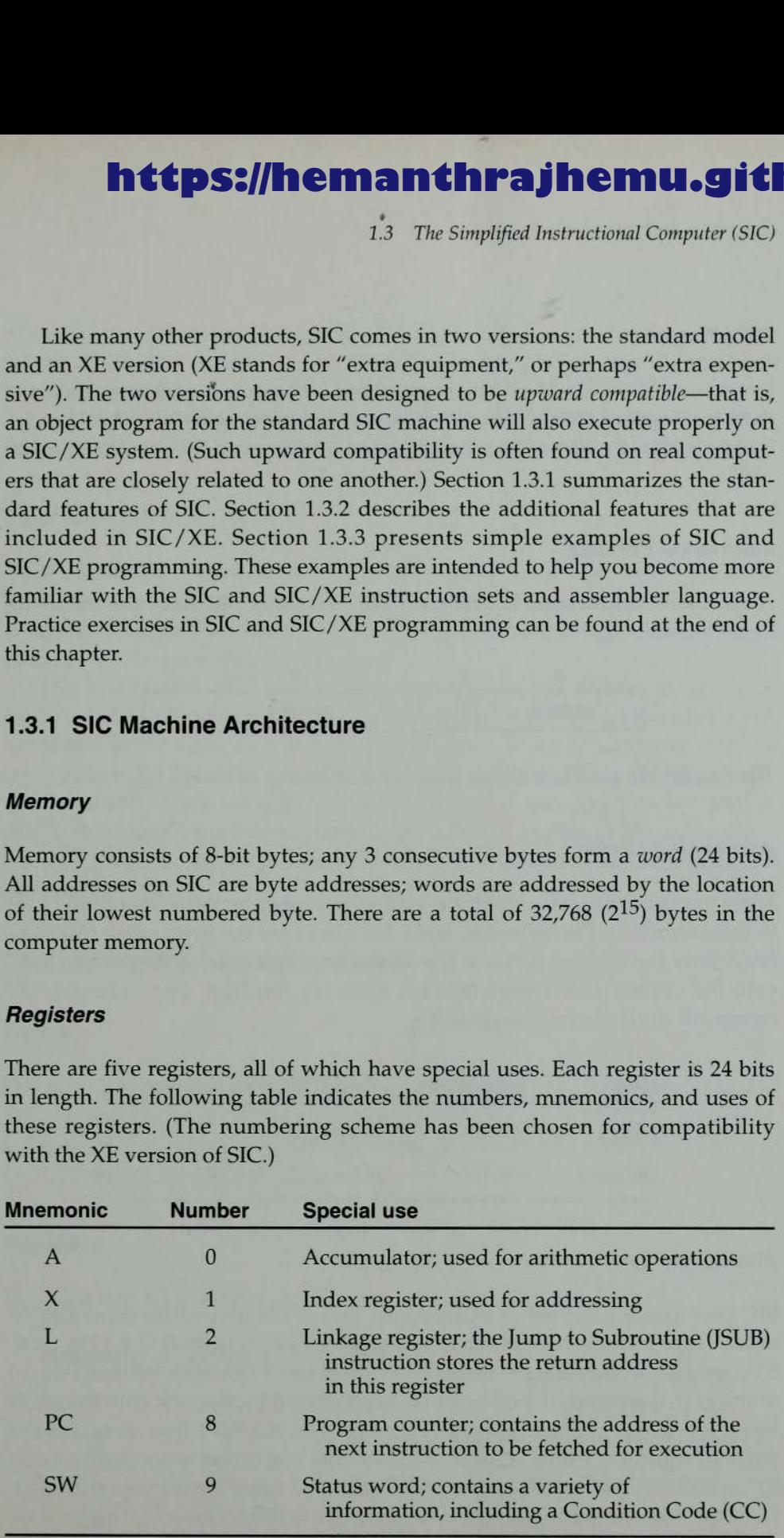

## Data Formats

Integers are stored as 24-bit binary numbers; 2's complement representation is used for negative values. Characters are stored using their 8-bit ASCII codes (see Appendix B). There is no floating-point hardware on the standard version of SIC. **anthrajhemu.github.**<br>
s<br>
s<br>
tored as 24-bit binary numbers; 2's complement req<br>
tored as 24-bit binary numbers; 2's complement req<br>
x B). There is no floating-point hardware on the sta<br>
Formats<br>
instructions on the standa

## Instruction Formats

All machine instructions on the standard version of SIC have the following 24-bit format:

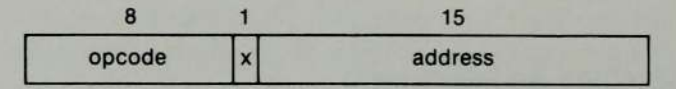

The flag bit x is used to indicate indexed-addressing mode.

#### Addressing Modes

There are two addressing modes available, indicated by the setting of the  $x$  bit in the instruction. The following table describes how the *target address* is calculated from the address given in the instruction. Parentheses are used to indicate the contents of a register or a memory location. For example,  $(X)$ represents the contents of register X. **Example 12 The Solution Starter Set of the Universe Sectionary Alternations and the set of the set of the set of the set of the set of the set of the set of the set of the set of the set of the set of the set of the set o Example 12 Consider the Control of Section 12 Consider the Consider Section 12 Considers the Section 2**<br> **Alternative values.** Characters are stored using their 8-bit *A*<br> **Formats**<br> **Formats**<br> **Example 12 Consid** 

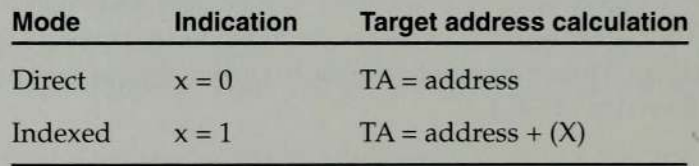

# Instruction Set

SIC provides a basic set of instructions that are sufficient for most simple tasks. These include instructions that load and store registers (LDA, LDX, STA, STX, etc.), as well as integer arithmetic operations (ADD, SUB, MUL, DIV). All arithmetic operations involve register A and <sup>a</sup> word in memory, with the result being left in the register. There is an instruction (COMP) that compares the value in register A with a word in memory; this instruction sets a *condition code* CC to indicate the result  $\langle \langle , = \rangle$ , or  $\rangle$ ). Conditional jump instructions (JLT, JEQ, JGT) can test the setting of CC, and jump accordingly. Two instructions are

1.3 The Simplified Instructional Computer (SIC)

provided for subroutine linkage. JSUB jumps to the subroutine, placing the return address in register L; RSUB returns by jumping to the address contained in register L.

Appendix A gives <sup>a</sup> complete list of all SIC (and SIC/XE) instructions, with their operation codes and <sup>a</sup> specification of the function performed by each.

# Input and Output

On the standard version of SIC, input and output are performed by transferring 1 byte at a time to or from the rightmost 8 bits of register A. Each device is assigned a unique 8-bit code. There are three I/O instructions, each of which specifies the device code as an operand.

The Test Device (TD) instruction tests whether the addressed device is ready to send or receive a byte of data. The condition code is set to indicate the result of this test. (A setting of < means the device is ready to send or receive, and  $=$  means the device is not ready.) A program needing to transfer data must wait until the device is ready, then execute a Read Data (RD) or Write Data (WD). This sequence must be repeated for each byte of data to be read or written. The program shown in Fig. 2.1 (Chapter 2) illustrates this technique for performing I/O. **In the set of the SC**/**Mermann the Paper SC** The Simplified Instructional Computer<br>
1.5 The Simplified Instructional Computer<br>
1.5 The Simplified Instructional Computer<br>
1.1 or subcoutine linkage. JSUB jumps to the subco **ITALE 1955//IN EFFECT THE THE SURFACE 11**<br>
1.3 The *Simplified Instructional Computer*<br>
1.3 The *Simplified Instructional Computer*<br>
and detay and a specification of the function proference of<br>
Appendix A gives a complet

# 1.3.2 SIC/XE Machine Architecture

# **Memory**

The memory structure for SIC/XE is the same as that previously described for SIC. However, the maximum memory available on a  $SIC/XE$  system is 1 megabyte  $(2^{20}$  bytes). This increase leads to a change in instruction formats and addressing modes.

#### **Registers**

The following additional registers are provided by SIC/XE:

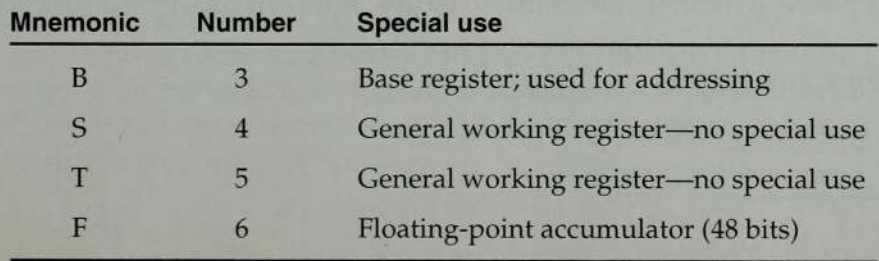

Chapter <sup>1</sup> Background

## Data Formats

SIC/XE provides the same data formats as the standard version. In addition, there is a 48-bit floating-point data type with the following format: ekground<br>
ekground<br> **ats**<br>
ats<br>
wides the same data formats as the standard version.<br>
-bit floating-point data type with the following format:<br>
1 11 36

<u> 1980 - An Dùbhlachd ann an Dùbhlachd ann an Dùbhlachd ann an Dùbhlachd ann an Dùbhlachd ann an Dùbhlachd ann </u>

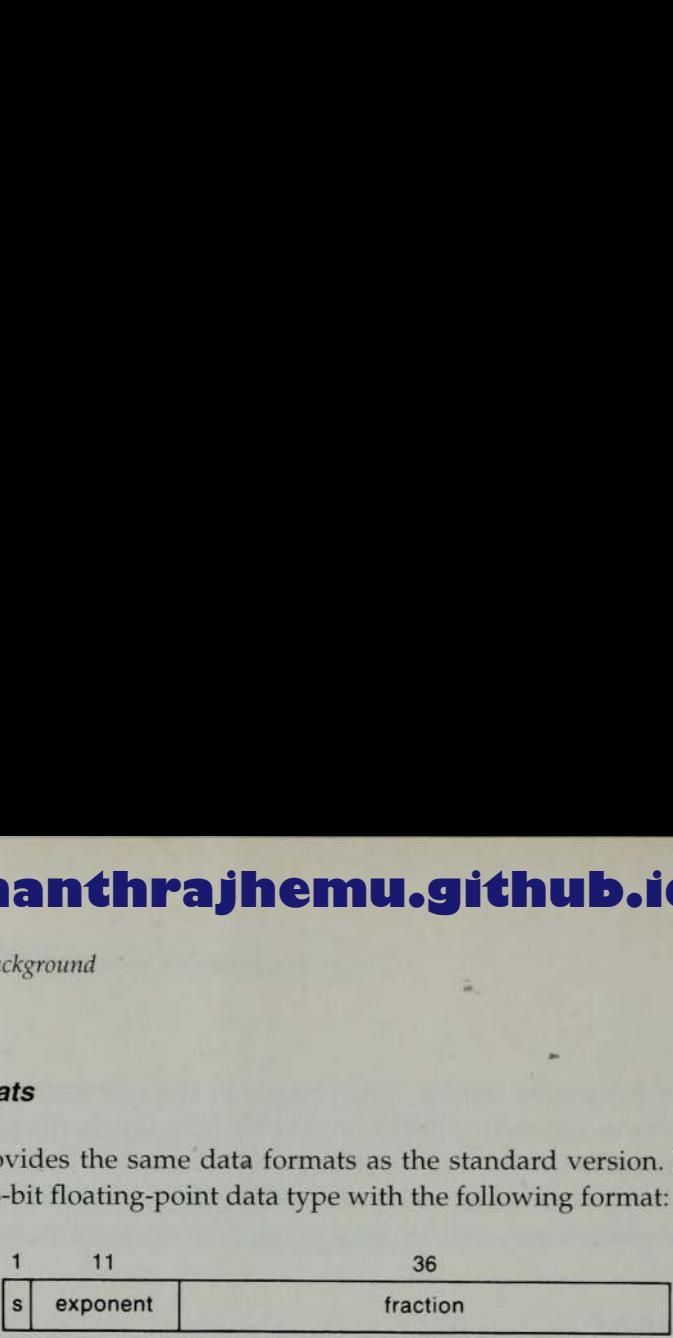

The fraction is interpreted as a value between  $0$  and  $1$ ; that is, the assumed binary point is immediately before the high-order bit. For normalized floatingpoint numbers, the high-order bit of the fraction must be 1. The exponentis interpreted as an unsigned binary number between 0 and 2047.If the exponent has value  $e$  and the fraction has value  $f$ , the absolute value of the number represented is

$$
f * 2(e-1024)
$$
.

The sign of the floating-point number is indicated by the value of  $s$  (0 = positive,  $1 =$  negative). A value of zero is represented by setting all bits (including sign, exponent, and fraction) to  $0$ .

#### Instruction Formats

The larger memory available on SIC/XE means that an address will (in general) no longer fit into a 15-bit field; thus the instruction format used on the standard version of SIC is no longer suitable. There are two possible options either use some form of relative addressing, or extend the address field to 20 bits. Both of these options are included in  $SIC/XE$  (Formats 3 and 4 in the following description). In addition,  $\text{SIC}/\text{XE}$  provides some instructions that do not reference memory at all. Formats <sup>1</sup> and 2 in the following description are used for such instructions. bits. Both of these<br>lowing descriptic<br>not reference me<br>used for such insi<br>The new set of<br>in Formats 3 and<br>tinguish between<br>4). Appendix A ir<br>**Format 1** (1

The new set of instruction formats is as follows. The settings of the flag bits in Formats 3 and 4 are discussed under Addressing Modes. Bit  $e$  is used to distinguish between Formats 3 and 4 ( $e = 0$  means Format 3,  $e = 1$  means Format 4). Appendix A indicates the format to be used with each machine instruction. Frame and the position of reference means of the new set of the new set of the new set of the new set of the new set of the Appendix A in Format 1 (1

Format 1 (1 byte):

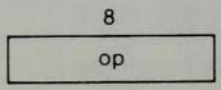

1:3 The Simplified Instructional Computer (SIC)

Format 2 (2 bytes):

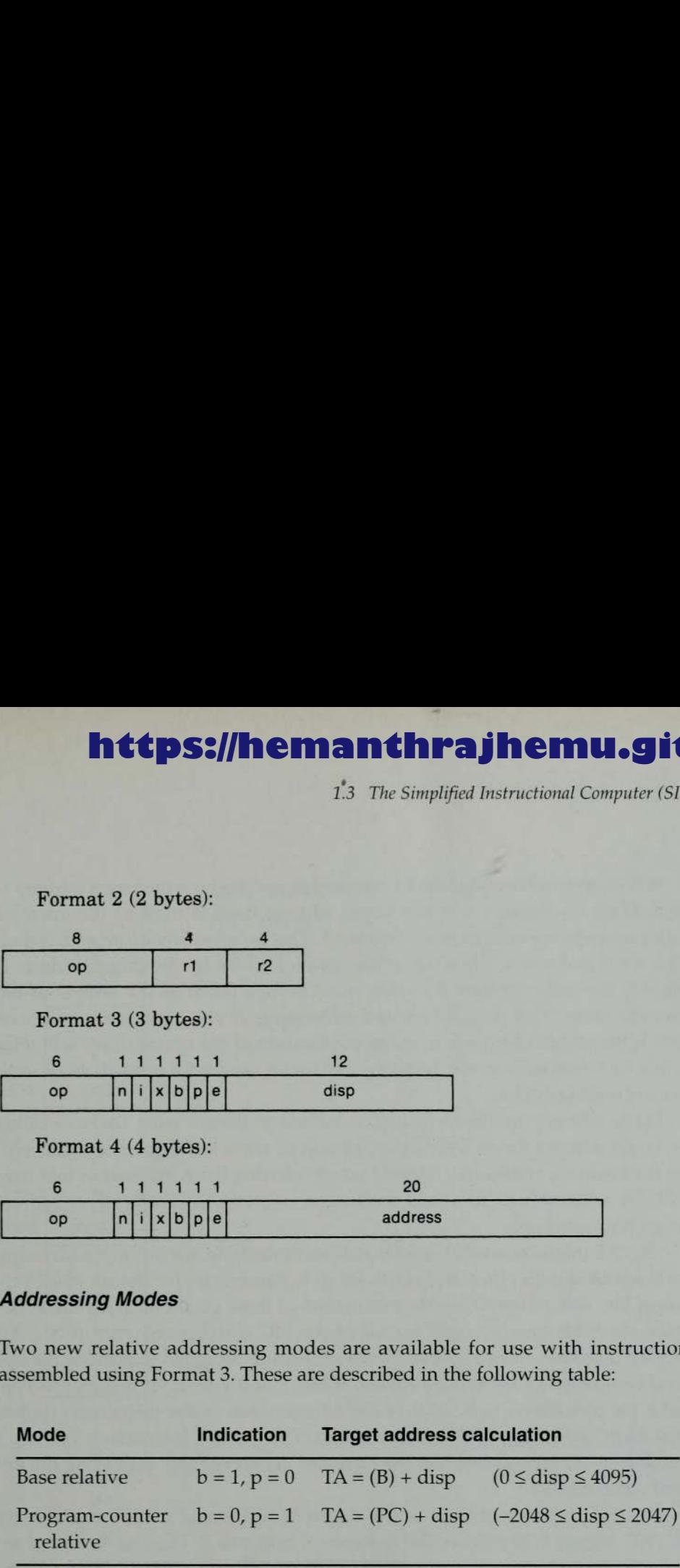

## Addressing Modes

Two new relative addressing modes are available for use with instructions assembled using Format 3. These are described in the following table:

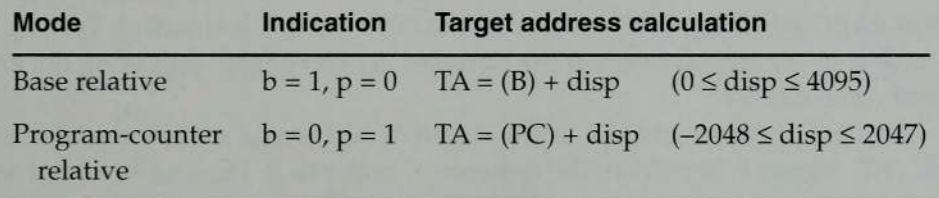

For base relative addressing, the displacement field disp in a Format 3 instruction is interpreted as a 12-bit unsigned integer. For *program-counter relative* addressing, this field is interpreted as a 12-bit signed integer, with negative values represented in 2's complement notation.

If bits  $b$  and  $p$  are both set to 0, the *disp* field from the Format 3 instruction is taken to be the target address. For a Format 4 instruction, bits  $b$  and  $p$  are normally set to 0, and the target address is taken from the address field of the instruction. We will call this direct addressing, to distinguish it from the relative addressing modes described above.

Any of these addressing modes can also be combined with indexed addressing—if bit  $x$  is set to 1, the term  $(X)$  is added in the target address calculation. Notice that the standard version of the SIC machine uses only direct addressing (with or without indexing).

Bits  $i$  and  $n$  in Formats 3 and 4 are used to specify how the target address is used. If bit  $i = 1$  and  $n = 0$ , the target address itself is used as the operand value; no memory reference is performed. This is called *immediate* addressing. If bit  $i = 0$  and  $n = 1$ , the word at the location given by the target address is fetched; the value contained in this word is then taken as the address of the operand value. This is called indirect addressing. If bits <sup>i</sup> and n are both 0 or both 1, the target address is taken as the location of the operand; wewill refer to this as simple addressing. Indexing cannot be used with immediate or indirect addressing modes.

Many authors use the term effective address to denote what we have called the target address for an instruction. However, there is disagreement concerning the meaning of effective address when referring to an instruction that uses indirect addressing. To avoid confusion, we use the term target address throughout this book.

SIC/XE instructions that specify neither immediate nor indirect addressing are assembled with bits  $n$  and  $i$  both set to 1. Assemblers for the standard version of SIC will, however, set the bits in both of these positions to 0. (This is because the 8-bit binary codes for all of the SIC instructions end in 00.) All SIC/XE machines have a special hardware feature designed to provide the upward compatibility mentioned earlier. If bits  $n$  and  $i$  are both 0, then bits  $b$ ,  $p$ , and  $e$  are considered to be part of the address field of the instruction (rather than flags indicating addressing modes). This makes Instruction Format 3 identical to the format used on the standard version of SIC, providing the desired compatibility.

Figure 1.1 gives examples of the different addressing modes available on SIC/XE. Figure 1.1(a) shows the contents of registers B, PC, and X, and of selected memorylocations. (All values are given in hexadecimal.) Figure 1.1(b) gives the machine code for a series of LDA instructions. The target address generated by each instruction, and the value that is loaded into register A, are also shown. You should carefully examine these examples, being sure you understand the different addressing modes illustrated.

For ease of reference, all of the SIC/XE instruction formats and addressing modes are summarized in Appendix A.

## Instruction Set

SIC/XE provides all of the instructions that are available on the standard version. In addition, there are instructions to load and store the new registers (LDB, STB, etc.) and to perform floating-point arithmetic operations (ADDF,

1.3 The Simplified Instructional Computer (SIC) 11

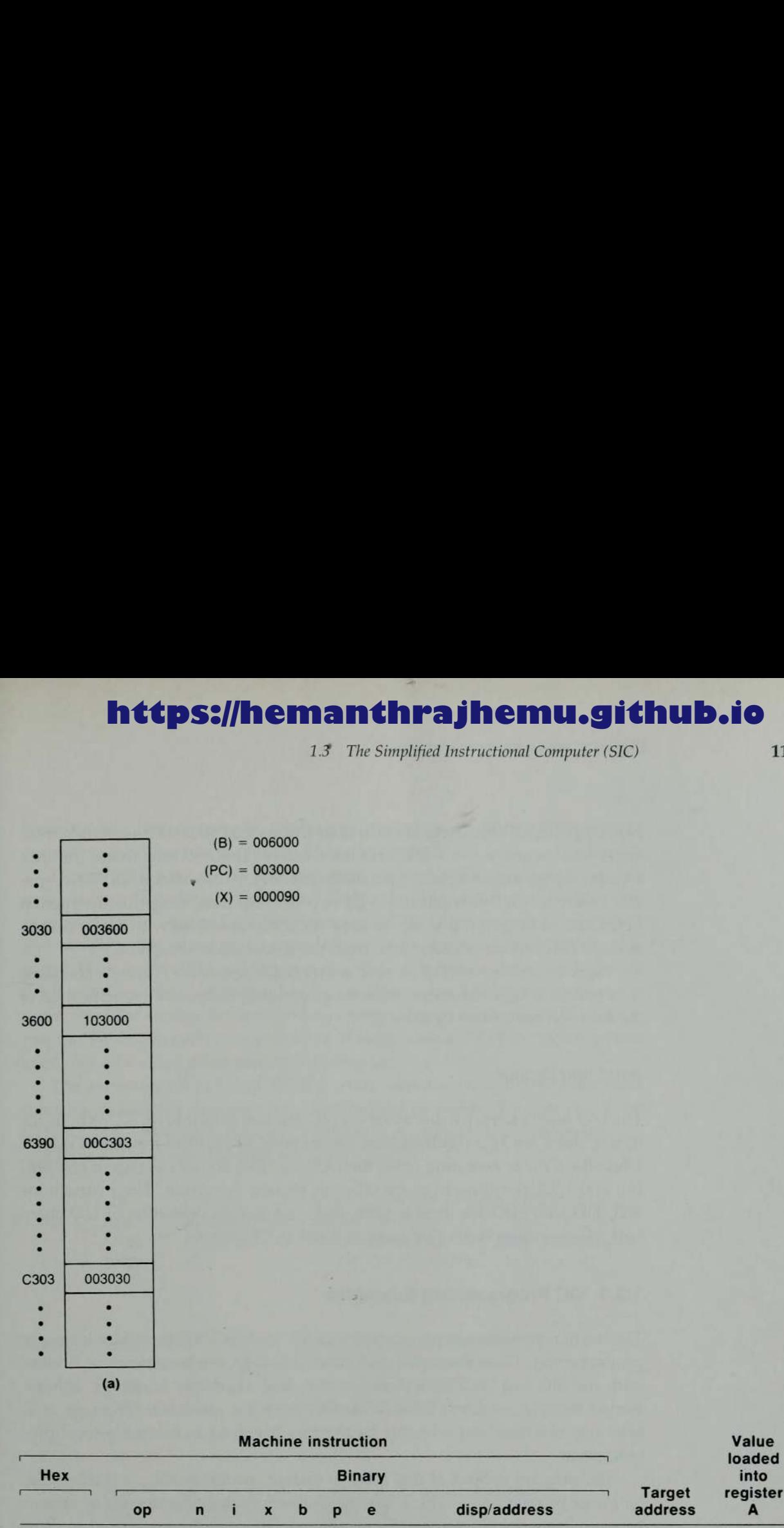

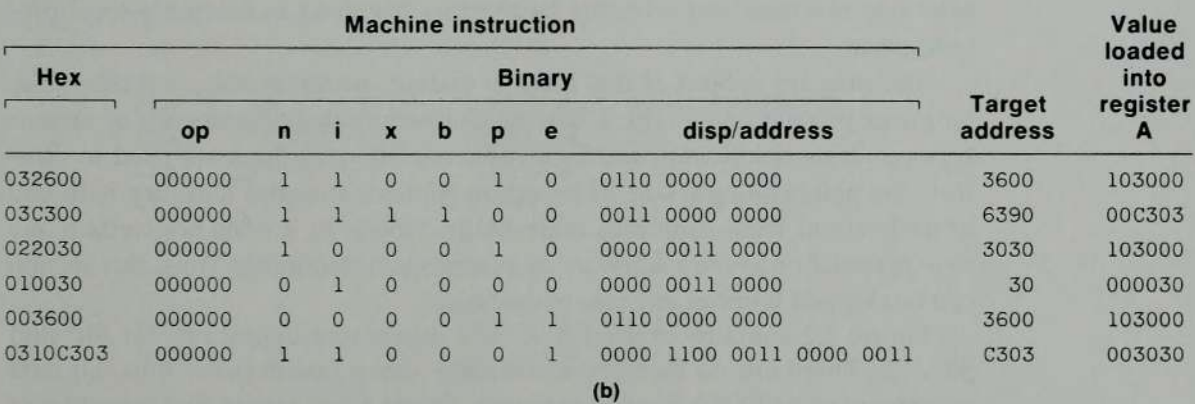

Figure 1.1 Examples of SIC/XE instructions and addressing modes.

SUBF, MULF, DIVF). There are also instructions that take their operands from registers. Besides the RMO (register move) instruction, these include register-to-register arithmetic operations (ADDR, SUBR, MULR, DIVR). A special supervisor call instruction (SVC) is provided. Executing this instruction generates an interrupt that can be used for communication with the operating system. (Supervisor calls and interrupts are discussed in Chapter 6.)

There are also several other new instructions. Appendix A gives a complete list of all SIC/XE instructions, with their operation codes and a specification of the function performed by each.

## Input and Output

The I/O instructions we discussed for SIC are also available on SIC/XE.In addition, there are I/O channels that can be used to perform input and output while the CPU is executing other instructions. This allows overlap of computing and I/O, resulting in more efficient system operation. The instructions SIO, TIO, and HIO are used to start, test, and halt the operation of I/O channels. (These concepts are discussed in detail in Chapter 6.)

# 1.3.3 SIC Programming Examples

This section presents simple examples of SIC and SIC/XE assembler language programming. These examples are intended to help you become more familiar with the SIC and  $SL/XE$  instruction sets and assembler language. It is assumed that the reader is already familiar with the assembler language of at least one machine and with the basic ideas involved in assembly-level programming.

The primary subject of this book is systems programming, not assembler language programming. The following chapters contain discussions of various types of system software, and in some cases SIC programs are used to illustrate the points being made. This section contains material that may help you to understand these examples more easily. However, it does not contain any new material on system software or systems programming. Thus, this section can be skipped without anyloss of continuity.

Figure 1.2 contains examples of data movement operations for SIC and  $SIC/XE$ . There are no memory-to-memory move instructions; thus, all data movement must be done using registers. Figure 1.2(a) shows two examples of movement must be done using registers. Figure 1.2(a) shows two examples of<br>data movement. In the first, a 3-byte word is moved by loading it into register A and then storing the register at the desired destination. Exactly the same thing could be accomplished using register X (and the instructions LDX, STX) or register L (LDL, STL). In the second example, a single byte of data is moved using the instructions LDCH (Load Character) and STCH (Store Character).

<u>ka kuta kuwa shi ya matu wa m</u>

1.8 The Simplified Instructional Computer (SIC)

These instructions operate by loading or storing the nghtmost 8-bit byte of register A; the other bits in register A are not affected.

Figure 1.2(a) also shows four different ways of defining storage for data itemsin the SIC assembler language. (These assembler directives are discussed in more detail in Section 2.1.) The statement WORD reserves one word of storage, which is initialized to a value defined in the operand field of the statement. Thus the WORD statement in Fig.  $1.2(a)$  defines a data word labeled FIVE whose value is initialized to 5. The statement RESW reserves one or more words of storage for use by the program. For example, the RESW statement in Fig. 1.2(a) defines one word of storage labeled ALPHA, which will be used to hold a value generated by the program.

The statements BYTE and RESB perform similar storage-definition functions for data items that are characters instead of words. Thusin Fig. 1.2(a) CHARZ is a 1-byte data item whose value is initialized to the character  $"Z"$ , and C1 is a 1-byte variable with no initial value.

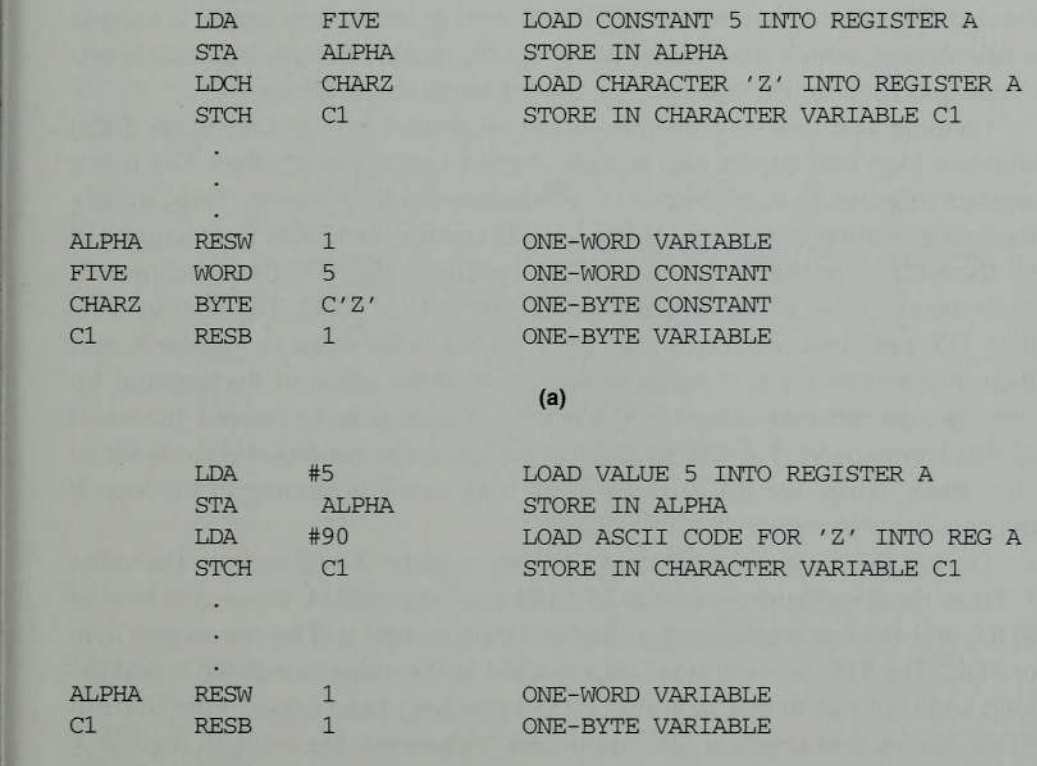

(b)

Figure 1.2 Sample data movement operations for (a) SIC and (b) SIC/XE.

The instructions shown in Fig. 1.2(a) would also work on  $SL/XE$ ; however, they would not take advantage of the more advanced hardware features available. Figure 1.2(b) shows the same two data-movement operations as they might be written for SIC/XE. In this example, the value 5 is loaded into register A using immediate addressing. The operand field for this instruction contains the flag # (which specifies immediate addressing) and the data value to be loaded. Similarly, the character "Z" is placed into register A by using immediate addressing to load the value 90, which is the decimal value of the ASCII code that is used internally to represent the character "Z".

Figure 1.3(a) shows examples of arithmetic instructions for SIC. All arithmetic operations are performed using register A, with the result being left in register A. Thus this sequence of instructions stores the value  $(ALPHA + INCR)$  $-1$ ) in BETA and the value (GAMMA + INCR  $-1$ ) in DELTA.

Figure 1.3(b) illustrates how the same calculations could be performed on  $SIC/XE$ . The value of INCR is loaded into register S initially, and the registerto-register instruction ADDR is used to add this value to register A when it is needed. This avoids having to fetch INCR from memory each time it is used in a calculation, which may make the program more efficient. Immediate addressing is used for the constant <sup>1</sup> in the subtraction operations.

Looping and indexing operations are illustrated in Fig. 1.4. Figure 1.4(a) showsa loop that copies one 11-byte character string to another. The index register (register X) is initialized to zero before the loop begins. Thus, during the first execution of the loop, the target address for the LDCH instruction will be the address of the first byte of STR1. Similarly, the STCH instruction will store the character being copied into the first byte of STR2. The next instruction, TIX, performs two functions. First it adds 1 to the value in register X, and then it compares the new value of register  $X$  to the value of the operand (in this case, the constant value 11). The condition codeis set to indicate the result of this comparison. The JLT instruction jumps if the condition code is set to "less than." Thus, the JLT causes a jump back to the beginning of the loop if the new value in register  $X$  is less than 11.

During the second execution of the loop, register X will contain the value 1. Thus, the target address for the LDCH instruction will be the second byte of STRI, and the target address for the STCH instruction will be the second byte of STR2. The TIX instruction will again add 1 to the value in register  $X$ , and the loop will continue in this way until all <sup>11</sup> bytes have been copied from STR1 to STR2. Notice that after the TIX instruction is executed, the value in register X is equal to the number of bytes that have already been copied.

Figure 1.4(b) shows the same loop as it might be written for SIC/XE. The main difference is that the instruction TIXR is used in place of TIX. TIXR works exactly like TIX, except that the value used for comparison is taken from another register (in this case, register T), not from memory. This makes

1.3 The Simplified Instructional Computer (SIC) 15

the loop more efficient, because the value does not have to be fetched from memory each time the loop is executed. Immediate addressing is used to initialize register  $T$  to the value 11 and to initialize register  $X$  to 0.

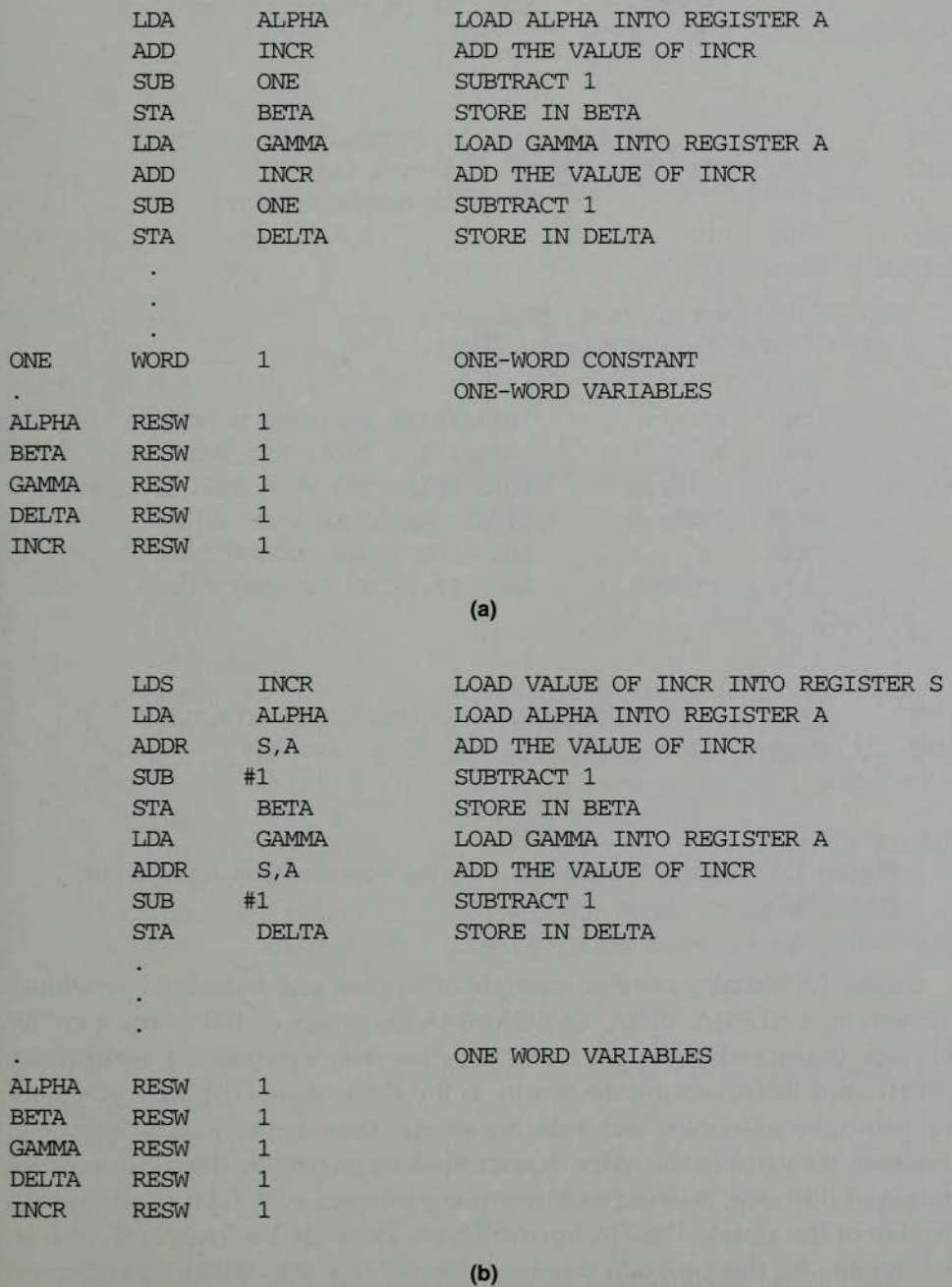

Figure 1.3 Sample arithmetic operations for (a) SIC and (b) SIC/XE.

16 Chapter 1 Background

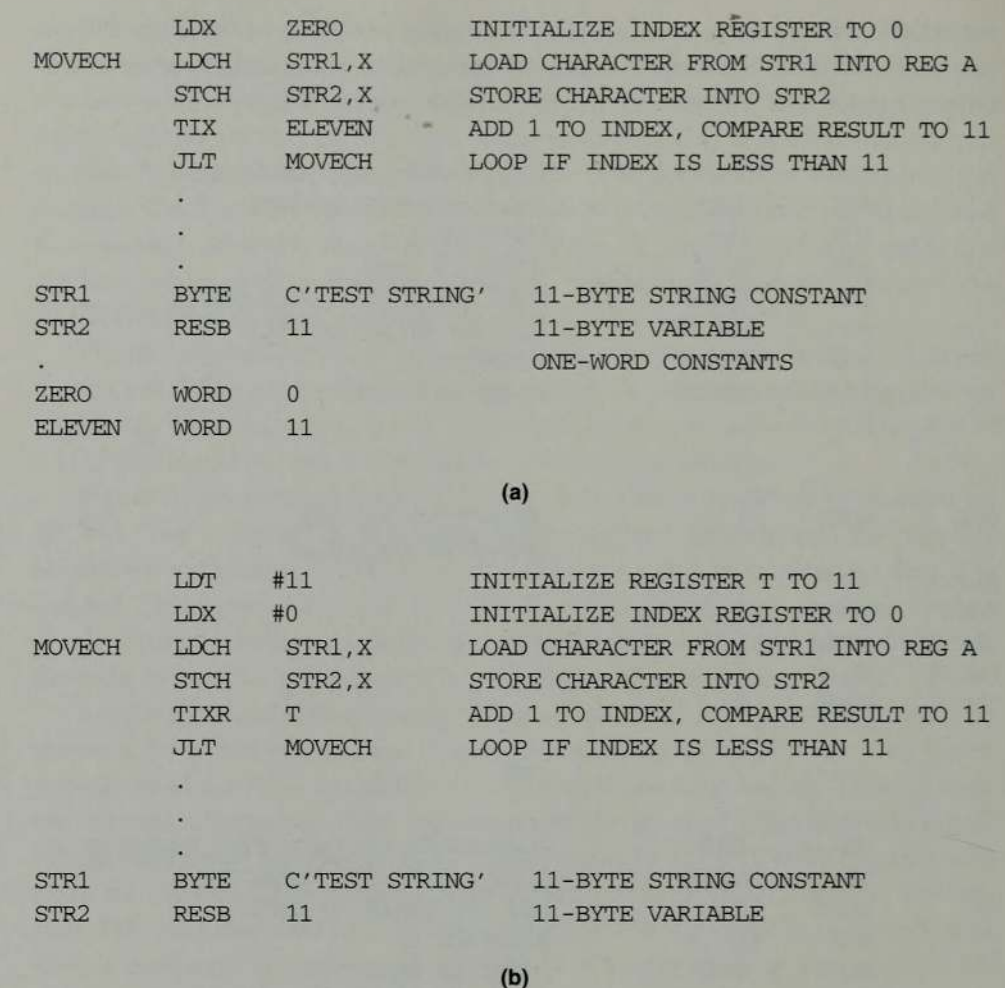

Figure 1.4 Sample looping and indexing operations for (a) SIC and (b) SIC/XE.

Figure 1.5 contains another example of looping and indexing operations. The variables ALPHA, BETA, and GAMMA are arrays of 100 words each. In this case, the task of the loop is to add together the corresponding elements of ALPHA and BETA, storing the results in the elements of GAMMA. The gen-ALFTIA and BETA, storing the results in the elements of GAMMA. The general principles of looping and indexing are the same as previously discussed.<br>However, the value in the index register must be incremented by 3 for each eration of this loop, because each iteration processes a 3-byte (i.e., one-word) element of the arrays. The TIX instruction always adds  $1$  to register  $X$ , so it is not suitable for this program fragment. Instead, we use arithmetic and comparison instructions to handle the index value.

1.3 The Simplified Instructional Computer (SIC)

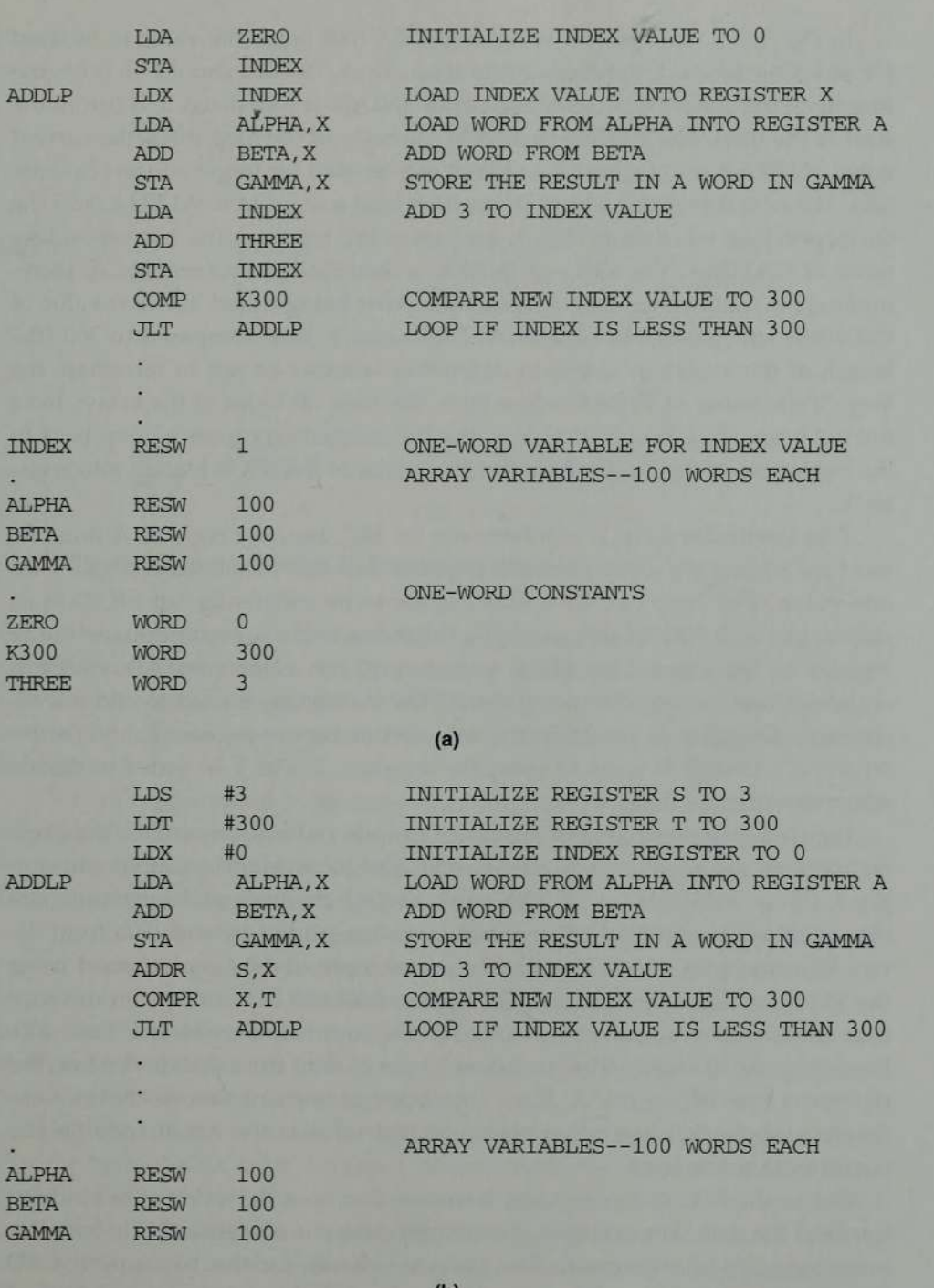

(b)

Figure 1.5 Sample indexing and looping operations for (a) SIC and (b) SIC/XE.

In Fig. 1.5(a), we define a variable INDEX that holds the value to be used for indexing for each iteration of the loop. Thus, INDEX should be 0 for the first iteration, 3 for the second, and so on. INDEX is initialized to 0 before the start of the loop. The first instruction in the body of the loop loads the current value of INDEX into register  $X$  so that it can be used for target address calculation. The next three instructions in the loop load <sup>a</sup> word from ALPHA, add the corresponding word from BETA, and store the result in the corresponding word of GAMMA. The value of INDEX is then loaded into register A, incremented by 3, and stored back into INDEX. After being stored, the new value of INDEX is still present in register A. This value is then compared to 300 (the length of the arrays in bytes) to determine whether or not to terminate the loop. If the value of INDEX is less than 300, then all bytes of the arrays have not yet been processed. In that case, the JLT instruction causes a jump back to the beginning of the loop, where the new value of INDEX is loaded into register X.

This particular loop is cumbersome on SIC, because register A must be used for adding the array elements together and also for incrementing the index value. The loop can be written much more efficiently for SIC/XE, as shown in Fig. 1.5(b). In this example, the index value is kept permanently in register X. The amount by which to increment the index value (3) is kept in register S, and the register-to-register ADDR instruction is used to add this increment to register X. Similarly, the value  $300$  is kept in register T, and the instruction COMPR is used to compare registers X and T in order to decide when to terminate the loop.

Figure 1.6 shows a simple example of input and output on SIC; the same instructions would also work on SIC/XE.(The more advanced input and output facilities available on SIC/XE, such as I/O channels and interrupts, are discussed in Chapter 6.) This program fragment reads 1 byte of data from device F1 and copies it to device 05. The actual input of data is performed using the RD (Read Data) instruction. The operand for the RD is a byte in memory that contains the hexadecimal code for the input device (in this case, F1). Executing the RD instruction transfers 1 byte of data from this device into the rightmost byte of register A. If the input device is character-oriented (for example, <sup>a</sup> keyboard), the value placed in register A is the ASCII code for the character that was read.

Before the RD can be executed, however, the input device must be ready to transmit the data. For example, if the input device is a keyboard, the operator must have typed a character. The program checks for this by using the TD (Test Device) instruction. When the TD is executed, the status of the addressed device is tested and the condition code is set to indicate the result of this test. If the device is ready to transmit data, the condition code is set to "less than"; if the device is not ready, the condition code is set to "equal." As Fig. 1.6

1.3 The Simplified Instructional Computer (SIC)

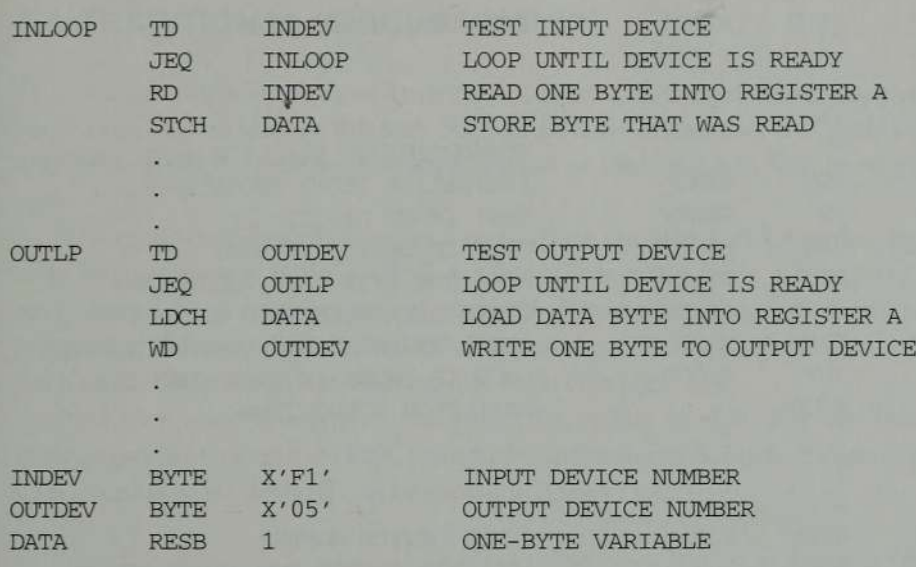

Figure 1.6 Sample input and output operations for SIC.

illustrates, the program must execute the TD instruction and then check the condition code by using a conditional jump. If the condition code is "equal" (device not ready), the program jumps back to the TD instruction. This twoinstruction loop will continue until the device becomes ready; then the RD will be executed.

Output is performed in the same way. First the program uses TD to check whether the output device is ready to receive a byte of data. Then the byte to be written is loaded into the rightmost byte of register A, and the WD (Write Data) instruction is used to transmit it to the device.

Figure 1.7 shows how these instructions can be used to read <sup>a</sup> 100-byte record from an input device into memory. The read operation in this example is placed in a subroutine. This subroutine is called from the main program by using the JSUB (Jump to Subroutine) instruction. At the end of the subroutine there is an RSUB (Return from Subroutine) instruction, which returns control to the instruction that follows the JSUB.

The READ subroutine itself consists of a loop. Each execution of this loop reads 1 byte of data from the input device, using the same techniques illustrated in Fig. 1.6. The bytes of data that are read are stored in a 100-byte buffer area labeled RECORD. The indexing and looping techniques that are used in storing characters in this buffer are essentially the same as those illustrated in Fig. 1.4(a).

Figure 1.7(b) shows the same READ subroutine as it might be written for SIC/XE. The main differences from Fig. 1.7(a) are the use of immediate addressing and the TIXR instruction, as was illustrated in Fig. 1.4(a).

 $\mathbf{r}$ 

20 Chapter <sup>1</sup> Background

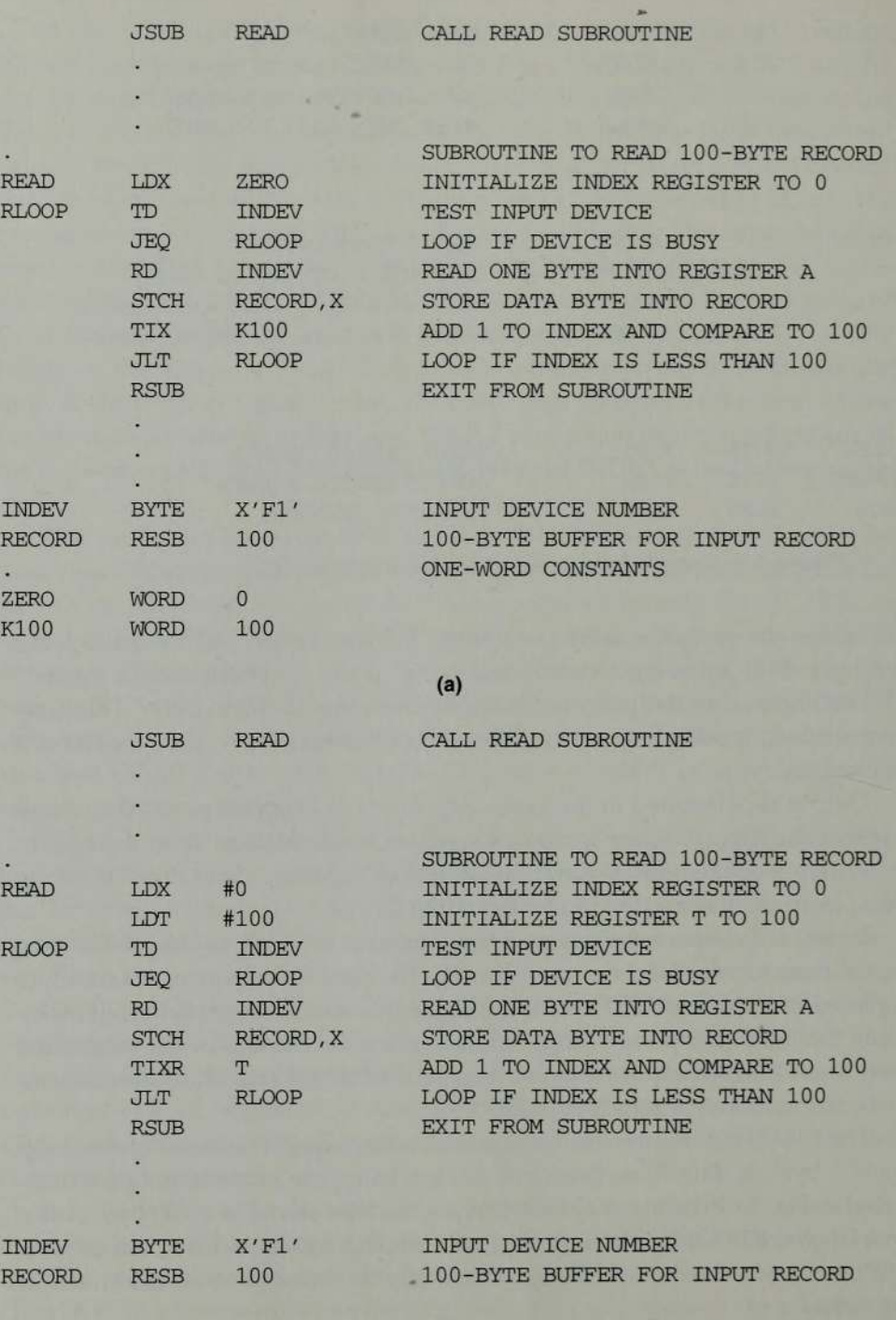

z.

(b)

Figure 1.7 Sample subroutine call and record input operations for (a) SIC and (b) SIC/XE.

. 1.4 Traditional (CISC) Machines

# 1.4 TRADITIONAL (CISC) MACHINES

This section introduces the architectures of two of the machines that will be used as examples later in the text. Section 1.4.1 describes the VAX architecture, and Section 1.4.2 describes the architecture of the Intel x86 family of processors.

The machines described in this section are classified as Complex Instruction Set Computers (CISC). CISC machines generally have a relatively large and complicated instruction set, several different instruction formats and lengths, and many different addressing modes. Thus the implementation of such an architecture in hardware tends to be complex.

You may want to compare the examples in this section with the Reduced Instruction Set Computer (RISC) examples in Section 1.5. Further discussion of CISC versus RISC designs can be found in Tabak (1995).

# 1.4.1 VAX Architecture

The VAX family of computers was introduced by Digital Equipment Corporation (DEC) in 1978. The VAX architecture was designed for compatibility with the earlier PDP-11 machines. A compatibility mode was provided at the hardware level so that many PDP-11 programs could run unchanged on the VAX. It was even possible for PDP-11 programs and VAX programs to share the same machine in a multi-user environment.

This section summarizes some of the main characteristics of the VAX architecture. For further information, see Baase (1992).

#### **Memory**

The VAX memory consists of 8-bit bytes. All addresses used are byte addresses. Two consecutive bytes form <sup>a</sup> word; four bytes form <sup>a</sup> longword; eight bytes form <sup>a</sup> quadword; sixteen bytes form an octaword. Some operations are more efficient when operands are aligned in a particular way—for example, a longword operand that begins at a byte address that is a multiple of 4.

All VAX programs operate in a *virtual address space* of  $2^{32}$  bytes. This virtual memory allows programs to operate as though they had access to an extremely large memory, regardless of the amount of memory actually present on the system. Routines in the operating system take care of the details of memory management. We discuss virtual memory in connection with our study of operating systems in Chapter 6. One half of the VAX virtual address space is called system space, which contains the operating system, and is shared by all programs. The other half of the address space is called *process space*, and

is defined separately for each program. A part of the process space contains stacks that are available to the program. Special registers and machine instructions aid in the use of these stacks.

# **Registers**

There are 16 general-purpose registers on the VAX, denoted by RO through R15. Some of these registers, however, have special names and uses. All general registers are 32 bits in length. Register R15 is the *program counter*, also called PC.It is updated during instruction execution to point to the next instruction byte to be fetched. R14 is the stack pointer SP, which points to the current top of the stack in the program's process space. Although it is possible to use other registers for this purpose, hardware instructions that implicitly use the stack always use SP. R13 is the frame pointer FP. VAX procedure call conventions build a data structure called a stack frame, and place its address in FP. R12 is the *argument pointer* AP. The procedure call convention uses AP to pass a list of arguments associated with the call.

Registers R6 through R11 have no special functions, and are available for general use by the program. Registers R0 through R5 are likewise available for general use; however, these registers are also used by some machine instructions.

In addition to the general registers, there is a processor status longword (PSL), which contains state variables and flags associated with a process. The PSL includes, among many other items of information, a condition code and <sup>a</sup> flag that specifies whether PDP-11 compatibility mode is being used by <sup>a</sup> process. There are also a number of control registers that are used to support various operating system functions.

# Data Formats

Integers are stored as binary numbers in a byte, word, longword, quadword, or octaword; 2's complement representation is used for negative values. Characters are stored using their 8-bit ASCII codes.

There are four different floating-point data formats on the VAX, ranging in length from 4 to 16 bytes. Two of these are compatible with those found on the PDP-11, and are standard on all VAX processors. The other two are available as options, and provide for an extended range of values by allowing more bits in the exponent field. In each case, the principles are the same as those we discussed for  $SL/XE$ : a floating-point value is represented as a fraction that is to be multiplied by a specified power of 2.

VAX processors provide <sup>a</sup> packed decimal data format. In this format, each byte represents two decimal digits, with each digit encoded using 4 bits of the byte. The sign is encoded in the last 4 bits. There is also a *numeric* format that

1.4 Traditional (CISC) Machines

is used to represent numeric values with one digit per byte. In this format, the sign may appear either in the last byte, or as a separate byte preceding the first digit. These two variations are called trailing numeric and leading separate numeric.

VAX also supports queues and variable-length bit strings. Data structures such as these can, of course, be implemented on any machine; however, VAX provides direct hardware support for them. There are single machine instructions that insert and remove entries in queues, and perform a variety of operations on bit strings. The existence of such powerful machine instructions and complex primitive data types is one of the more unusual features of the VAX architecture.

## Instruction Formats

VAX machine instructions use a variable-length instruction format. Each instruction consists of an operation code (1 or 2 bytes) followed by up to six operand specifiers, depending on the type of instruction. Each operand specifier designates one of the VAX addressing modes and gives any additional information necessary to locate the operand. (See the description of addressing modes in the following section for further information.)

# Addressing Modes

VAX provides <sup>a</sup> large number of addressing modes. With few exceptions, any of these addressing modes may be used with any instruction. The operand itself may be in a register (register mode), or its address may be specified by a register (register deferred mode). If the operand address is in a register, the register contents may be automatically incremented or decremented by the operand length (autoincrement and autodecrement modes). There are several base relative addressing modes, with displacement fields of different lengths; when used with register PC, these become program-counter relative modes. All of these addressing modes mayalso include an index register, and many of them are available in a form that specifies indirect addressing (called deferred modes on VAX). In addition, there are immediate operands and several special-purpose addressing modes.For further details, see Baase (1992).

#### Instruction Set

One of the goals of the VAX designers was to produce an instruction set that is symmetric with respect to data type. Many instruction mnemonics are formed by combining the following elements:

- 1. a prefix that specifies the type of operation,
- 2. a suffix that specifies the data type of the operands,
- 3. a modifier (on some instructions) that gives the number of operands involved.

For example, the instruction ADDW2 is an add operation with two operands, each <sup>a</sup> word in length. Likewise, MULL3 is <sup>a</sup> multiply operation with three longword operands, and CVTWL specifies a conversion from word to longword. (In the latter case, a two-operand instruction is assumed.) For a typical instruction, operands may be located in registers, in memory, or in the instruction itself (immediate addressing). The same machine instruction code is used, regardless of operand locations.

VAX provides all of the usual types of instructions for computation, data movement and conversion, comparison, branching, etc. In addition, there are a number of operations that are much more complex than the machine instructions found on most computers. These operations are, for the most part, hardware realizations of frequently occurring sequences of code. They are implemented as single instructions for efficiency and speed. For example, VAX provides instructions to load and store multiple registers, and to manipulate queuesand variable-length bit fields. There are also powerful instructions for calling and returning from procedures. A single instruction saves <sup>a</sup> designated set of registers, passes a list of arguments to the procedure, maintains the stack, frame, and argument pointers, and sets a mask to enable error traps for arithmetic operations. For further information on all of the VAX instructions, see Baase (1992).

# Input and Output

Input and output on the VAX are accomplished by I/O device controllers. Each controller has a set of control/status and data registers, which are assigned locations in the physical address space. The portion of the address space into which the device controller registers are mapped is called I/O space.

No special instructions are required to access registers in 1/O space. An I/O device driver issues commands to the device controller by storing values into the appropriate registers, exactly as if they were physical memory locations. Likewise, software routines may read these registers to obtain status information. The association of an address in I/O space with a physical register in a device controller is handled by the memory management routines.

1.4 Traditional (CISC) Machines

## 1.4.2 Pentium Pro Architecture

The Pentium Pro microprocessor, introduced near the end of 1995, is the latest in the Intel x86 family. Other recent microprocessors in this family are the 80486 and Pentium. Processors of the x86 family are presently used in a majority of personal computers, and there is a vast amount of software for these processors. It is expected that additional generations of the x86 family will be developed in the future.

The various x86 processors differ in implementation details and operating speed. However, they share the same basic architecture. Each succeeding generation has been designed to be compatible with the earlier versions. This section contains an overview of the x86 architecture, which will serve as background for the examples to be discussed later in the book. Further information about the x86 family can be found in Intel (1995), Anderson and Shanley (1995), and Tabak (1995).

## **Memory**

Memory in the x86 architecture can be described in at least two different ways. At the physical level, memory consists of 8-bit bytes. All addresses used are byte addresses. Two consecutive bytes form <sup>a</sup> word; four bytes form <sup>a</sup> doubleword (also called a dword). Some operations are more efficient when operands are aligned in a particular way—for example, a doubleword operand that begins at a byte address that is a multiple of 4.

However, programmers usually view the x86 memory as a collection of segments. From this point of view, an address consists of two parts—a segment number and an offset that points to a byte within the segment. Segments can be of different sizes, and are often used for different purposes. For example, some segments may contain executable instructions, and other segments may be used to store data. Some data segments may be treated as stacks that can be used to save register contents, pass parameters to subroutines, and for other purposes.

It is not necessary for all of the segments used by a program to be in physical memory. In some cases, a segment can also be divided into pages. Some of the pages of a segment may be in physical memory, while others may be stored on disk. When an x86 instruction is executed, the hardware and the operating system make sure that the needed byte of the segment is loaded into physical memory. The segment/offset address specified by the programmer is automatically translated into <sup>a</sup> physical byte address by the x86 Memory

Management Unit (MMU). Chapter 6 contains a brief discussion of methods that can be used in this kind of address translation.

-

## **Registers**

There are eight general-purpose registers, which are named EAX, EBX, ECX, EDX, ESI, EDI, EBP, and ESP. Each general-purposeregister is 32 bits long (i.e., one doubleword). Registers EAX, EBX, ECX, and EDX are generally used for data manipulation; it is possible to access individual words or bytes from these registers. The other four registers can also be used for data, but are more commonly used to hold addresses. The general-purpose register set is identical for all members of the x86 family beginning with the 80386. This set is also compatible with the more limited register sets found in earlier members of the family.

There are also several different types of special-purposeregisters in the x86 architecture. EIP is a 32-bit register that contains a pointer to the next instruction to be executed. FLAGS is a 32-bit register that contains many different bit flags. Some of these flags indicate the status of the processor; others are used to record the results of comparisons and arithmetic operations. There are also six 16-bit segment registers that are used to locate segments in memory. Segment register CS contains the address of the currently executing code segment, and SS contains the address of the current stack segment. The other segment registers (DS, ES, FS, and GS) are used to indicate the addresses of data segments.

Floating-point computations are performed using a special floating-point unit (FPU). This unit contains eight 80-bit data registers and several other control and status registers.

All of the registers discussed so far are available to application programs. There are also a number of registers that are used only by system programs such as the operating system. Some of these registers are used by the MMU to translate segment addresses into physical addresses. Others are used to control the operation of the processor, or to support debugging operations.

## Data Formats

The x86 architecture provides for the storage of integers, floating-point values, characters, and strings. Integers are normally stored as 8-, 16-, or 32-bit binary numbers. Both signed and unsigned integers (also called ordinals) are supported; 2's complement is used for negative values. The FPU can also handle 64-bit signed integers. In memory, theleast significant part of <sup>a</sup> numeric value is stored at the lowest-numbered address. (This is commonly called

1.4 Traditional (CISC) Machines

little-endian byte ordering, because the "little end" of the value comes first in memory.)

Integers can also 'be stored in binary coded decimal (BCD). In the unpacked BCD format, each byte represents one decimal digit. The value of this digit is encoded (in binary) in the low-order 4 bits of the byte; the high-order bits are normally zero. In the packed BCD format, each byte represents two decimal digits, with each digit encoded using 4 bits of the byte.

There are three different floating-point data formats. The single-precision format is 32 bits long. It stores 24 significant bits of the floating-point value, and allows for a 7-bit exponent (power of 2). (The remaining bit is used to store the sign of the floating-point value.) The double-precision format is 64 bits long. It stores 53 significant bits, and allows for <sup>a</sup> 10-bit exponent. The extended-precision format is 80 bits long. It stores 64 significant bits, and allows for a 15-bit exponent.

Characters are stored one per byte, using their 8-bit ASCII codes. Strings may consist of bits, bytes, words, or doublewords; special instructions are provided to handle each type of string.

# Instruction Formats

All of the x86 machine instructions use variations of the same basic format. This format begins with optional prefixes containing flags that modify the operation of the instruction. For example, some prefixes specify a repetition count for an instruction. Others specify a segment register that is to be used for addressing an operand (overriding the normal default assumptions made by the hardware). Following the prefixes (if any) is an opcode(1 or <sup>2</sup> bytes); some operations have different opcodes, each specifying a different variant of the operation. Following the opcode are a number of bytes that specify the operands and addressing modesto be used. (See the description of addressing modes in the next section for further information.)

The opcode is the only element that is always present in every instruction. Other elements may or may not be present, and may be of different lengths, depending on the operation and the operands involved. Thus, there are a large number of different potential instruction formats, varying in length from <sup>1</sup> byte to 10 bytes or more.

### Addressing Modes

The x86 architecture provides a large number of addressing modes. An operand value may be specified as part of the instruction itself (immediate mode), or it may be in a register (register mode).

Operands stored in memory are often specified using variations of the general target address calculation

-

 $TA = (base register) + (index register) * (scale factor) + displacement$ 

Any general-purpose register may be used as <sup>a</sup> base register; any generalpurpose register except ESP can be used as an index register. The scale factor may have the value 1, 2, 4, or 8, and the displacement may be an  $8-$ , 16-, or 32bit value. The base and index register numbers, scale, and displacement are encodedas parts of the operand specifiers in the instruction. Various combinations of these items may be omitted, resulting in eight different addressing modes. The address of an operand in memory mayalso be specified as an absolute location (direct mode), or as a location relative to the EIP register (relative mode).

# Instruction Set

The x86 architecture has a large and complex instruction set, containing more than 400 different machine instructions. An instruction may have zero, one, two, or three operands. There are register-to-register instructions, register-tomemory instructions, and a few memory-to-memory instructions. In some cases, operands may also be specified in the instruction as immediate values.

Most data movement and integer arithmetic instructions can use operands that are 1, 2, or 4 bytes long. String manipulation instructions, which use repetition prefixes, can deal directly with variable-length strings of bytes, words, or doublewords. There are manyinstructions that perform logical and bit manipulations, and support control of the processor and memory-management systems.

The x86 architecture also includes special-purpose instructions to perform operations frequently required in high-level programming languages—for example, entering and leaving procedures and checking subscript values against the bounds of an array.

# Input and Output

Input is performed by instructions that transfer one byte, word, or doubleword at a time from an I/O port into register EAX. Output instructions transfer one byte, word, or doubleword from EAX to an I/O port. Repetition prefixes allow these instructions to transfer an entire string in <sup>a</sup> single operation.

1.5 RISC Machines

# 1.5 RISC MACHINES

This section introducés the architectures of three RISC machines that will be used as examples later in the text. Section 1.5.1 describes the architecture of the SPARC family of processors. Section 1.5.2 describes the PowerPC family of microprocessors for personal computers. Section 1.5.3 describes the architecture of the Cray T3E supercomputing system.

 $\Box$  opment, greater reliability, and faster instruction execution times. All of these machines are examples of RISC (Reduced Instruction Set Computers), in contrast to traditional CISC (Complex Instruction Set Computer) implementations such as Pentium and VAX. The RISC concept, developed in the early 1980s, was intended to simplify the design of processors. This simplified design can result in faster and less expensive processor devel-

In general, a RISC system is characterized by a standard, fixed instruction length (usually equal to one machine word), and single-cycle execution of most instructions. Memory access is usually done by load and store instructions only. All instructions except for load and store are register-to-register operations. There are typically <sup>a</sup> relatively large number of general-purpose registers. The number of machine instructions, instruction formats, and addressing modes is relatively small.

The discussions in the following sections will illustrate some of these RISC characteristics. Further information about the RISC approach, including its advantages and disadvantages, can be found in Tabak (1995).

# 1.5.1 UltraSPARC Architecture

The UltraSPARC processor, announced by Sun Microsystems in 1995, is the latest member of the SPARC family. Other members of this family include <sup>a</sup> variety of SPARC and SuperSPARC processors. The original SPARC architecture was developed in the mid-1980s, and has been implemented by a number of manufacturers. The name SPARC stands for scalable processor architecture. This architecture is intended to be suitable for a wide range of implementations, from microcomputers to supercomputers.

Although SPARC, SuperSPARC, and UltraSPARC architectures differ slightly, they are upward compatible and share the same basic structure. This section contains an overview of the UltraSPARC architecture, which will serve as background for the examples to be discussed later in the book. Further information about the SPARC family can be found in Tabak (1995) and Sun Microsystems (1995a).

30 Chapter <sup>1</sup> Background

#### **Memory**

Memory consists of 8-bit bytes; all addresses used are byte addresses. Two consecutive bytes form a *halfword*; four bytes form a *word*; eight bytes form a doubleword. Halfwords are stored in memory beginning at byte addresses that are multiples of 2. Similarly, words begin at addresses that are multiples of 4, and doublewords at addresses that are multiples of 8.

UltraSPARC programs can be written using a virtual address space of  $2^{64}$  bytes. This address space is divided into *pages*; multiple page sizes are supported. Some of the pages used by a program may be in physical memory, while others may be stored on disk. When an instruction is executed, the hardware and the operating system make sure that the needed page is loaded into physical memory. The virtual address specified by the instruction is automatically translated into <sup>a</sup> physical address by the UltraSPARC Memory Management Unit (MMU). Chapter 6 contains a brief discussion of methods that can be used in this kind of address translation.

## Registers

The SPARC architecture includes a large *register file* that usually contains more than 100 general-purpose registers. (The exact number varies from one implementation to another.) However, any procedure can access only 32 registers, designated r0 through r31. The first eight of these registers (r0 through r7) are global—that is, they can be accessed by all procedures on the system. (Register r0 always contains the value zero.)

The other 24 registers available to a procedure can be visualized as a window through which part of the register file can be seen. These windows overlap, so someregisters in the register file are shared between procedures. For example, registers r8 through r15 of a calling procedure are physically the same registers as r24 through r31 of the called procedure. This facilitates the passing of parameters. **Registers**<br>The SPARC architecture includes a large *register file* that usually contains more<br>than 100 general-purpose registers. (The exact number varies from one imple-<br>mentation to another). However, any procedure can

The SPARC hardware manages the windows into the register file. If a set of concurrently running procedures needs more windows than are physically available, a "window overflow" interrupt occurs. The operating system must then save the contents of some registers in the file (and restore them later) to provide the additional windows that are needed.

In the original SPARC architecture, the general-purpose registers were 32 bits long. Later implementations (including UltraSPARC) expanded these registers to 64 bits. Some SPARC implementations provide several physically different sets of global registers, for use by application procedures and by various hardware and operating system functions.

Floating-point computations are performed using a special floating-point unit (FPU). On UltraSPARC, this unit contains a file of 64 double-precision

1.5 RISC Machines

Besides these register files, there are a program counter PC (which contains the address of the next instruction to be executed), condition code registers, and a number of other control registers.

# Data Formats

The UltraSPARC architecture provides for the storage of integers, floatingpoint values, and characters. Integers are stored as 8-, 16-, 32-, or 64-bit binary numbers. Both signed and unsigned integers are supported; 2's complement is used for negative values. In the original SPARC architecture, the most significant part of a numeric value is stored at the lowest-numbered address. (This is commonly called big-endian byte ordering, because the "big end" of the value comes first in memory.) UltraSPARC supports both big-endian and littleendian byte orderings.

There are three different floating-point data formats. The single-precision format is 32 bits long. It stores 23 significant bits of the floating-point value, and allows for an 8-bit exponent (power of 2). (The remaining bit is used to store the sign of the floating-point value.) The double-precision formatis 64 bits long. It stores 52 significant bits, and allows for a 11-bit exponent. The quad-precision format stores 63 significant bits, and allows for a 15-bit exponent.

Characters are stored one per byte, using their 8-bit ASCII codes.

## Instruction Formats

into a register). The remaining instructions use Format 3, which provides for There are three basic instruction formats in the SPARC architecture. All of these formats are 32 bits long; the first 2 bits of the instruction word identify which format is being used. Format 1 is used for the Call instruction. Format 2 is used for branch instructions (and one special instruction that enters a value register loads and stores, and three-operand arithmetic operations.

The fixed instruction length in the SPARC architecture is typical of RISC systems, and is intended to speed the process of instruction fetching and decoding. Compare this approach with the complex variable-length instructions found on CISC systems such as VAX and x86.

## Addressing Modes

As in most architectures, an operand value may be specified as part of the instruction itself (immediate mode), or it may be in a register (register direct mode). Operands in memory are addressed using one of the following three modes:

Chapter <sup>1</sup> Background

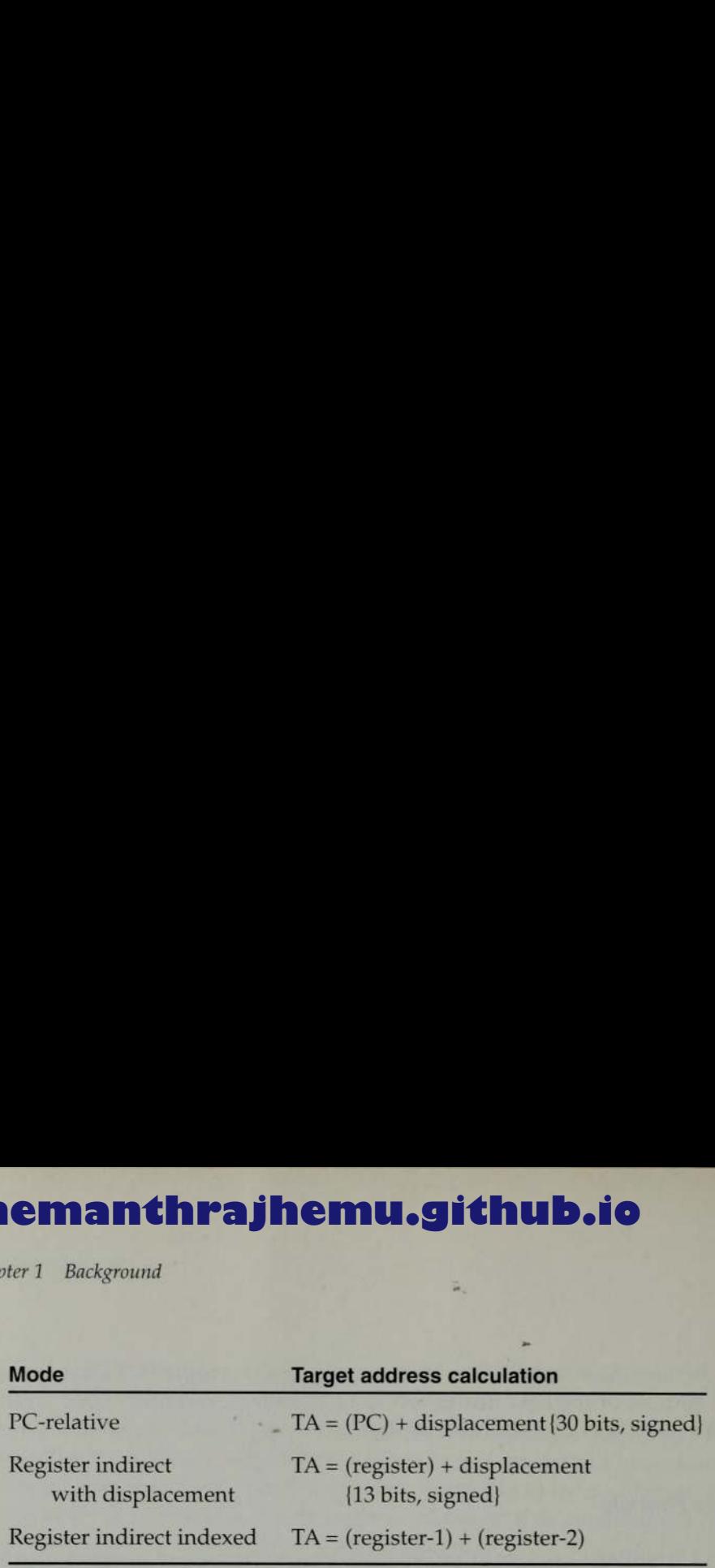

PC-relative mode is used only for branch instructions.

The relatively few addressing modes of SPARC allow for more efficient implementations than the 10 or more modes found on CISC systems such as  $x86$ .

## Instruction Set

The basic SPARC architecture has fewer than 100 machine instructions, reflecting its RISC philosophy. (Compare this with the 300 to 400 instructions often found in CISC systems.) The only instructions that access memory are loads and stores. All other instructions are register-to-register operations.

Instruction execution on a SPARC system is pipelined—while one instruction is being executed, the next one is being fetched from memory and decoded. In most cases, this technique speeds instruction execution. However, an ordinary branch instruction might cause the process to "stall." The instruction following the branch (which had already been fetched and decoded) would have to be discarded without being executed.

To make the pipeline work more efficiently, SPARC branch instructions (including subroutine calls) are *delayed branches*. This means that the instruction immediately following the branch instruction is actually executed before the branch is taken. For example, in the instruction sequence

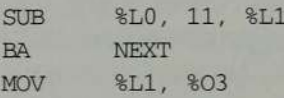

the MOV instruction is executed before the branch BA. This MOV instruction is said to be in the *delay slot* of the branch. The programmer must take this characteristic into account when writing an assembler language program. Further discussions and examples of the use of delayed branches can be found in Section 2.5.2.

The UltraSPARC architecture also includes special-purpose instructions to provide support for operating systems and optimizing compilers. For example, high-bandwidth block load and store operations can be used to speed

1.5 RISC Machines

common operating system functions. Communication in <sup>a</sup> multi-processor system is facilitated by special "atomic" instructions that can execute without allowing other memory accesses to intervene. Conditional move instructions may allow <sup>a</sup> compiler to eliminate many branch instructions in order to optimize program execution.

# Input and Output

In the SPARC architecture, communication with I/O devices is accomplished through memory. A range of memory locations is logically replaced by device registers. Each I/O device has a unique address, or set of addresses, assigned to it. When <sup>a</sup> load or store instruction refers to this device register area of memory, the corresponding device is activated. Thus input and output can be performed with the regular instruction set of the computer, and no special I/O instructions are needed.

# 1.5.2 PowerPC Architecture

IBM first introduced the POWER architecture early in 1990 with the RS/6000. (POWER is an acronym for Performance Optimization With Enhanced RISC.) It was soon realized that this architecture could form the basis for a new family of powerful and low-cost microprocessors. In October 1991, IBM, Apple, and Motorola formed an alliance to develop and market such microprocessors, which were named PowerPC. The first products using PowerPC chips were delivered near the end of 1993. Recent implementations of the PowerPC architecture include the PowerPC 601, 603, and 604; others are expected in the near future.

As its name implies, PowerPC is a RISC architecture. As we shall see, it has much in common with other RISC systems such as SPARC. There are also <sup>a</sup> few differences in philosophy, which we will note in the course of the discussion. This section contains an overview of the PowerPC architecture, which will serve as background for the examples to be discussed later in the book. Further information about PowerPC can be found in IBM (1994a) and Tabak (1995).

## **Memory**

Memory consists of 8-bit bytes; all addresses used are byte addresses. Two consecutive bytes form a halfword; four bytes form a word; eight bytes form a doubleword; sixteen bytes form a quadword. Many instructions may execute
34 Chapter 1 Background

more efficiently if operands are aligned at a starting address that is a multiple of their length.

PowerPC programs can be written using a virtual address space of  $2^{64}$ bytes. This address space is divided into fixed-length segments, which are 256 megabytes long. Each segment is divided into pages, which are 4096 bytes long. Some of the pages used by a program may be in physical memory, while others may be stored on disk. When an instruction is executed, the hardware and the operating system make sure that the needed page is loaded into physical memory. The virtual address specified by the instruction is automatically translated into a physical address. Chapter 6 contains a brief discussion of methods that can be used in this kind of address translation.

## **Registers**

There are 32 general-purposeregisters, designated GPRO through GPR31. In the full PowerPC architecture, each register is 64 bits long. PowerPC can also be implemented in a 32-bit subset, which uses 32-bit registers. The generalpurpose registers can be used to store and manipulate integer data and addresses.

Floating-point computations are performed using a special floating-point unit (FPU). This unit contains thirty-two 64-bit floating-point registers, and a status and control register.

A 32-bit condition register reflects the result of certain operations, and can be used as a mechanism for testing and branching.This register is divided into eight 4-bit subfields, named CRO through CR7. These subfields can be set and tested individually by PowerPC instructions.

The PowerPC architecture includes a Link Register (LR) and <sup>a</sup> Count Register (CR), which are used by some branch instructions. There is also a Machine Status Register (MSR) and variety of other control and status registers, some of which are implementation dependent.

#### Data Formats

The PowerPC architecture provides for the storage of integers, floating-point values, and characters. Integers are stored as 8-, 16-, 32-, or 64-bit binary numbers. Both signed and unsigned integers are supported; 2's complement is used for negative values. By default, the most significant part of a numeric value is stored at the lowest-numbered address (big-endian byte ordering). It is possible to select little-endian byte ordering by setting a bit in a control register.

1.5 RISC Machines

There are two different floating-point data formats. The single-precision format is 32 bits long. It stores 23 significant bits of the floating-point value, and allows for an 8-bit exponent (power of 2). (The remaining bit is used to store the sign of the floating-point value.) The double-precision format is 64 bits long. It stores 52 significant bits, and allows for a 11-bit exponent.

Characters are stored one per byte, using their 8-bit ASCII codes.

## Instruction Formats

There are seven basic instruction formats in the PowerPC architecture, some of which have subforms. All of these formats are 32 bits long. Instructions must be aligned beginning at a word boundary (i.e., <sup>a</sup> byte addressthat is a multiple of 4). The first <sup>6</sup> bits of the instruction word always specify the opcode; some instruction formats also have an additional "extended opcode" field.

The fixed instruction length in the PowerPC architecture is typical of RISC systems. The variety and complexity of instruction formats is greater than that found on most RISC systems (such as SPARC). However, the fixed length makes instruction decoding faster and simpler than on CISC systems like VAX and x86. **International Action States:** 15.5 RISC Machinette may be specified as part of the small conducts of the small and the small and formula of the single-precision and allows for an 8-bit expected (power of 2). (The remainin

## Addressing Modes

As in most architectures, an operand value may be specified as part of the instruction itself (immediate mode), or it may be in <sup>a</sup> register (register direct mode). The only instructions that address memory are load and store operations, and branch instructions.

Load and store operations use one of the following three addressing

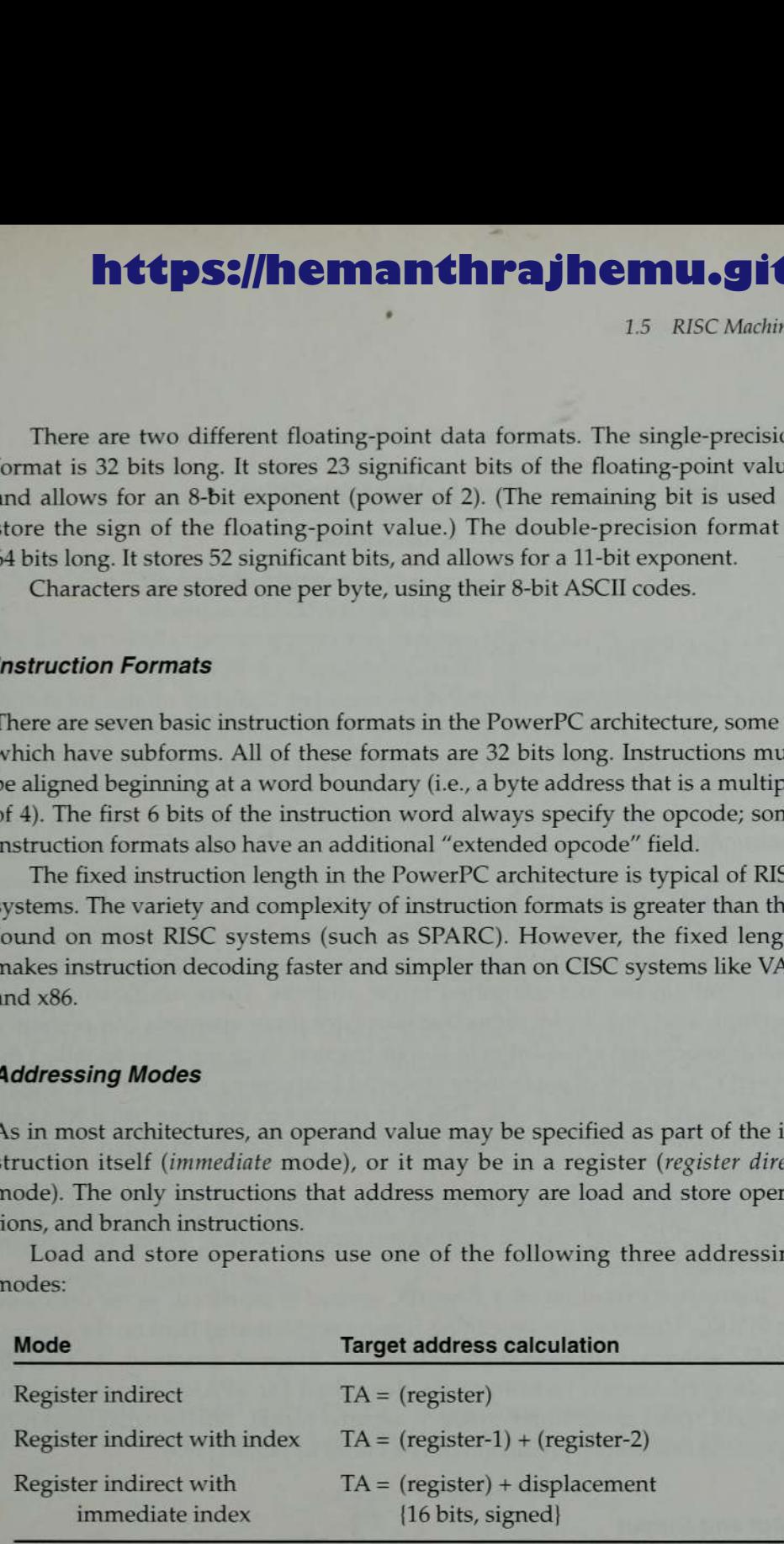

The register numbers and displacement are encoded as part of the instruction.

Chapter <sup>1</sup> Background

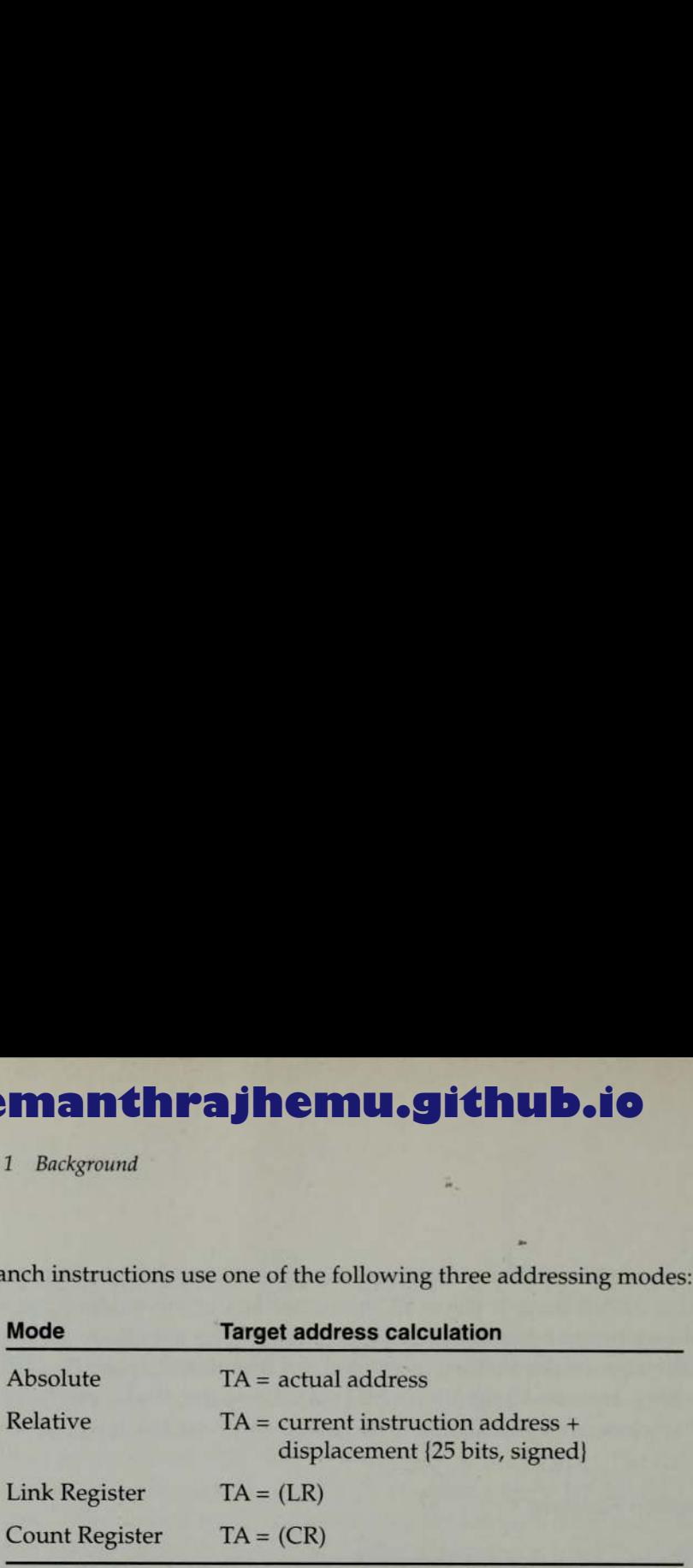

Branch instructions use oneof the following three addressing modes:

»

The absolute address or displacement is encoded as part of the instruction.

### Instruction Set

The PowerPC architecture has approximately 200 machine instructions. Some instructions are more complex than those found in most RISC systems. For example, load and store instructions may automatically update the index register to contain the just-computed target address. There are floating-point "multiply and add" instructions that take three input operands and perform a multiplication and an addition in one instruction. Such instructions reflect the PowerPC approach of using more powerful instructions, so fewer instructions are required to perform a task. This is in contrast to the more usual RISC approach, which keeps instructions simple so they can be executed as fast as possible.

In spite of this difference in philosophy, PowerPC is generally considered to be a true RISC architecture. Further discussions of these issues can be found in Smith and Weiss (1994).

Instruction execution on a PowerPC system is pipelined, as we discussed for SPARC. However, the pipelining is more sophisticated than on the original SPARC systems, with branch prediction used to speed execution. As a result, the delayed branch technique we described for SPARC is not used on PowerPC (and most other modern architectures). Further discussion of pipelining and branch prediction can be found in Tabak (1995).

### Input and Output

The PowerPC architecture provides two different methods for performing  $I/O$ operations. In one approach, segments in the virtual address space are mapped onto an external address space (typically an  $I/O$  bus). Segments that are mapped in this way are called *direct-store* segments. This method is similar to the approach used in the SPARC architecture.

1.5 RISC Machines

A reference to an address that is not in a direct-store segment represents a normal virtual memory access. In this situation, I/O is performed using the regular virtual memory management hardware and software.

## 1.5.3 Cray T3E Architecture

The T3E series of supercomputers was announced by Cray Research, Inc., near the end of 1995. The T3E is a massively parallel processing (MPP) system, designed for use on technical applications in scientific computing. The earlier Cray T3D system hadasimilar (but not identical) architecture.

Cray T3D system had a similar (but not identical) architecture.<br>A T3E system contains a large number of processing elements (PE), arranged in a three-dimensional network as illustrated in Fig. 1.8. This network provides a path for transferring data between processors. It also implements control functions that are used to synchronize the operation of the PEs used by a program. The interconnect network is circular in each dimension. Thus PEs at "opposite" ends of the three-dimensional array are adjacent with respect to the network. This is illustrated by the dashed lines in Fig. 1.8; for simplicity, most of these "circular" connections have been omitted from the drawing.

Each PE consists of <sup>a</sup> DEC Alpha EV5 RISC microprocessor (currently model 21164), local memory, and performance-accelerating control logic developed by Cray. A T3E system may contain from <sup>16</sup> to <sup>2048</sup> processing elements.

This section contains an overview of the architecture of the T3E and the DEC Alpha microprocessor. Sections 3.5.3 and 5.5.3 discuss some of the ways programs can take advantage of the multiprocessor architecture of this machine. Further information about the T3E can be found in Cray Research (1995c). Further information about the DEC Alphaarchitecture can be found in Sites (1992) and Tabak (1995).

#### **Memory**

Each processing element in the T3E has its own local memory with <sup>a</sup> capacity

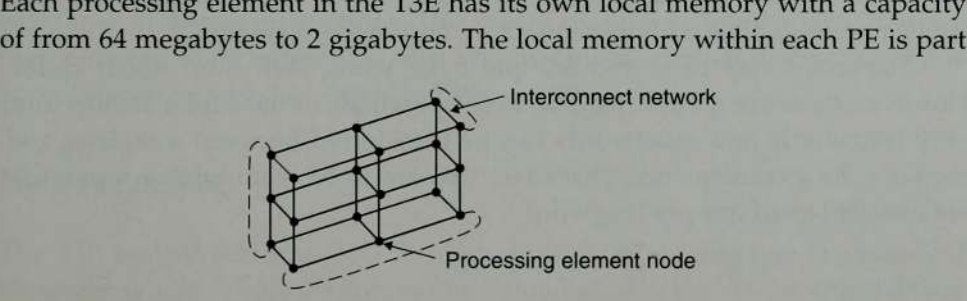

Figure 1.8 Overall T3E architecture.

Maria Antonio de Maria de Santo de Maria de Maria de Maria de Maria de Maria de Maria de Maria de Maria de Mar

Chapter <sup>1</sup> Background

of <sup>a</sup> physically distributed, logically shared memory system. System memory is physically distributed because each PE contains local memory. System memory is logically shared because the microprocessor in one PE can access the memory of another PE without involving the microprocessor in that PE.

=

The memory within each processing element consists of 8-bit bytes; all addresses used are byte addresses. Two consecutive bytes form <sup>a</sup> word; four bytes form a *longword;* eight bytes form a *quadword*. Many Alpha instructions may execute more efficiently if operands are aligned at a starting address that is a multiple of their length. The Alpha architecture supports 64-bit virtual addresses.

#### **Registers**

The Alpha architecture includes 32 general-purpose registers, designated R0 through R31; R31 always contains the value zero. Each general-purpose register is 64 bits long. These general-purpose registers can be used to store and manipulate integer data and addresses.

There are also 32 floating-point registers, designated FO through F31; F31 always contains the value zero. Each floating-point register is 64 bits long.

In addition to the general-purpose and floating-point registers, there is a 64-bit program counter PC and several other status and control registers.

#### Data Formats

The Alpha architecture provides for the storage of integers, floating-point values, and characters. Integers are stored as longwords or quadwords; 2's complement is used for negative values. When interpreted as an integer, the bits of a longword or quadword have steadily increasing significance beginning with bit 0 (which is stored in the lowest-addressed byte).

There are two different types of floating-point data formats in the Alpha architecture. One group of three formats is included for compatibility with the VAX architecture. The other group consists of four IEEE standard formats, which are compatible with those used on most modern systems.

Characters may be stored one per byte, using their 8-bit ASCII codes. However, there are no byte load or store operations in the Alpha architecture; only longwords and quadwords can be transferred between a register and memory. As a consequence, characters that are to be manipulated separately are usually stored one per longword.

1.5 RISC Machines

## Instruction Formats

There are five basic fnstruction formats in the Alpha architecture, some of which have subforms. All of these formats are 32 bits long. (As we have noted before, this fixed length is typical of RISC systems.) The first 6 bits of the instruction word always specify the opcode; some instruction formats also have an additional "function" field. **Internation of Starting Control Control Control Control Control Control Control Control Control Control Control Control Control Control Control Control Control Control Control Control Control Control Control Control Contr** 

## Addressing Modes

As in most architectures, an operand value may be specified as part of the instruction itself (immediate mode), or it may be in <sup>a</sup> register (register direct mode). As in most RISC systems, the only instructions that address memory are load and store operations, and branch instructions.

Operands in memory are addressed using one of the following two modes:

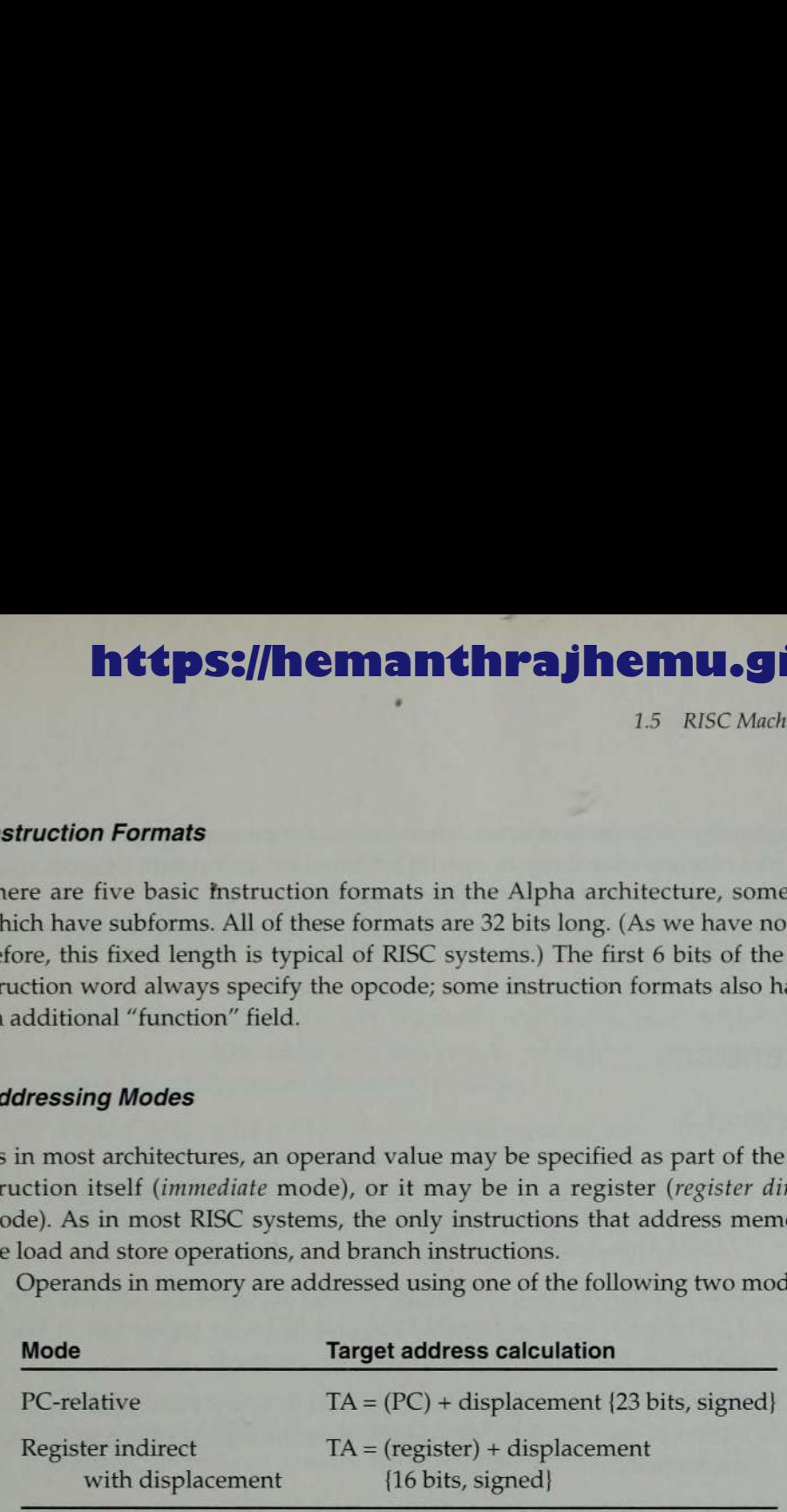

Register indirect with displacement mode is used for load and store operations and for subroutine jumps. PC-relative mode is used for conditional and unconditional branches.

## Instruction Set

The Alpha architecture has approximately 130 machine instructions, reflecting its RISC orientation. The instruction set is designed so that an implementation of the architecture can be as fast as possible. For example, there are no byte or word load and store instructions. This means that the memory access interface does not need to include shift-and-mask operations. Further discussion of this approach can be found in Smith and Weiss (1994).

## Input and Output

The T3E system performs I/O through multiple ports into one or more I/O channels, which can be configured in a number of ways. These channels are 40 Chapter <sup>1</sup> Background

integrated into the network that interconnects the processing nodes. A system may be configured with up to one I/O channel for every eight PEs. All chan nels are accessible and controllable from all PEs.

~

Further information about this "scalable" I/O architecture can be found in Cray Research (1995c).

## EXERCISES

## Section 1.3

- 1. Write a sequence of instructions for SIC to set ALPHA equal to the product of BETA and GAMMA. Assume that ALPHA, BETA, and GAMMA are defined as in Fig. 1.3(a).
- Write <sup>a</sup> sequence of instructions for SIC/XE to set ALPHA equal to 4 \* BETA – 9. Assume that ALPHA and BETA are defined as in Fig. 1.3(b). Use immediate addressing for the constants.
- Write <sup>a</sup> sequence of instructions for SIC to set ALPHA equal to the integer portion of  $BETA \div GAMMA$ . Assume that ALPHA and  $BETA$ are defined as in Fig.  $1.3(a)$ .
- Write <sup>a</sup> sequence of instructions for SIC/XE to divide BETA by GAMMA, setting ALPHA to the integer portion of the quotient and DELTA to the remainder. Use register-to-register instructions to make the calculation as efficient as possible.
- Write <sup>a</sup> sequence of instructions for SIC/XE to divide BETA by GAMMA, setting ALPHA to the value of the quotient, rounded to the nearest integer. Use register-to-register instructions to make the calculation as efficient as possible.
- 6. Write a sequence of instructions for SIC to clear a 20-byte string to all blanks.
- Write a sequence of instructions for SIC/XE to clear a 20-byte string to all blanks. Use immediate addressing and register-to-register instructions to make the process as efficient as possible.
- Suppose that ALPHAis an array of <sup>100</sup> words, as defined in Fig.  $1.5(a)$ . Write a sequence of instructions for SIC to set all 100 elements of the array to 0.
- 9. Suppose that ALPHA is an array of 100 words, as defined in Fig. 1.5(b). Write a sequence of instructions for  $SL/XE$  to set all 100

Exercises

elements of the array to 0. Use immediate addressing and register-toregister instructions to make the process as efficient as possible.

- 10. Suppose that RECORD contains <sup>a</sup> 100-byte record, as in Fig. 1.7(a). Write a subroutine for SIC that will write this record onto device 05.
- 11. Suppose that RECORD contains a 100-byte record, as in Fig. 1.7(b). Write a subroutine for SIC/XE that will write this record onto device 05. Use immediate addressing and register-to-register instructions to make the subroutine as efficient as possible.
- 12 Write a subroutine for SIC that will read a record into a buffer, as in Fig. 1.7(a). The record may be any length from <sup>1</sup> to 100 bytes. The end of the record is marked with a "null" character (ASCII code 00). The subroutine should place the length of the record read into <sup>a</sup> variable named LENGTH.
- 13. Write a subroutine for SIC/XE that will read a record into a buffer, as in Fig. 1.7(b). The record may be any length from <sup>1</sup> to 100 bytes. The end of the record is marked with a "null" character (ASCII code 00). The subroutine should place the length of the record read into a variable named LENGTH. Use immediate addressing and register-toregister instructions to make the subroutine as efficient as possible.

# https://hemanthrajhemu.github.io **https://hemanthrajhemu.github.io**

# Chapter 2

# Assemblers

In this chapter we discuss the design and implementation of assemblers. There are certain fundamental functions that any assembler must perform, such as translating mnemonic operation codes to their machine language equivalents and assigning machine addresses to symbolic labels used by the programmer. If we consider only these fundamental functions, most assemblers are very muchalike.

existence of different machine instruction formats and codes to accomplish Beyond this most basic level, however, the features and design of an assembler depend heavily upon the source language it translates and the machine language it produces. One aspect of this dependence is, of course, the (for example) an ADD operation. As weshall see, there are also many subtler ways that assemblers depend upon machine architecture. On the other hand, there are some features of an assembler language (and the corresponding assembler) that have no direct relation to machine architecture—they are, in a sense, arbitrary decisions made by the designers of the language.

We begin by considering the design of a basic assembler for the standard version of our Simplified Instructional Computer (SIC). Section 2.1 introduces the most fundamental operations performed by a typical assembler, and describes common ways of accomplishing these functions. The algorithms and data structures that we describe are shared by almostall assemblers. Thus this level of presentation gives us a starting point from which to approach the study of more advanced assembler features. We can also use this basic structure as a framework from which to begin the design of an assembler for a completely new or unfamiliar machine.

In Section 2.2, we examine some typical extensions to the basic assembler structure that might be dictated by hardware considerations. We do this by discussing an assembler for the SIC/XE machine. Although this SIC/XE assembler certainly does not include all possible hardware-dependent features, it does contain some of the ones most commonly found in real machines. The principles and techniques should be easily applicable to other computers.

Section 2.3 presents a discussion of some of the most commonly encountered machine-independent assembler language features and their implementation. Once again, our purpose is not to cover all possible options, but rather Chapter 2. Assemblers

to introduce concepts and techniques that can be used in new and unfamiliar situations.

-

Section 2.4 examines some important alternative design schemes for an assembler. These are features of an assembler that are not reflected in the assembler language. For example, some assemblers process a source program in one pass instead of two; other assemblers may make more than two passes. We are concerned with the implementation of such assemblers, and also with the environments in which each might be useful.

Finally, in Section 2.5 we briefly consider some examples of actual assemblers for real machines. We do not attempt to discuss all aspects of these assemblers in detail. Instead, we focus on the mostinteresting features that are introduced by hardware or software design decisions.

## 2.1 BASIC ASSEMBLER FUNCTIONS

Figure 2.1 shows an assembler language program for the basic version of SIC. We use variations of this program throughout this chapter to show different assembler features. The line numbers are for reference only and are not part of the program. These numbers also help to relate corresponding parts of different versions of the program. The mnemonic instructions used are those introduced in Section 1.3.1 and Appendix A. Indexed addressing is indicated by adding the modifier ",X" following the operand(see line 160). Lines beginning with "." contain comments only.

In addition to the mnemonic machine instructions, we have used the following assembler directives:

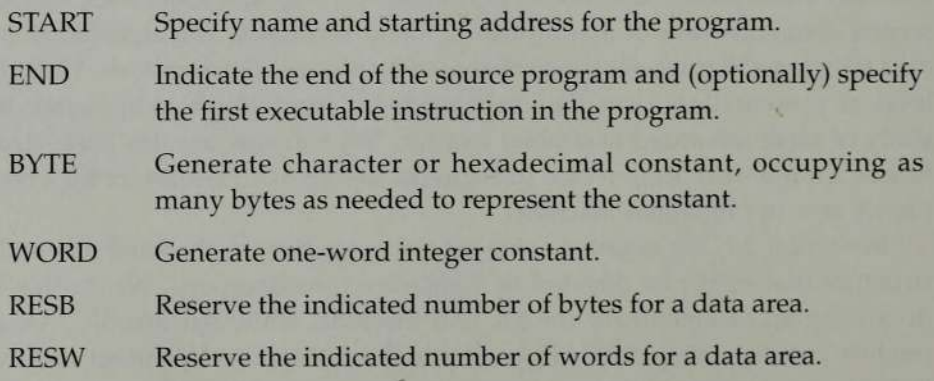

The program contains a main routine that reads records from an input device (identified with device code F1) and copies them to an output device (code 05). This main routine calls subroutine RDREC to read <sup>a</sup> record into <sup>a</sup> buffer and subroutine WRREC to write the record from the buffer to the out-

2.1 Basic Assembler Functions 45

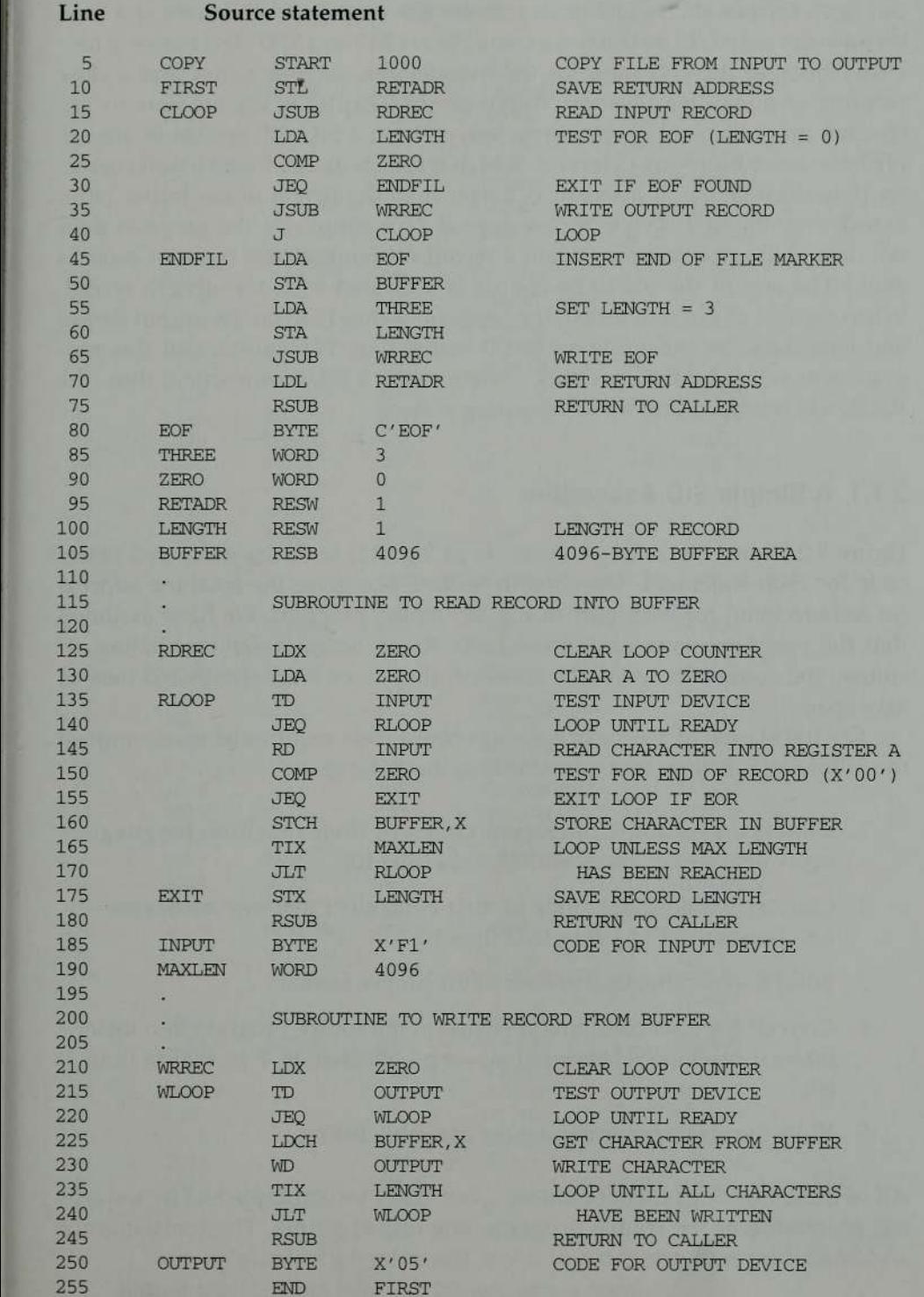

Figure 2.1 Example of a SIC assembler language program.

46 Chapter 2 Assemblers

put device. Each subroutine must transfer the record one character at a time because the only I/O instructions available are RD and WD.The bufferis necessary because the I/O rates for the two devices, such as <sup>a</sup> disk and a slow printing terminal, may be very different. (In Chapter 6, we see how to use channel programs and operating system calls on a SIC/XE system to accomplish the same functions.) The end of each record is marked with a null character (hexadecimal 00). If a record is longer than the length of the buffer (4096 bytes), only the first 4096 bytes are copied. (For simplicity, the program does not deal with error recovery when a record containing 4096 bytes or more is read.) The end of the file to be copied is indicated by a zero-length record. When the end of file is detected, the program writes EOF on the output device and terminates by executing an RSUB instruction. We assume that this program wascalled by the operating system using a JSUB instruction; thus, the RSUB will return control to the operating system.

## 2.1.1 A Simple SIC Assembler

Figure 2.2 shows the same program as in Fig. 2.1, with the generated object code for each statement. The column headed Loc gives the machine address (in hexadecimal) for each part of the assembled program. We have assumed that the program starts at address 1000. (In an actual assembler listing, of course, the comments would be retained; they have been eliminated here to save space.)

The translation of source program to object code requires us to accomplish the following functions (not necessarily in the order given):

- 1. Convert mnemonic operation codes to their machine language equivalents—e.g., translate STL to <sup>14</sup> (line 10).
- 2. Convert symbolic operands to their equivalent machine addresses e.g., translate RETADR to 1033 (line 10).
- 3. Build the machine instructions in the proper format.
- 4. Convert the data constants specified in the source program into their internal machine representations—e.g., translate EOF to 454F46 (line 80).
- 5. Write the object program and the assembly listing.

All of these functions except number 2 can easily be accomplished by sequential processing of the source program, one line at a time. The translation of addresses, however, presents a problem. Consider the statement

' 21 Basic Assembler Functions

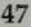

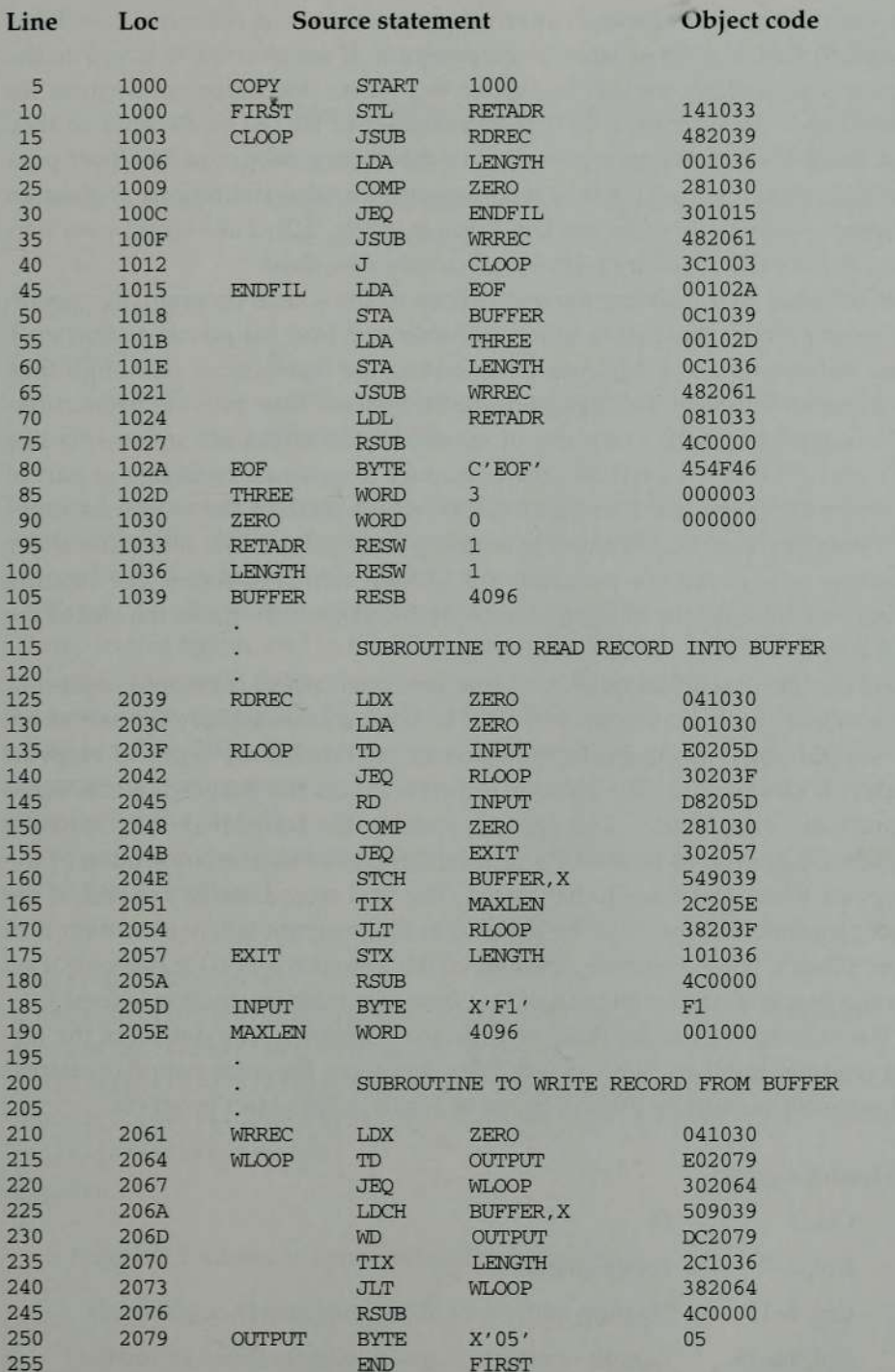

Figure 2.2 Program from Fig. 2.1 with object code.

Chapter 2 Assemblers

This instruction contains a *forward reference*—that is, a reference to a label (RETADR) that is defined later in the program. If we attempt to translate the program line by line, we will be unable to process this statement because we do not know the address that will be assigned to RETADR. Because of this, most assemblers make two passes over the source program. The first pass does little more than scan the source program for label definitions and assign addresses (such as those in the Loc column in Fig. 2.2). The second pass performs most of the actual translation previously described.

In addition to translating the instructions of the source program, the assembler must process statements called assembler directives (or pseudo-instructions). These statements are not translated into machine instructions (although they may have an effect on the object program). Instead, they provide instructions to the assembler itself. Examples of assembler directives are statements like BYTE and WORD, which direct the assembler to generate constants as part of the object program, and RESB and RESW, which instruct the assembler to reserve memory locations without generating data values. The other assembler directives in our sample program are START, which specifies the starting memory address for the object program, and END, which marks the end of the program.

Finally, the assembler must write the generated object code onto some output device. This object program will later be loaded into memory for execution. The simple object program format we use contains three types of records: Header, Text, and End. The Header record contains the program name, starting address, and length. Text records contain the translated (i.e., machine code) instructions and data of the program, together with an indication of the addresses where these are to be loaded. The End record marks the end of the object program and specifies the address in the program where execution is to begin. (This is taken from the operand of the program's END statement. If no operand is specified, the address of the first executable instruction is used.)

The formats we use for these records are as follows. The details of the formats (column numbers, etc.) are arbitrary; however, the information contained in these records must be present (in some form) in the object program.

Header record:

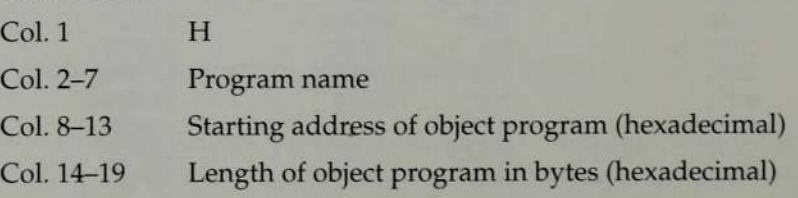

2.1 Basic Assembler Functions

Text record:

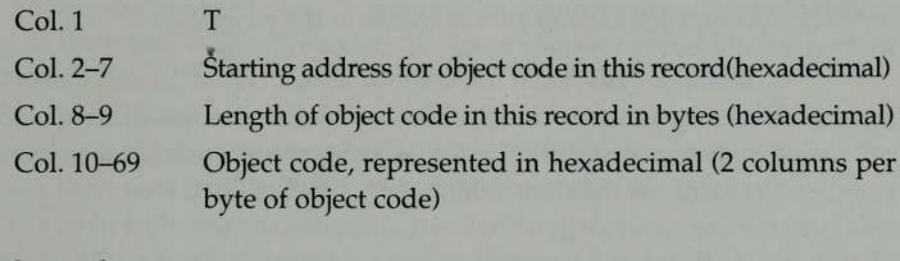

End record:  $Cal<sub>1</sub>$ 

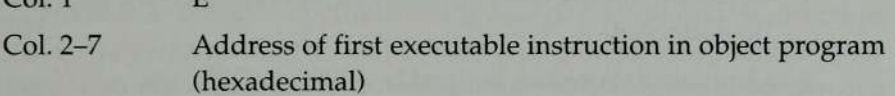

To avoid confusion, we have used the term column rather than byte to refer to positions within object program records. This is not meant to imply the use of any particular medium for the object program.

Figure 2.3 shows the object program corresponding to Fig. 2.2, using this format. In this figure, and in the other object programs we display, the symbol  $\wedge$  is used to separate fields visually. Of course, such symbols are not present in the actual object program. Note that there is no object code corresponding to addresses 1033-2038. This storage is simply reserved by the loader for use by the program during execution. (Chapter 3 contains a detailed discussion of the operation of the loader.)

We can now give <sup>a</sup> general description of the functions of the two passes of our simple assembler.

```
HCOPY 001000001074
TO 10001E1 41 033482039001 03628103030101 348206 13€100300 102A0C103900102D
T0010 1 El 500103648206 108 10334C0000454F46000003000000
T0020391E04 103000 1 030£0205D30203FD8205D28 10303020575490392C205E386203F
70020571¢1 010364CO000F 100 1 00004 103050207 9.302064509039DC20792¢ 1036
700207 307.3820644C000005
£001000
```
Figure 2.3 Object program corresponding to Fig. 2.2.

Pass 1 (define symbols):

- 1. Assign addresses to all statements in the program.
- 2. Save the values (addresses) assigned to all labels for use in Pass 2.
- 3. Perform some processing of assembler directives. (This includes processing that affects address assignment, such as determining the length of data areas defined by BYTE, RESW, etc.)

Pass 2 (assemble instructions and generate object program):

- 1. Assemble instructions (translating operation codes and looking up addresses).
- 2. Generate data values defined by BYTE, WORD, etc.
- 3. Perform processing of assembler directives not done during Pass 1.
- 4. Write the object program and the assembly listing.

In the next section we discuss these functions in more detail, describe the internal tables required by the assembler, and give an overall description of the logic flow of each pass.

## 2.1.2 Assembler Algorithm and Data Structures

Our simple assembler uses two major internal data structures: the Operation Code Table (OPTAB) and the Symbol Table (SYMTAB). OPTABis used to look up mnemonic operation codes and translate them to their machine language equivalents. SYMTAB is used to store values (addresses) assigned to labels.

We also need <sup>a</sup> Location Counter LOCCTR.This is <sup>a</sup> variable that is used to help in the assignment of addresses. LOCCTR is initialized to the beginning address specified in the START statement. After each source statement is processed, the length of the assembled instruction or data area to be generated is added to LOCCTR. Thus whenever we reach a label in the source program, the current value of LOCCTR gives the address to be associated with that label.

The Operation Code Table must contain (at least) the mnemonic operation code and its machine language equivalent. In more complex assemblers, this table also contains information about instruction format and length. During Pass 1, OPTAB is used to look up and validate operation codes in the source program. In Pass 2, it is used to translate the operation codes to machine language. Actually, in our simple SIC assembler, both of these processes could be done together in either Pass <sup>1</sup> or Pass 2. However, for a machine (such as SIC/XE) that has instructions of different lengths, we must search OPTAB in the first pass to find the instruction length for incrementing LOCCTR.

2.1 Basic Assembler Functions

Likewise, we must have the information from OPTAB in Pass 2 to tell us which instruction format to use in assembling the instruction, and any peculiarities of the object cqde instruction. We have chosen to retain this structure in the current discussion because it is typical of most real assemblers.

OPTAB is usually organized as a hash table, with mnemonic operation codeas the key. (The information in OPTAB is, of course, predefined when the assembler itself is written, rather than being loaded into the table at execution time.) The hash table organization is particularly appropriate, since it provides fast retrieval with a minimum of searching. In most cases, OPTAB is a static table—that is, entries are not normally added to or deleted from it. In such cases it is possible to design a special hashing function or other data structure to give optimum performance for the particular set of keys being stored. Most of the time, however, a general-purpose hashing method is used. Further information about the design and construction of hash tables may be found in any good data structures text, such as Lewis and Denenberg (1991) or Knuth (1973).

The symbol table (SYMTAB) includes the name and value (address) for each label in the source program, together with flags to indicate error conditions (e.g., a symbol defined in two different places). This table may also contain other information about the data area or instruction labeled—for example, its type or length. During Pass <sup>1</sup> of the assembler, labels are entered into SYMTAB as they are encountered in the source program, along with their assigned addresses (from LOCCTR). During Pass 2, symbols used as operands are looked up in SYMTAB to obtain the addresses to be inserted in the assembled instructions.

SYMTAB is usually organized as a hash table for efficiency of insertion and retrieval. Since entries are rarely (if ever) deleted from this table, efficiency of deletion is not an important consideration. Because SYMTAB is used heavily throughout the assembly, care should be taken in the selection of a hashing function. Programmers often select many labels that have similar characteristics—for example, labels that start or end with the same characters (like LOOP1, LOOP2, LOOPA) or are of the same length (like A, X, Y, Z). It is important that the hashing function used perform well with such non-random keys. Division of the entire key by a prime table length often gives good results.

It is possible for both passes of the assembler to read the original source program as input. However, there is certain information (such as location counter values and error flags for statements) that can or should be communicated between the two passes. For this reason, Pass <sup>1</sup> usually writes an intermediate file that contains each source statement together with its assigned address, error indicators, etc. This file is used as the input to Pass 2. This working copy of the source program can also be used to retain the results of certain

52 Chapter 2. Assemblers

operations that may be performed during Pass <sup>1</sup> (such as scanning the operand field for symbols and addressing flags), so these need not be performed again during Pass 2. Similarly, pointers into OPTAB and SYMTAB may be retained for each operation code and symbol used. This avoids the need to repeat many of the table-searching operations.

Figures 2.4(a) and (b) show the logic flow of the two passes of our assembler. Although described for the simple assembler we are discussing, this is also the underlying logic for more complex two-pass assemblers that we consider later. We assume for simplicity that the source lines are written in a fixed format with fields LABEL, OPCODE, and OPERAND. If one of these fields contains a character string that represents a number, we denote its numeric value with the prefix  $#$  (for example,  $#$ [OPERAND]).

At this stage, it is very important for you to understand thoroughly the algorithms in Fig. 2.4. You are strongly urged to follow through the logic in these algorithms, applying them by hand to the program in Fig. 2.1 to produce the object program of Fig. 2.3.

Much of the detail of the assembler logic has, of course, been left out to emphasize the overall structure and main concepts. You should think about these details for yourself, and you should also attempt to identify those functions of the assembler that should be implemented as separate procedures or modules. (For example, the operations "search symbol table" and "read input line" might be good candidates for such implementation.) This kind of thoughtful analysis should be done before you make any attempt to actually implement an assembler or any other large piece of software.

Chapter 8 contains an introduction to software engineering tools and techniques, and illustrates the use of such techniques in designing and implementing <sup>a</sup> simple assembler. You may want to read this material now to gain further insight into how an assembler might be constructed.

## 2.2 MACHINE-DEPENDENT ASSEMBLER FEATURES

In this section, we consider the design and implementation of an assembler for the more complex XE version of SIC. In doing so, we examine the effect of the extended hardware on the structure and functions of the assembler. Many real machines have certain architectural features that are similar to those we consider here. Thus our discussion applies in large part to these machines as well as to SIC/XE.

Figure 2.5 shows the example program from Fig. 2.1 as it might be rewritten to take advantage of the SIC/XE instruction set. In our assembler language, indirect addressing is indicated by adding the prefix @ to the operand

\*2.2Machine-Dependent Assembler Features

Pass 1:

```
begin
  read first input line
  if OPCODE = 'START' then
     begin
         save #[OPERAND] as starting address
         initialize LOCCTR to starting address
         write line to intermediate file
         read next input line
     end {if START}
  else
     initialize LOCCTR to 0
  while OPCODE \neq 'END' do
     begin
         if this is not a comment line then
            begin
                if there is a symbol in the LABEL field then
                   begin
                       search SYMTAB for LABEL
                       if found then
                          set error flag (duplicate symbol)
                       else
                          insert (LABEL,LOCCTR) into SYMTAB
                   end {if symbol}
                search OPTAB for OPCODE
                if found then
                   add 3 {instruction length} to LOCCTR
                else if OPCODE = 'WORD' then
                   add 3 to LOCCTR
                else if OPCODE = 'RESW' then
                   add 3 * #[OPERAND] to LOCCTR
                else if OPCODE = 'RESB' then
                   add #[OPERAND] to LOCCTR
                else if OPCODE = 'BYTE' then
                   begin
                       find length of constant in bytes
                       add length to LOCCTR
                   end {if BYTE)
                else
                   set error flag (invalid operation code)
            end {if not a comment}
         write line to intermediate file
         read next input line
     end {while not END}
  write last line to intermediate file
  save (LOCCTR - starting address) as program length
end {Pass 1}
```
Figure 2.4(a) Algorithm for Pass 1 of assembler.

Chapter 2 Assemblers

#### Pass 2:

```
begin
  read first input line (from intermediate file}
  if OPCODE = 'START' then
     begin
         write listing line
         read next input line
      end {if START}
  write Header record to object program
  initialize first Text record
  while OPCODE \neq 'END' do
     begin
         if this is not a comment line then
            begin
                search OPTAB for OPCODE
                if found then
                   begin
                       if there is a symbol in OPERAND field then
                          begin
                              search SYMTAB for OPERAND
                              if found then
                                 store symbol value as operand address
                              else
                                 begin
                                     store 0 as operand address
                                     set error flag (undefined symbol)
                                 end
                          end {if symbol}
                       else
                          store 0 as operand address
                       assemble the object code instruction
                    end {if opcode found}
                else if OPCODE = 'BYTE' or 'WORD' then
                    convert constant to object code
                if object code will not fit into the current Text record then
                   begin
                       write Text record to object program
                       initialize new Text record
                    end
                add object code to Text record
            end {if not comment}
         write listing line
         read next input line
      end {while not END}
  write last Text record to object program
  write End record to object program
  write last listing line
end {Pass 2}
```
Figure 2.4(b) Algorithm for Pass 2 of assembler.

54

"2.2 Machine-Dependent Assembler Features 55

#### Line Source statement

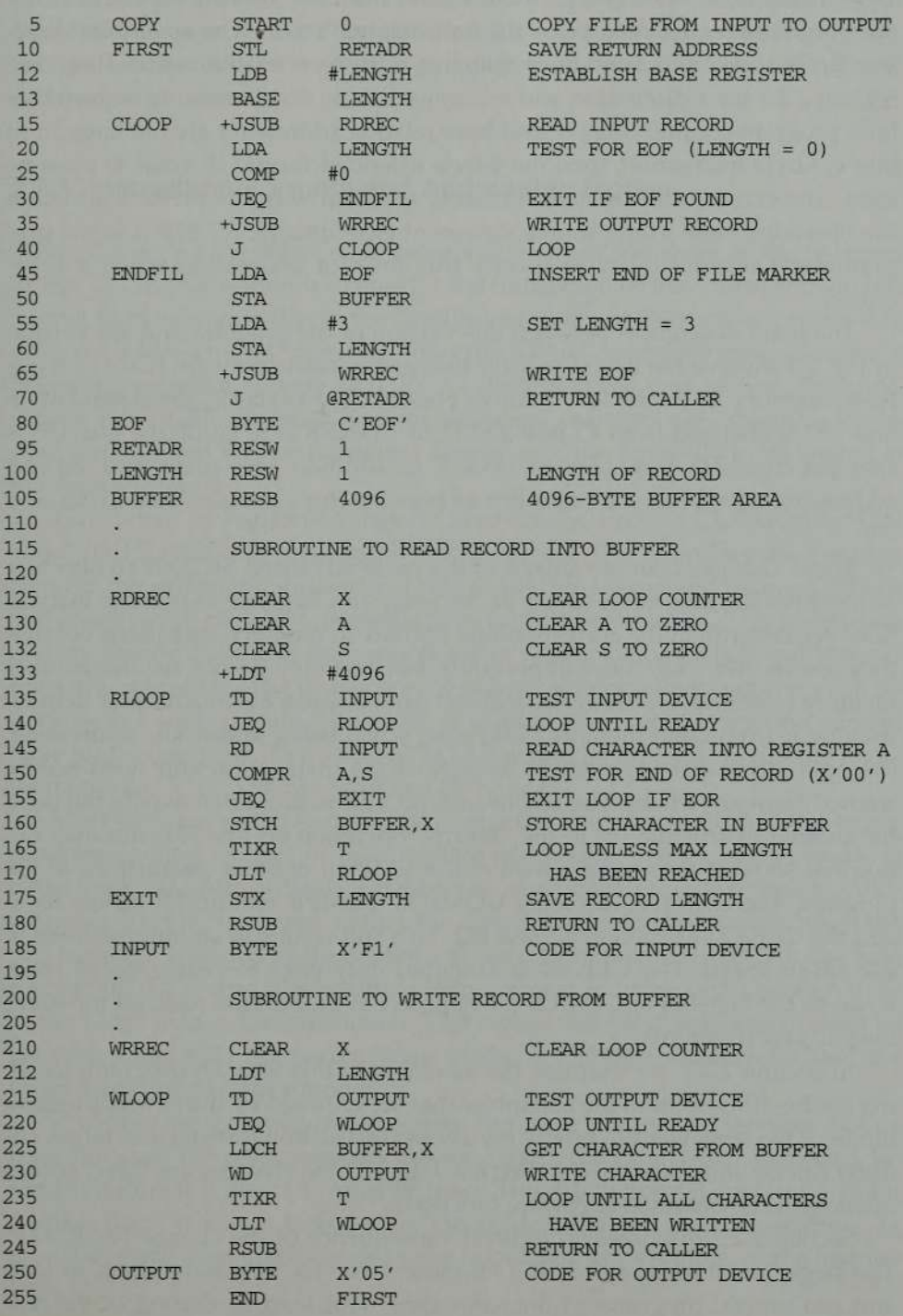

Figure 2.5 Example of a SIC/XE program.

56 Chapter <sup>2</sup> Assemblers

(see line 70). Immediate operands are denoted with the prefix # (lines 25, 55, 133). Instructions that refer to memory are normally assembled using either the program-counter relative or the base relative mode. The assembler directive BASE (line 13) is used in conjunction with base relative addressing. (See Section 2.2.1 for a discussion and examples.) If the displacements required for both program-counter relative and base relative addressing are too large to fit into a 3-byte instruction, then the 4-byte extended format (Format 4) must be used. The extended instruction format is specified with the prefix + added to the operation code in the source statement (see lines 15, 35, 65). It is the programmer's responsibility to specify this form of addressing when it is required.

-

The main differences between this version of the program and the version in Fig. 2.1 involve the use of register-to-register instructions (in place of register-to-memory instructions) wherever possible. For example, the statement on line 150 is changed from COMP ZERO to COMPR A,S. Similarly, line 165 is changed from TIX MAXLEN to TIXR T. In addition, immediate and indirect addressing have been used as muchas possible (for example, lines 25, 55, and 70).

These changes take advantage of the more advanced SIC/XE architecture to improve the execution speed of the program. Register-to-register instructions are faster than the corresponding register-to-memory operations because they are shorter, and, more importantly, because they do not require another memory reference. (Fetching an operand from a register is much faster than retrieving it from main memory.) Likewise, when using immediate addressing, the operand is already present as part of the instruction and need not be fetched from anywhere. The use of indirect addressing often avoids the need for another instruction (as in the "return" operation on line 70). You may notice that some of the changes require the addition of other instructions to the program. For example, changing COMP to COMPR on line 150 forces us to add the CLEAR instruction on line 132. This still results in an improvement in execution speed. The CLEAR is executed only once for each record read, whereas the benefits of COMPR (as opposed to COMP) are realized for every byte of data transferred.

In Section 2.2.1, we examine the assembly of this SIC/XE program, focusing on the differences in the assembler that are required by the new addressing modes. (You may want to briefly review the instruction formats and target address calculations described in Section 1.3.2.) These changes are direct consequences of the extended hardware-functions.

Section 2.2.2 discusses an indirect consequence of the change to SIC/XE. The larger main memory of SIC/XE means that we may have room to load and run several programs at the same time. This kind of sharing of the machine between programs is called multiprogramming. Such sharing often results in more productive use of the hardware. (We discuss this concept, and its

\* 2.2 Machine-Dependent Assembler Features

implications for operating systems, in Chapter 6.) To take full advantage of this capability, however, we mustbe able to load programs into memory wherever there is room, rather than specifying a fixed address at assembly time. Section 2.2.2 introduces the idea of program relocation and discusses its implications for the assembler.

## 2.2.1 Instruction Formats and Addressing Modes

Figure 2.6 shows the object code generated for each statement in the program of Fig. 2.5. In this section we consider the translation of the source statements, paying particular attention to the handling of different instruction formats and different addressing modes. Note that the START statement now specifies a beginning program address of 0. As we discuss in the next section, this indicates a relocatable program. For the purposes of instruction assembly, however, the program will be translated exactly as if it were really to be loaded at machine address 0.

Translation of register-to-register instructions such as CLEAR(line 125) and COMPR(line 150) presents no new problems. The assembler must simply convert the mnemonic operation code to machine language (using OPTAB) and change each register mnemonic to its numeric equivalent. This translation is done during Pass 2, at the same point at which the other types of instructions are assembled. The conversion of register mnemonics to numbers can be done with a separate table; however, it is often convenient to use the symbol table for this purpose. To do this, SYMTAB would be preloaded with the register names  $(A, X, etc.)$  and their values  $(0, 1, etc.).$ 

Most of the register-to-memory instructions are assembled using either program-counter relative or base relative addressing. The assembler must, in either case, calculate a displacement to be assembled as part of the object instruction. This is computed so that the correct target address results when the displacement is added to the contents of the program counter (PC) or the base register  $(B)$ . Of course, the resulting displacement must be small enough to fit in the 12-bit field in the instruction. This means that the displacement must be between 0 and 4095 (for base relative mode) or between —2048 and +2047 (for program-counter relative mode).

If neither program-counter relative nor base relative addressing can be used (because the displacements are too large), then the 4-byte extended instruction format (Format 4) must be used. This 4-byte format contains a 20-bit address field, which is large enough to contain the full memory address. In this case, there is no displacement to be calculated. For example, in the instruction

ä

58 Chapter 2 Assemblers

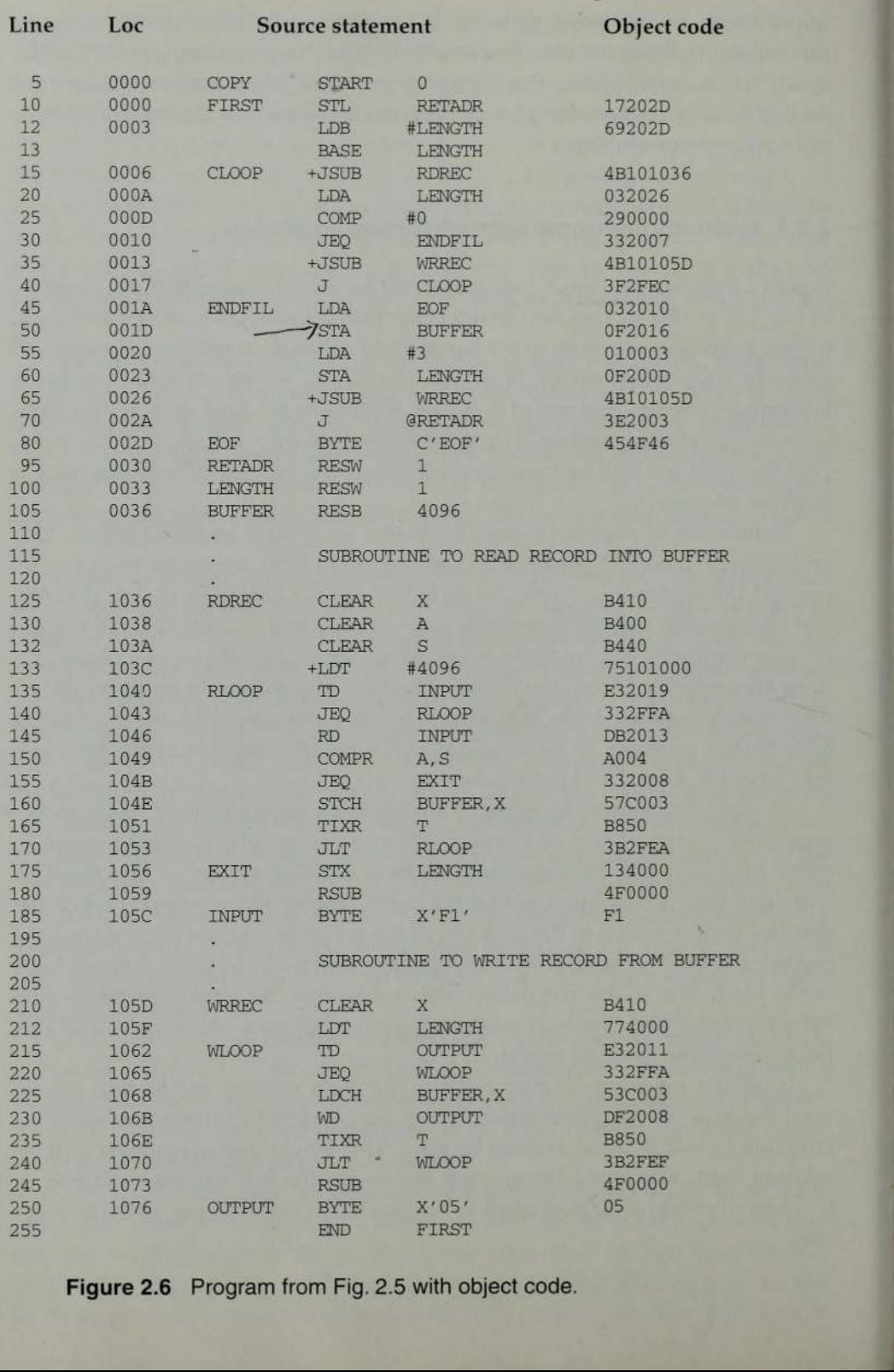

Figure 2.6 Program from Fig. 2.5 with object code.

2.2 Machine-Dependent Assembler Features

the operand address is 1036. This full addressis stored in the instruction, with bit *e* set to 1 to indicate extended instruction format.

Note that the programmer must specify the extended format by using the  $prefix + (as on line 15)$ . If extended format is not specified, our assembler first attempts to translate the instruction using program-counter relative addressing. If this is not possible (because the required displacement is out of range), the assembler then attempts to use base relative addressing. If neither form of relative addressing is applicable and extended format is not specified, then the instruction cannot be properly assembled. In this case, the assembler must generate an error message.

We now examine the details of the displacement calculation for programcounter relative and base relative addressing modes. The computation that the assembler needs to perform is essentially the target address calculation in reverse. You may want to review this from Section 1.3.2.

The instruction

10 0000 FIRST STL RETADR 17202D

is a typical example of program-counter relative assembly. During execution of instructions on SIC (as in most computers), the program counter is advanced after each instruction is fetched and before it is executed. Thus during the execution of the STL instruction, PC will contain the address of the next instruction (that is, 0003). From the Loc column of the listing, we see that RETADR (line 95) is assigned the address 0030. (The assembler would, of course, get this address from SYMTAB.) The displacement we need in the instruction is  $30 - 3 = 2D$ . At execution time, the target address calculation performed will be (PC) + disp, resulting in the correct address (0030). Note that bit  $p$  is set to 1 to indicate program-counter relative addressing, making the last 2 bytes of the instruction 202D. Also note that bits  $n$  and  $i$  are both set to 1, indicating neither indirect nor immediate addressing; this makes the first byte 17 instead of 14. (See Fig. 1.1 in Section 1.3.2 for a review of the location and setting of the addressing-mode bit flags.)

Another example of program-counter relative assembly is the instruction

40 OO17 J CLOOP 3F2FEC

Here the operand address is 0006. During instruction execution, the program counter will contain the address 0001A. Thus the displacement required is  $6-1A=-14$ . This is represented (using 2's complement for negative numbers) in <sup>a</sup> 12-bit field as FEC, which is the displacement assembledinto the object code.

The displacement calculation process for base relative addressing is much the same as for program-counter relative addressing. The main difference is

Chapter 2 Assemblers

that the assembler knows what the contents of the program counter will be at execution time. The base register, on the other hand, is under control of the programmer. Therefore, the programmer must tell the assembler what the base register will contain during execution of the program so that the assembler can compute displacements. This is done in our example with the assembler directive BASE. The statement BASE LENGTH (line 13) informs the assembler that the base register will contain the *address* of LENGTH. The preceding instruction (LDB #LENGTH) loads this value into the register during program execution. The assembler assumes for addressing purposes that register B contains this address until it encounters another BASE statement. Later in the program, it may be desirable to use register B for another purpose (for example, as temporary storage for a data value). In such a case, the programmer must use another assembler directive (perhaps NOBASE) to inform the assembler that the contents of the base register can no longer be relied upon for addressing.

It is important to understand that BASE and NOBASE are assembler directives, and produce no executable code. The programmer must provide instructions that load the proper value into the base register during execution. If this is not done properly, the target address calculation will not produce the correct operand address.

The instruction

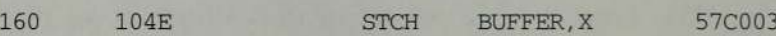

is <sup>a</sup> typical example of base relative assembly. According to the BASE statement, register B will contain 0033 (the address of LENGTH) during execution. The address of BUFFER is 0036. Thus the displacement in the instruction must be  $36 - 33 = 3$ . Notice that bits x and b are set to 1 in the assembled instruction to indicate indexed and baserelative addressing. Another example is the instruction STX LENGTH on line 175. Here the displacement calculated is 0.

Notice the difference between the assembly of the instructions on lines 20 and 175. On line 20, LDA LENGTH is assembled with program-counter relative addressing. On line 175, STX LENGTH uses base relative addressing, as noted previously. (If you calculate the program-counter relative displacement that would be required for the statement on line 175, you will see that it is too large to fit into the 12-bit displacement field.) The statement on line 20 could also have used base relative mode. In our assembler, however, we have arbitrarily chosen to attempt program-counter relative assembly first.

The assembly of an instruction that specifies immediate addressing is simpler because no memory reference is involved. All that is necessary is to convert the immediate operand to its internal representation and insert it into the instruction. The instruction

2.2 Machine-Dependent Assembler Features

55 0020 LDA #3 010003

is a typical example of this, with the operand stored in the instruction as 003, and bit <sup>i</sup> set to <sup>1</sup> to indicate immediate addressing. Another example can be found in the instruction

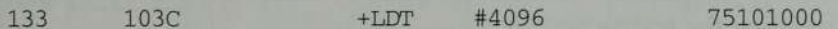

In this case the operand (4096) is too large to fit into the 12-bit displacement field, so the extended instruction format is called for. (If the operand were too large even for this 20-bit address field, immediate addressing could not be used.)

A different way of using immediate addressing is shownin the instruction

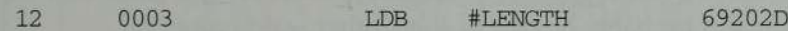

In this statement the immediate operand is the *symbol* LENGTH. Since the value of this symbol is the address assigned to it, this immediate instruction has the effect of loading register B with the address of LENGTH. Note here that we have combined program-counter relative addressing with immediate addressing. Although this may appear unusual, the interpretation is consistent with our previous uses of immediate operands. In general, the target address calculation is performed; then, if immediate mode is specified, the target address (not the contents stored at that address) becomes the operand. (In the LDA statement on line 55, for example, bits  $x$ ,  $b$ , and  $p$  are all 0. Thus the target address is simply the displacement 003.)

stored at this location represent the *address* of the operand, not the operand it-The assembly of instructions that specify indirect addressing presents nothing really new. The displacement is computed in the usual way to produce the target address desired. Then bit  $n$  is set to indicate that the contents self. Line 70 shows a statement that combines program-counter relative and indirect addressing in this way.

## 2.2.2 Program Relocation

As we mentioned before, it is often desirable to have more than one program at a time sharing the memory and other resources of the machine. If we knew in advance exactly which programs were to be executed concurrently in this way, we could assign addresses when the programs were assembled so that they would fit together without overlap or wasted space. Most of the time, however, it is not practical to plan program execution this closely. (We usually do not know exactly when jobs will be submitted, exactly how long they will Chapter 2 Assemblers

run, etc.) Because of this, it is desirable to be able to load <sup>a</sup> program into memory wherever there is room for it. In such a situation the actual starting address of the program is not known until load time.

The program we considered in Section 2.1 is an example of an absolute program (or absolute assembly). This program mustbe loaded at address <sup>1000</sup> (the address that was specified at assembly time) in order to execute properly. To see this, consider the instruction

55 101B LDA THREE 00102D

from Fig. 2.2. In the object program (Fig. 2.3), this statement is translated as 00102D, specifying that register A is to be loaded from memory address 102D. Suppose we attempt to load and execute the program at address 2000 instead of address 1000. If we do this, address 102D will not contain the value that we expect—in fact, it will probably be part of some other user's program.

Obviously we need to make some change in the address portion of this instruction so we can load and execute our program at address 2000. On the other hand, there are parts of the program (such as the constant 3 generated from line 85) that should remain the same regardless of where the program is loaded. Looking at the object code alone, it is in general not possible to tell which values represent addresses and which represent constant data items.

Since the assembler does not know the actual location where the program will be loaded, it cannot make the necessary changes in the addresses used by the program. However, the assembler can identify for the loader those parts of the object program that need modification. An object program that contains the information necessary to perform this kind of modification is called a *relo*catable program.

To look at this in more detail, consider the program from Figs. 2.5 and 2.6. In the preceding section, we assembled this program using a starting address of 0000. Figure 2.7(a) shows this program loaded beginning at address 0000. The JSUB instruction from line 15 is loaded at address 0006. The address field of this instruction contains 01036, which is the address of the instruction labeled RDREC. (These addresses are, of course, the same as those assigned by the assembler.)

Now suppose that we want to load this program beginning at address  $5000$ , as shown in Fig. 2.7(b). The address of the instruction labeled RDREC is then 6036. Thus the JSUB instruction must be modified as shown to contain this new address. Likewise, if we loaded the program beginning at address 7420 (Fig. 2.7c), the JSUB instruction would need to be changed to 4B108456 to correspond to the new address of RDREC.

Section 2.2 Machine-Dependent Assembler Features 63

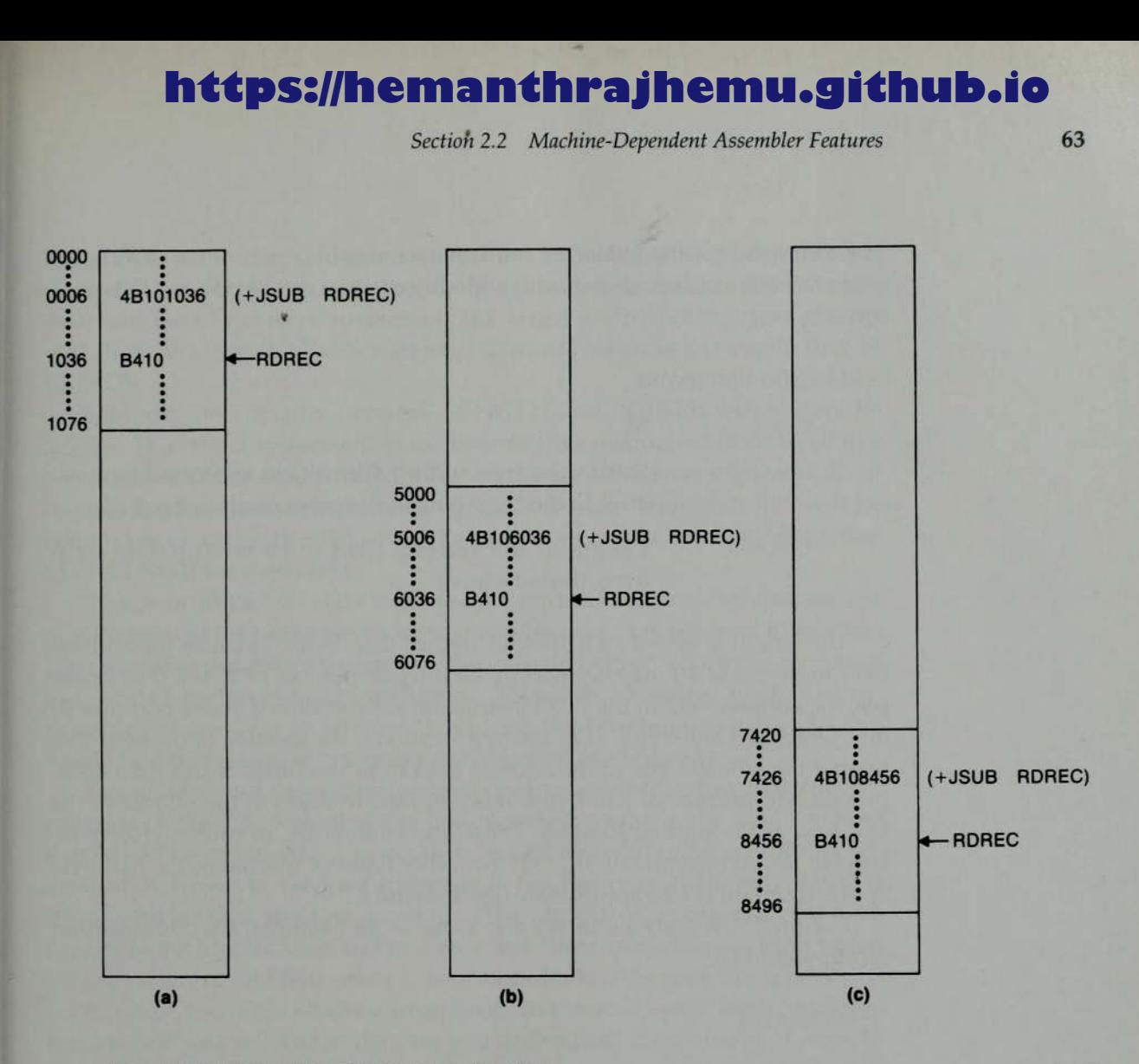

Figure 2.7 Examples of program relocation.

Note that no matter where the program is loaded, RDREC is always 1036 bytes past the starting address of the program. This means that we can solve the relocation problem in the following way:

- 1. When the assembler generates the object code for the JSUB instruction we are considering, it will insert the address of RDREC relative to the start of the program. (This is the reason we initialized the location counter to 0 for the assembly.)
- 2. The assembler will also produce a command for the loader, instructing it to add the beginning address of the program to the address field in the JSUB instruction at load time.

Chapter 2 Assemblers

The command for the loader, of course, must also be a part of the object program. We can accomplish this with <sup>a</sup> Modification record having the following format:

-

Modification record:

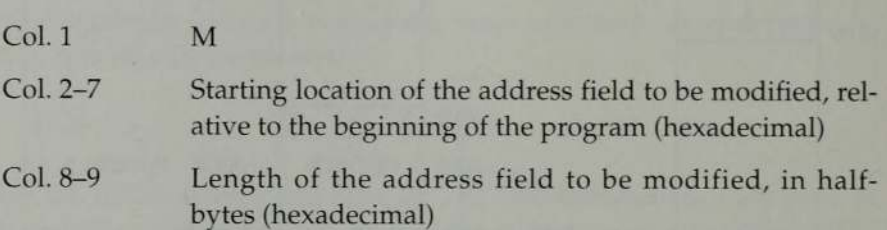

The length is stored in half-bytes (rather than bytes) because the address field to be modified may not occupy an integral number of bytes. (For example, the address field in the JSUB instruction we considered above occupies 20 bits, which is 5 half-bytes.) The starting location is the location of the byte containing the leftmost bits of the address field to be modified. If this field occupies an odd number of half-bytes, it is assumed to begin in the middle of the first byte at the starting location. These conventions are, of course, closely related to the architecture of SIC/XE. For other types of machines, the half-byte approach might not be appropriate (see Exercise 2.2.9).

For the JSUB instruction we are using as an example, the Modification record would be

M00000705

This record specifies that the beginning address of the program is to be added to a field that begins at address 000007 (relative to the start of the program) and is 5 half-bytes in length. Thus in the assembled instruction 4B101036, the first 12 bits (4B1) will remain unchanged. The program load address will be added to the last 20 bits  $(01036)$  to produce the correct operand address. (You should check for yourself that this gives the results shown in Fig. 2.7.)

Exactly the same kind of relocation must be performed for the instructions on lines <sup>35</sup> and 65in Fig. 2.6. The rest of the instructions in the program, however, need not be modified when the program is loaded. In some cases this is because the instruction operand is not a memory address at all (e.g., CLEAR S or LDA #3). In other cases no modification is needed because the operand is specified using program-counter relative or base relative addressing. For example, the instruction on line 10 (STL RETADR) is assembled using programcounter relative addressing with displacement 02D. No matter where the From Frechomes Tank are expaining discusses or are program in the contact of a field that begins at address 000007 (relative to the start of the program) and is 5 half-bytes in length. Thus in the assembled instruction 4B program is loaded in memory, the word labeled RETADR will always be 2D

64

Section 2.2. Machine-Dependent Assembler Features

bytes away from the STL instruction; thus no instruction modification is needed. When the STL is executed, the program counter will contain the (actual) address of the next instruction. The target address calculation process will then produce the correct (actual) operand address corresponding to RETADR.

Similarly the distance between LENGTH and BUFFER will always be <sup>3</sup> bytes. Thus the displacementin the baserelative instruction on line <sup>160</sup> will be correct without modification. (The contents of the base register will, of course, depend upon where the program is loaded. However, this will be taken care of automatically when the program-counter relative instruction LDB #LENGTH is executed.)

By now it should be clear that the only parts of the program that require modification at load time are those that specify direct (as opposed to relative) addresses. For this SIC/XE program, the only such direct addresses are found in extended format (4-byte) instructions. This is an advantage of relative addressing—if we were to attempt to relocate the program from Fig. 2.1, we would find that almost every instruction required modification.

Figure 2.8 shows the complete object program corresponding to the source program of Fig. 2.5. Note that the Text records are exactly the same as those that would be produced by an absolute assembler (with program starting address of 0). However, the load addresses in the Text records are interpreted as relative, rather than absolute, locations. (The sameis, of course, true of the addresses in the Modification and Endrecords.) There is one Modification record for each address field that needs to be changed when the program is relocated (in this case, the three +JSUB instructions). You should verify these Modification records yourself and make sure you understand the contents of each. In Chapter 3 we consider in detail how the loader performs the required program modification. It is important that you understand the concepts involved now, however, because we build on these concepts in the next section.

```
H<sub>COPY</sub> 000000001077
```

```
T0000001D17202D69202D4B1010360320262900003320074B10105D3F2FECO32010
7,00001D130F20160100030F200D4B10105D3E2003454F46
7,0010361DB410B400B44075101000£32019332FFADB2013A00433200857C003B850
TO010531D3B2FEA1340004F0000F1B410774000E32011332FFA53C003DF2008B850
1001070073B2FEF4F000005
M00000705
400001405
M000027,05
E000000
```
66 Chapter 2 Assemblers

## 2.3 MACHINE-INDEPENDENT ASSEMBLER FEATURES

In this section, we discuss some common assembler features that are not closely related to machine architecture. Of course, more advanced machines tend to have more complex software; therefore the features we consider are more likely to be found on larger and more complex machines. However, the presence or absence of such capabilities is much moreclosely related to issues such as programmer convenience and software environment than it is to machine architecture.

In Section 2.3.1 we discuss the implementation of literals within an assembler, including the required data structures and processing logic. Section 2.3.2 discusses two assembler directives (EQU and ORG) whose main function is the definition of symbols. Section 2.3.3 briefly examines the use of expressions in assembler language statements, and discusses the different types of expressions and their evaluation and use.

In Sections 2.3.4 and 2.3.5 we introduce the important topics of program blocks and control sections. We discuss the reasons for providing such capabilities and illustrate some different uses with examples. We also introduce <sup>a</sup> set of assembler directives for supporting these features and discuss their implementation.

## 2.3.1 Literals

It is often convenient for the programmer to be able to write the value of a constant operand as a part of the instruction that uses it. This avoids having to define the constant elsewhere in the program and make up a label for it. Such an operand is called a *literal* because the value is stated "literally" in the instruction. The use of literals is illustrated by the program in Fig. 2.9. The object code generated for the statements of this programis shownin Fig. 2.10. (This program is <sup>a</sup> modification of the one in Fig. 2.5; other changes are discussed later in Section 2.3.)

In our assembler language notation, a literal is identified with the prefix =, which is followed by a specification of the literal value, using the same notation as in the BYTE statement. Thus the literal in the statement

45 QO1A ENDFIL LDA <sup>~</sup> =C'EOF' 032010

specifies a 3-byte operand whose value is the character string EOF. Likewise the statement

25 <sup>1062</sup> WLOOP TD =x'05" E32011

\*2.3 Machine-Independent Assembler Features 67

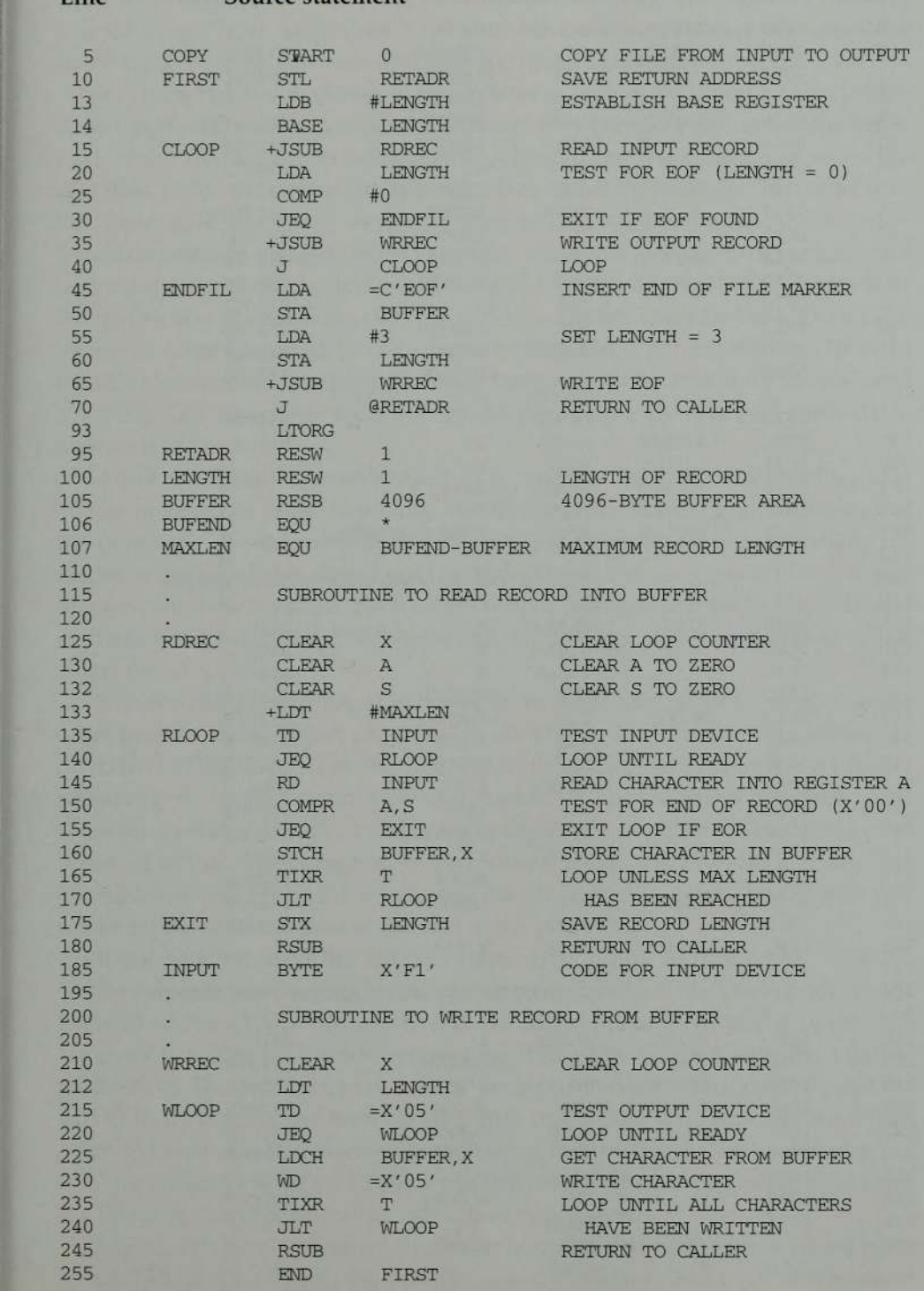

Line Source statement

Figure 2.9 Program demonstrating additional assembler features.

ä

Chapter 2 Assemblers

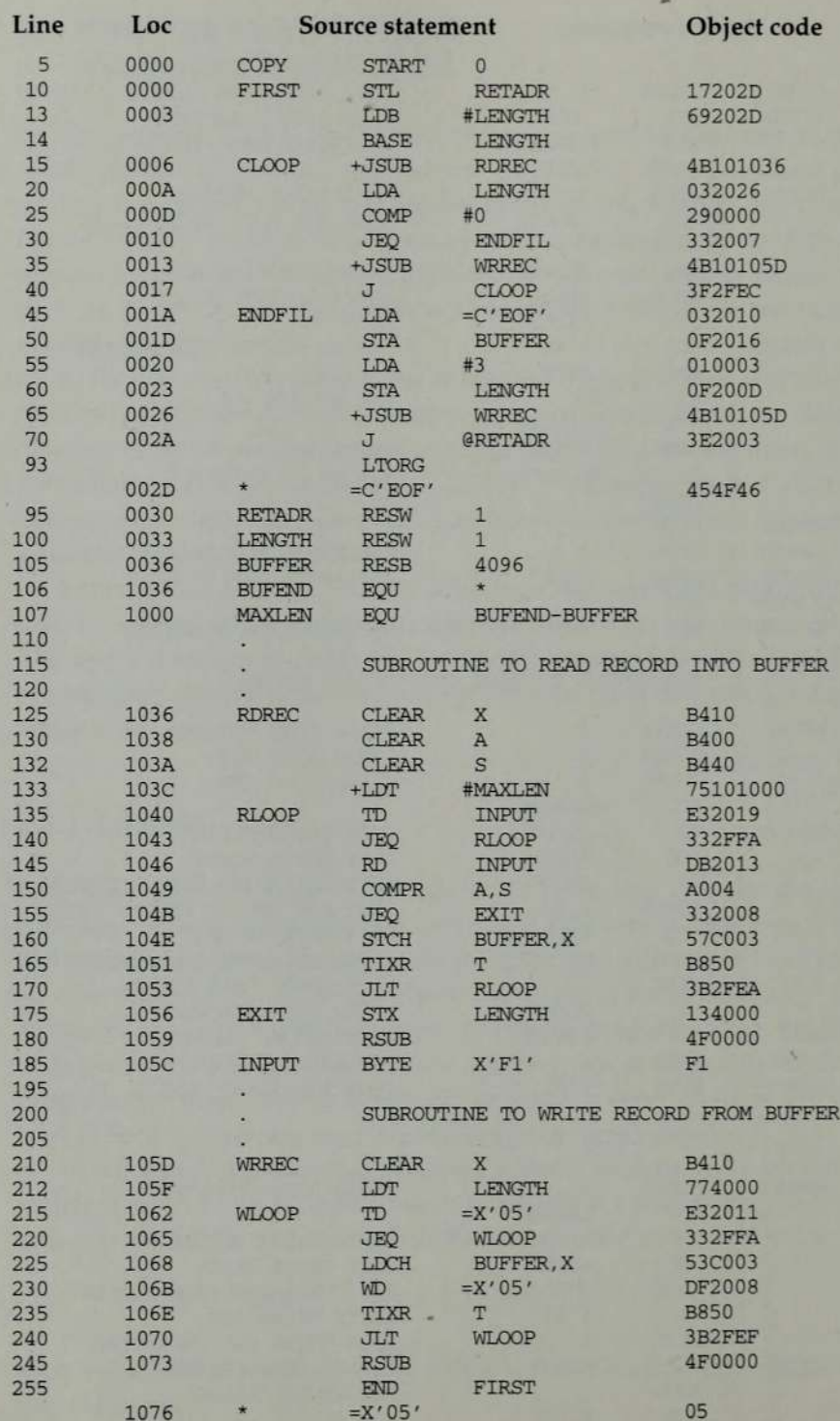

Figure 2.10 Program from Fig. 2.9 with object code.

 $\overline{\phantom{a}}$ 

2.3 Machine-Independent Assembler Features

specifies a 1-byte literal with the hexadecimal value 05. The notation used for literals varies from assembler to assembler; however, most assemblers use some symbol (as we have used =) to make literal identification easier.

the instruction operand. (In fact, the generated object code for lines 45 and 215 It is important to understand the difference between a literal and an immediate operand. With immediate addressing, the operand value is assembled as part of the machine instruction. With a literal, the assembler generates the .<br>specified value as a constant at some other memory location. The *address* of this generated constant is used as the target address for the machine instruction. The effect of using a literal is exactly the same as if the programmer had defined the constant explicitly and used the label assigned to the constant as in Fig. 2.10 is identical to the object code for the corresponding lines in Fig. 2.6.) You should compare the object instructions generated for lines 45 and 55 in Fig. 2.10 to make sure you understand how literals and immediate operands are handled.

All of the literal operands used in a program are gathered together into one or more *literal pools*. Normally literals are placed into a pool at the end of the program. The assembly listing of a program containing literals usually includes a listing of this literal pool, which shows the assigned addresses and ctudes a listing of this fiteral pool, which shows the assigned addresses and<br>the generated data values. Such a literal pool listing is shown in Fig. 2.10 immediately following the END statement. In this case, the pool consists of the single literal =X'05'.

In some cases, however, it is desirable to place literals into a pool at some other location in the object program. To allow this, we introduce the assembler office idealidating the object program. To allow this, we introduce the assembler<br>directive LTORG (line 93 in Fig. 2.9). When the assembler encounters a LTORG statement, it creates a literal pool that containsall of the literal operands used since the previous LTORG (or the beginning of the program). This literal pool is placed in the object program at the location where the LTORG directive was encountered (see Fig. 2.10). Of course, literals placed in <sup>a</sup> pool by LTORG will not be repeated in the pool at the end of the program.

If we had not used the LTORG statement on line 93, the literal =C'EOF' would be placed in the pool at the end of the program. This literal pool would begin at address 1073. This means that the literal operand would be placed too far away from the instruction referencing it to allow program-counter relative addressing. The problem, of course, is the large amount of storage reserved for BUFFER. By placing the literal pool before this buffer, we avoid having to use extended format instructions when referring to the literals. The need for an assembler directive such as LTORG usually arises when it is desirable to keep the literal operand close to the instruction that uses it.

Most assemblers recognize duplicate literals—that is, the same literal used in more than one place in the program—and store only one copy of the specified data value. For example, the literal  $=X'05'$  is used in our program on lines
215 and 230. However, only one data area with this value is generated. Both instructions refer to the same address in the literal pool for their operand.

The easiest way to recognize duplicate literals is by comparison of the character strings defining them (in this case, the string =X'05'). Sometimes a slight additional saving is possible if we look at the generated data value instead of the defining expression. For example, the literals =C'EOF' and =X'454F46' would specify identical operand values. The assembler might avoid storing both literals if it recognized this equivalence. However, the benefits realized in this way are usually not great enough to justify the additional complexity in the assembler.

If we use the character string defining a literal to recognize duplicates, we must be careful of literals whose value depends upon their location in the program. Suppose, for example, that we allow literals that refer to the current value of the location counter (often denoted by the symbol\*). Such literals are sometimes useful for loading base registers. For example, the statements

**BASE**  $LDB = *$ 

as the first lines of a program would load the beginning address of the program into register B. This value would then be available for base relative addressing.

Such a notation can, however, cause a problem with the detection of duplicate literals. If a literal  $=$ \* appeared on line 13 of our example program, it would specify an operand with value 0003. If the same literal appeared on line 55, it would specify an operand with value 0020. In such a case, the literal operands have identical names; however, they have different values, and both must appear in the literal pool. The same problem arises if a literal refers to any other item whose value changes between one point in the program and another.

Now we are ready to describe how the assembler handles literal operands. The basic data structure needed is a *literal table* LITTAB. For each literal used, this table contains the literal name, the operand value and length, and the address assigned to the operand when it is placed in a literal pool. LITTAB is often organized as a hash table, using the literal name or value as the key.

As each literal operand is recognized during Pass 1, the assembler searches LITTAB for the specified literal name (or value). If the literal is already present in the table, no action is needed; if it is not present, the literal is added to LIT-TAB (leaving the address unassigned). When Pass 1 encounters a LTORG<br>statement or the end of the program, the assembler makes a scan of the literal table. At this time each literal currently in the table is assigned an address (unless such an address has already been filled in). As these addresses are as-

2.3 Machine-Independent Assembler Features

signed, the location counter is updated to reflect the number of bytes occupied by each literal.

During Pass 2, the'operand address for use in generating object code is obtained by searching LITTAB for each literal operand encountered. The data values specified by the literals in each literal pool are inserted at the appropriate places in the object program exactly as if these values had been generated by BYTE or WORD statements. If a literal value represents an address in the program (for example, a location counter value), the assembler must also generate the appropriate Modification record.

To be sure you understand how LITTAB is created and used by the assembler, you may want to apply the procedure we just described to the source statements in Fig. 2.9. The object code and literal pools generated should be the same as those in Fig. 2.10.

### 2.3.2 Symbol-Defining Statements

Up to this point the only user-defined symbols we have seen in assembler language programs have appeared as labels on instructions or data areas. The value of such a label is the address assigned to the statement on which it appears. Most assemblers provide an assembler directive that allows the programmer to define symbols and specify their values. The assembler directive generally used is EQU (for "equate"). The general form of such <sup>a</sup> statementis

symbol EQU value

This statement defines the given symbol (i.e., enters it into SYMTAB) and assigns to it the value specified. The value may be given as <sup>a</sup> constant or as any expression involving constants and previously defined symbols. We discuss the formation and use of expressions in the next section.

One common use of EQU is to establish symbolic names that can be used for improved readability in place of numeric values. For example, on line 133 of the program in Fig. 2.5 we used the statement

+LDT #4096

to load the value 4096 into register T. This value represents the maximumlength record we could read with subroutine RDREC. The meaning is not, however, as clear as it might be. If we include the statement

MAXLEN EOU 4096

in the program, wecan write line <sup>133</sup> as

+LDT #MAXLEN

When the assembler encounters the EQU statement, it enters MAXLEN into SYMTAB (with value 4096). During assembly of the LDT instruction, the assembler searches SYMTAB for the symbol MAXLEN, using its value as the operand in the instruction. The resulting object code is exactly the same as in the original version of the instruction; however, the source statement is easier to understand.It is also much easier to find and change the value of MAXLEN if this becomes necessary—we would not have to search through the source code looking for places where #4096 is used.

Another common use of EQU is in defining mnemonic names for registers. We have assumed that our assembler recognizes standard mnemonics for registers—A, X, L, etc. Suppose, however, that the assembler expected register numbers instead of names in an instruction like RMO. This would require the programmer to write (for example) RMO 0,1 instead of RMO A,X. In such a case the programmer could include a sequence of EQU statements like

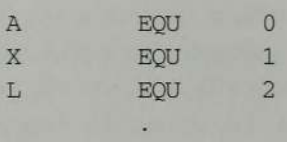

These statements cause the symbolsA,X,L,... to be entered into SYMTAB with their corresponding values 0, 1, 2,.... An instruction like RMO A,X would then be allowed. The assembler would search SYMTAB, finding the values 0 and 1 for the symbols  $A$  and  $X$ , and assemble the instruction.

On a machine like SIC, there would be little point in doing this—it is just as easy to have the standard register mnemonics built into the assembler. Furthermore, the standard names (base, index, etc.) reflect the usage of the registers. Consider, however, a machine that has general-purpose registers. These registers are typically designated by 0, 1, 2,... (or R0, R1, R2,...). In a particular program, however, some of these may be used as base registers, some as index registers, some as accumulators, etc. Furthermore, this usage of registers changes from one program to the next. By writing statements like

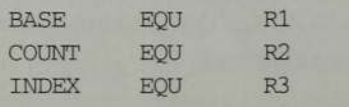

the programmer can establish and use names that reflect the logical function of the registers in the program.

' 2.3 Machine-Independent Assembler Features

There is another common assembler directive that can be used to indirectly assign values to symbols. This directive is usually called ORG (for "origin"). Its form is

### ORG value

where *value* is a constant or an expression involving constants and previously defined symbols. When this statement is encountered during assembly of a program, the assembler resets its location counter (LOCCTR) to the specified value. Since the values of symbols used as labels are taken from LOCCTR, the ORG statement will affect the values of all labels defined until the next ORG. **https://hemanthream**<br>
<sup>2.3</sup> Machine-Inde<br>
<sup>2.3</sup> Machine-Inde<br>
<sup>2.3</sup> Machine-Inde<br>
<sup>2.3</sup> Machine-Inde<br>
<sup>2.3</sup> Machine-Inde<br>
<sup>2.3</sup> Machine-Inde<br>
<sup>2.3</sup> Machine-Inde<br>
<sup>2.</sup><br>
ORG value<br>
<sup>2.</sup><br>
ORG value<br>
<sup>2.</sup><br>
2.3 Machine-Inde<br>
<sup></sup> **https://hemanthream**<br>
2.3 Machine-Inde<br>
2.3 Machine-Inde<br>
2.3 Machine-Inde<br>
2.3 Machine-Inde<br>
1.1 Machine-Inde<br>
1.1 Machine-Inde<br>
1.1 Machine-Inde<br>
1.1 Machine-Inde<br>
1.1 Machine-Inde<br>
1.0 Machine-Inde<br>
1.0 Machine<br>
2.3 Ma **https://hemanthraminiter.**<br>
<sup>2.3</sup> Machine-Inde,<br>
<sup>2.3</sup> Machine-Inde,<br>
2.3 Machine-Inde,<br>
org value<br>
is a constant or an expression involving combols. When this statement is encountered<br>
e assembler resets its location cou

Of course the location counter is used to control assignment of storage in the object program; in most cases, altering its value would result in an incorrect assembly. Sometimes, however, ORG can be useful in label definition. Suppose that we were defining a symbol table with the following structure:

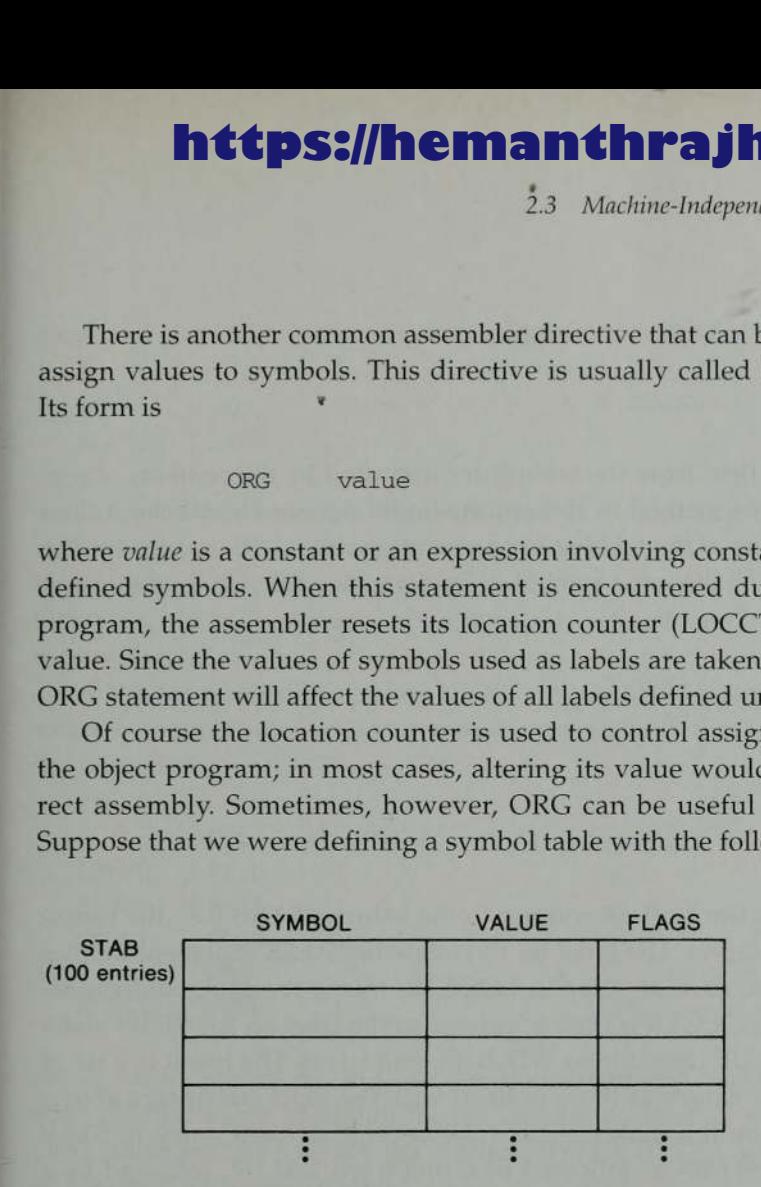

In this table, the SYMBOL field contains a 6-byte user-defined symbol; VALUE is a one-word representation of the value assigned to the symbol; FLAGS is a 2-byte field that specifies symbol type and other information.

We could reserve space for this table with the statement

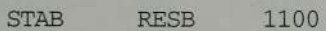

We might want to refer to entries in the table using indexed addressing (placing in the index register the offset of the desired entry from the beginning of the table). Of course, we want to be able to refer to the fields SYMBOL, VALUE, and FLAGS individually, so we must also define these labels. One way of doing this would be with EQU statements:

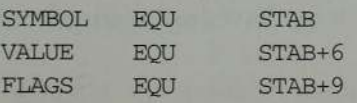

This would allow us to write, for example,

LDA VALUE, X

to fetch the VALUE field from the table entry indicated by the contents of register X. However, this method of definition simply defines the labels; it does not make the structure of the table as clear as it might be.

We can accomplish the same symbol definition using ORG in the following way:

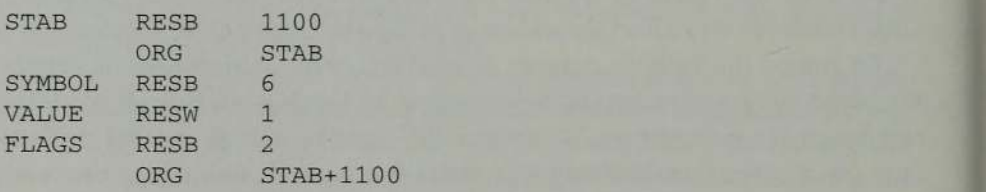

The first ORG resets the location counter to the value of STAB (i.e., the beginning address of the table). The label on the following RESB statement defines SYMBOL to have the current value in LOCCTR; this is the same address assigned to SYMTAB. LOCCTR is then advanced so the label on the RESW statement assigns to VALUE the address (STAB+6), and so on. The result is a set of labels with the same values as those defined with the EQU statements above. This method of definition makes it clear, however, that each entry in STAB consists of a 6-byte SYMBOL, followed by a one-word VALUE, followed by a 2-byte FLAGS.

The last ORG statement is very important. It sets LOCCTR back to its previous value—the address of the next unassigned byte of memory after the table STAB. This is necessary so that any labels on subsequent statements, which do not represent part of STAB, are assigned the proper addresses. In some assemblers the previous value of LOCCTRis automatically remembered, so we can simply write

ORG

(with no value specified) to return to the normal use of LOCCTR.

The descriptions of the EQU and ORG statements contain restrictions that are common to all symbol-defining assembler directives. In the case of EQU, all symbols used on the right-hand side of the statement—that is, all terms used to specify the value of the new symbol—must have been defined previously in the program. Thus, the sequence

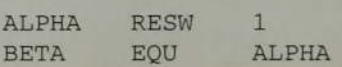

2.3 Machine-Independent Assembler Features

would be allowed, whereas the sequence

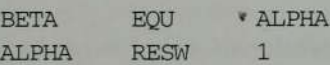

would not. The reason for this is the symbol definition process. In the second example above, BETA cannot be assigned a value when it is encountered during Pass 1 of the assembly (because ALPHA does not yet have a value). However, our two-pass assembler design requires that all symbols be defined during Pass 1.

A similar restriction applies to ORG: all symbols used to specify the new location counter value must have been previously defined. Thus, for example, the sequence

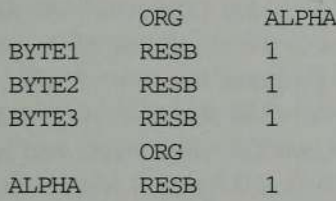

could not be processed. In this case, the assembler would not know (during Pass 1) what value to assign to the location counter in response to the first ORG statement. As a result, the symbols BYTE1, BYTE2, and BYTE3 could not be assigned addresses during Pass1.

It may appear that this restriction is a result of the particular way in which we defined the two passes of our assembler. In fact, it is a more general product of the forward-reference problem. You can easily see, for example, that the sequence of statements

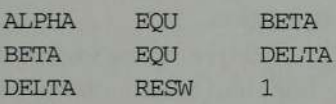

cannot be resolved by an ordinary two-pass assembler regardless of how the work is divided between the passes. In Section 2.4.2, we briefly consider ways of handling such sequences in a more complex assembler structure.

### 2.3.3 Expressions

<u>The Report of the Community of the Community of the Community of the Community of the Community of the Community of the Community of the Community of the Community of the Community of the Community of the Community of the</u>

Our previous examples of assembler language statements have used single terms(labels, literals, etc.) as instruction operands. Most assemblers allow the

use of expressions wherever such a single operand is permitted. Each such expression must, of course, be evaluated by the assembler to produce a single operand address or value.

Assemblers generally allow arithmetic expressions formed according to the normal rules using the operators  $+$ ,  $-$ ,  $*$ , and  $/$ . Division is usually defined to produce an integer result. Individual terms in the expression may be constants, user-defined symbols, or special terms. The most common such special term is the current value of the location counter (often designated by \*). This term represents the value of the next unassigned memory location. Thus in Fig. 2.9 the statement

106 BUFEND EQU

gives BUFEND a value that is the address of the next byte after the buffer area.

In Section 2.2 we discussed the problem of program relocation. We saw that some values in the object program are relative to the beginning of the program, while others are absolute (independent of program location). Similarly, the values of terms and expressions are either relative or absolute. A constant is, of course, an absolute term. Labels on instructions and data areas, and references to the location counter value, are relative terms. A symbol whosevalue is given by EQU (or some similar assembler directive) may be either an absolute term or a relative term depending upon the expression used to define its value.

Expressions are classified as either absolute expressions or relative expressions depending upon the type of value they produce. An expression that contains only absolute terms is, of course, an absolute expression. However, absolute expressions may also contain relative terms provided the relative terms occur in pairs and the terms in each such pair have opposite signs. It is not necessary that the paired terms be adjacent to each other in the expression; however, all relative terms must be capable of being paired in this way. None of the relative terms may enter into a multiplication or division operation.

A relative expression is one in which all of the relative terms except one can be paired as described above; the remaining unpaired relative term must have <sup>a</sup> positive sign. As before, no relative term may enter into a multiplication or division operation. Expressions that do not meet the conditions given for either absolute or relative expressions should be flagged by the assembler as errors,

Although the rules given above may seem arbitrary, they are actually quite reasonable. The expressions that are legal under these definitions include exactly those expressions whose value remains meaningful when the program is relocated. A relative term or expression represents some value that may be written as  $(S + r)$ , where S is the starting address of the program and r is the

2.3. Machine-Independent Assembler Features

value of the term or expression relative to the starting address. Thus a relative term usually represents some location within the program. When relative terms are paired with opposite signs, the dependency on the program starting address is canceled out; the result is an absolute value. Consider, for example, the program of Fig. 2.9. In the statement

107 MAXLEN EQU BUPEND-BUPFER

both BUFEND and BUFFER are relative terms, each representing an address within the program. However, the expression represents an absolute value: the difference between the two addresses, which is the length of the buffer area in bytes. Notice that the assembler listing in Fig. 2.10 shows the value calculated for this expression (hexadecimal 1000) in the Loc column. This value does not represent an address, as do mostof the other entries in that column. However, it does show the value that is associated with the symbol that appears in the source statement (MAXLEN). FER are relative terms, each<br>wever, the expression represer<br>vo addresses, which is the len<br>sembler listing in Fig. 2.10 sha<br>decimal 1000) in the Loc colu<br>do most of the other entries in<br>that is associated with the syr<br>LEN)

Expressions such as BUFEND <sup>+</sup> BUFFER, <sup>100</sup> — BUFFER, or <sup>3</sup> \* BUFFER represent neither absolute values nor locations within the program. The values of these expressions depend upon the program starting address in <sup>a</sup> way that is unrelated to anything within the program itself. Because such expressions are very unlikely to be of any use, they are considered errors.

To determine the type of an expression, we mustkeep track of the types of all symbols defined in the program. For this purpose we need a flag in the symbol table to indicate type of value (absolute or relative) in addition to the value itself. Thus for the program of Fig. 2.10, some of the symbol table entries might be

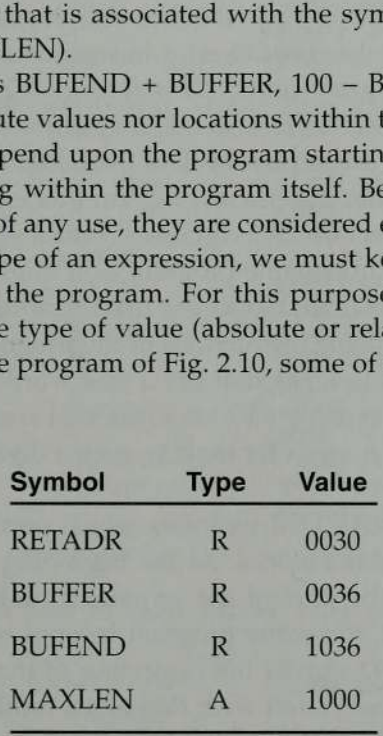

With this information the assembler can easily determine the type of each expression used as an operand and generate Modification records in the object program for relative values.

In Section 2.3.5 we consider programs that consist of several parts that can be relocated independently of each other. As we discuss in the later section, our rules for determining the type of an expression must be modified in such instances.

78 Chapter 2 Assemblers

### 2.3.4 Program Blocks

In all of the examples we have seen so far the program being assembled was treated as a unit. The source programs logically contained subroutines, data areas, etc. However, they were handled by the assembler as one entity, resulting in a single block of object code. Within this object program the generated machine instructions and data appeared in the same order as they were written in the source program.

Many assemblers provide features that allow more flexible handling of the source and object programs. Some features allow the generated machine instructions and data to appear in the object program in a different order from the corresponding source statements. Other features result in the creation of several independent parts of the object program. These parts maintain their identity and are handled separately by the loader. We use the term program blocks to refer to segments of code that are rearranged within a single object program unit, and control sections to refer to segments that are translated into independent object program units. (This terminology is, unfortunately, far from uniform. As a matter of fact, in some systems the same assembler language feature is used to accomplish both of these logically different functions.) In this section we consider the use of program blocks and how they are handled by the assembler. Section 2.3.5 discusses control sections and their uses.

Figure 2.11 shows our example program as it might be written using program blocks. In this case three blocks are used. The first (unnamed) program block contains the executable instructions of the program. The second (named CDATA) contains all data areas that are a few words or less in length. The third (named CBLKS) contains all data areas that consist of larger blocks of memory. Some possible reasons for making such a division are discussed later in this section.

The assembler directive USE indicates which portions of the source program belong to the various blocks. At the beginning of the program, statements are assumed to be part of the unnamed (default) block; if no USE statements are included, the entire program belongs to this single block. The USE statement on line 92 signals the beginning of the block named CDATA. Source statements are associated with this block until the USE statement on line 103, which begins the block named CBLKS. The USE statement may also indicate a continuation of a previously begun block. Thus the statement on line 123 resumes the default block, and the statement on line 183 resumes the block named CDATA.

As we can see, each program block may actually contain several separate segments of the source program. The assembler will (logically) rearrange these segments to gather together the pieces of each block. These blocks will then be assigned addresses in the object program, with the blocks appearing in the

2.3 Machine-Independent Assembler Features

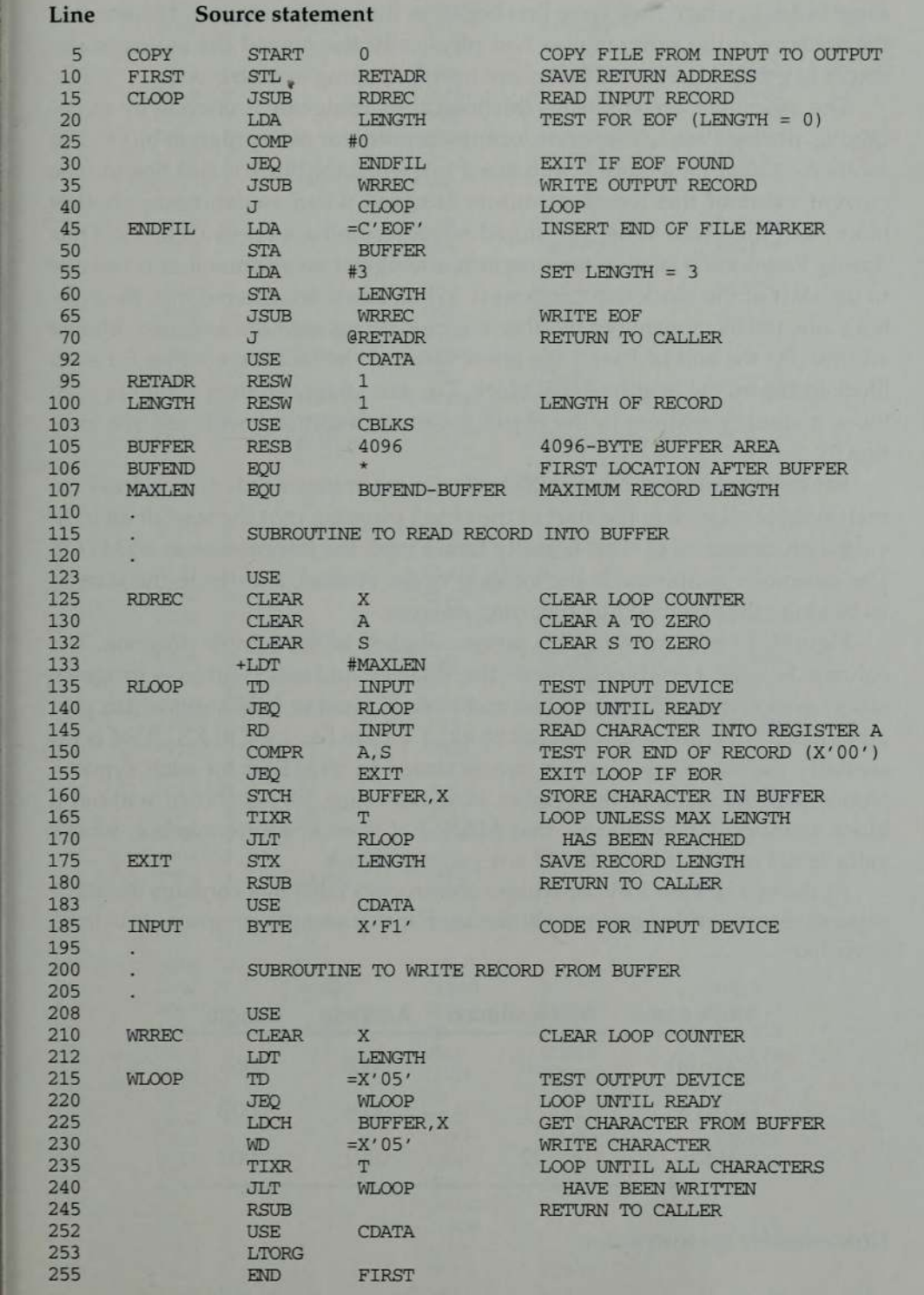

Figure 2.11 Example of a program with multiple program blocks.

**Communication** 

same order in which they were first begun in the source program. The result is the same as if the programmer had physically rearranged the source statements to group together all the source lines belonging to each block.

The assembler accomplishes this logical rearrangement of code by maintaining, during Pass 1, <sup>a</sup> separate location counter for each program block. The location counter for a block is initialized to 0 when the block is first begun. The current value of this location counter is saved when switching to another block, and the saved value is restored when resuming a previous block. Thus during Pass 1 each label in the program is assigned an address that is relative to the start of the block that contains it. When labels are entered into the symbol table, the block name or number is stored along with the assigned relative address. At the end of Pass <sup>1</sup> the latest value of the location counter for each block indicates the length of that block. The assembler can then assign to each block a starting address in the object program (beginning with relative location Q). Emblers<br>
in which they were first begun in the source program.<br>
if the programmer had physically rearranged the sup-<br>
nup together all the source lines belonging to each bloc<br>
my logether all the source lines belonging to if the programmer had physically rearranged the sum<br>up together all the source lines belonging to each block<br>my hogether all the source lines belonging to each block<br>my hogether all the source lines belonging to each bloc

For code generation during Pass 2, the assembler needs the address for each symbol relative to the start of the object program (not the start of an individual program block). This is easily found from the information in SYMTAB. The assembler simply adds the location of the symbol, relative to the start of its block, to the assigned block starting address.

Figure 2.12 demonstrates this process applied to our sample program. The column headed Loc/Block shows the relative address (within a program block) assigned to each source line and a block numberindicating which program block is involved  $(0 =$  default block,  $1 =$  CDATA,  $2 =$  CBLKS). This is essentially the same information that is stored in SYMTAB for each symbol. Notice that the value of the symbol MAXLEN (line 107) is shown without a block number. This indicates that MAXLEN is an absolute symbol, whose value is not relative to the start of any program block.

Atthe end of Pass <sup>1</sup> the assembler constructs a table that contains the starting addresses and lengths for all blocks. For our sample program, this table looks like

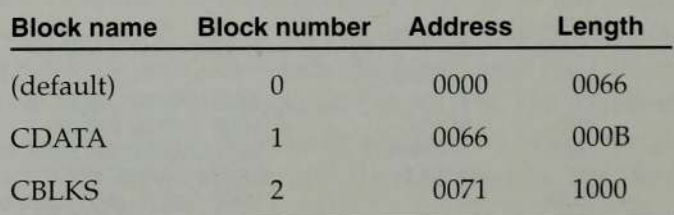

Now consider the instruction

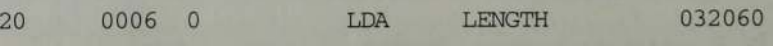

à.

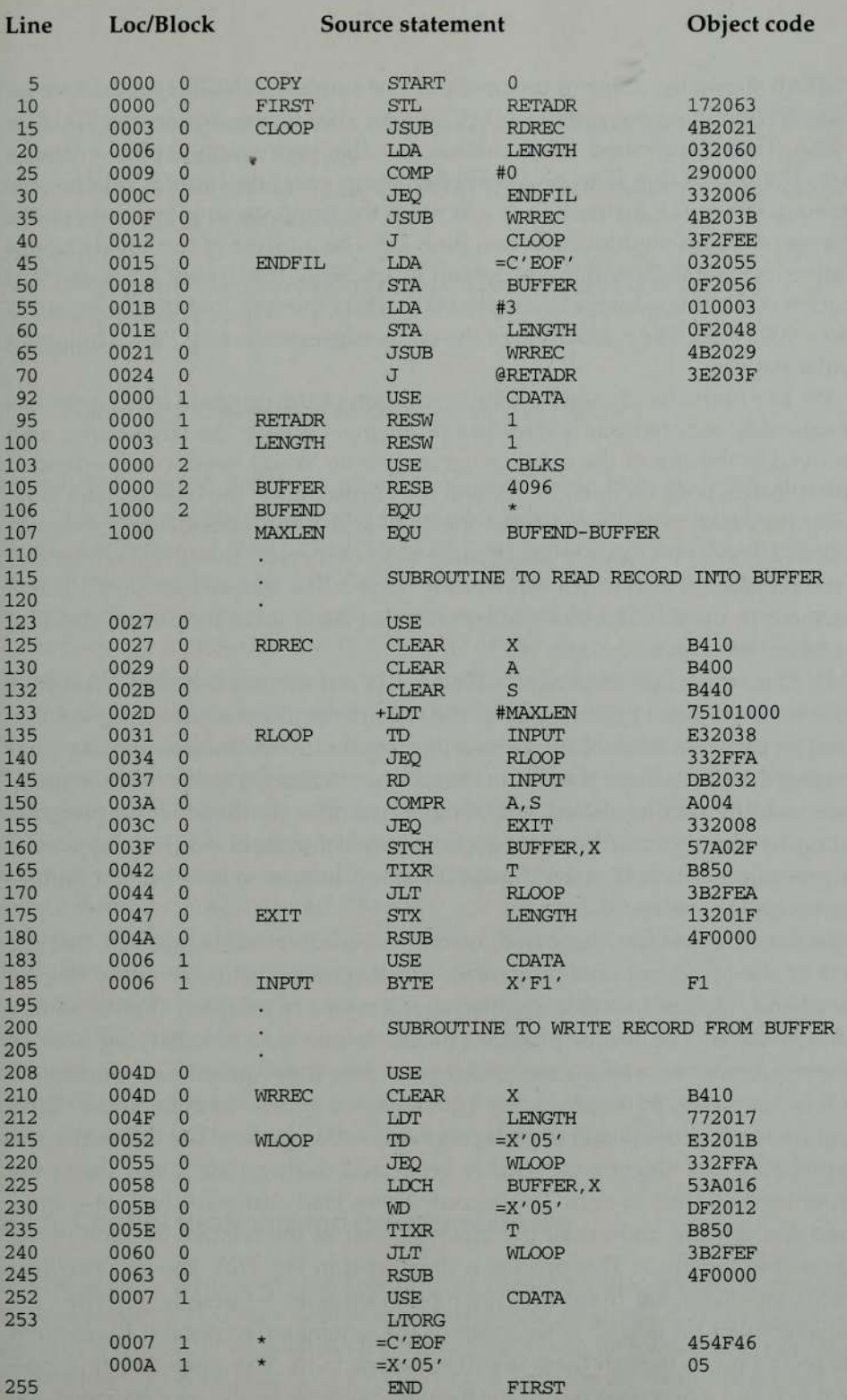

Figure 2.12 Program from Fig. 2.11 with object code.

SYMTAB shows the value of the operand (the symbol LENGTH) as relative location 0003 within programblock <sup>1</sup> (CDATA). The starting address for CDATA is 0066. Thus the desired target address for this instruction is  $0003 + 0066 =$ 0069. The instruction is to be assembled using program-counter relative addressing. When the instruction is executed, the program counter contains the address of the following instruction (line 25). The address of this instruction is relative location 0009 within the default block. Since the default block starts at location 0000, this address is simply 0009. Thus the required displacement is 0069 — 0009 = 60. The calculation of the other addresses during Pass 2 follows a similar pattern.

We can immediately see that the separation of the program into blocks has considerably reduced our addressing problems. Because the large buffer area is moved to the end of the object program, we no longer need to use extended format instructions on lines 15, 35, and 65. Furthermore, the base register is no longer necessary; we have deleted the LDB and BASE statements previously on lines 13 and 14. The problem of placement of literals (and literal references) in the program is also much more easily solved. We simply include <sup>a</sup> LTORG statement in the CDATA block to be sure that the literals are placed ahead of any large data areas.

Of course the use of program blocks has not accomplished anything we could not have done by rearranging the statements of the source program.For example, program readability is often improved if the definitions of data areas are placed in the source program close to the statements that reference them. This could be accomplished in a long subroutine (without using program blocks) by simply inserting data areas in any convenient position. However, the programmer would need to provide Jump instructions to branch around the storage thus reserved.

In the situation just discussed, machine considerations suggested that the parts of the object program appear in memory in a particular order. On the other hand, human factors suggested that the source program should be in <sup>a</sup> different order. The use of program blocks is one way of satisfying both of these requirements, with the assembler providing the required reorganization.

It is not necessary to physically rearrange the generated code in the object program to place the pieces of each program block together. The assembler can simply write the object code as it is generated during Pass 2 and insert the proper load address in each Text record. These load addresses will, of course, reflect the starting address of the block as well as the relative location of the code within the block. This process is illustrated in Fig. 2.13. The first two Text records are generated from the source program lines 5 through 70. When the USE statement on line 92 is recognized, the assembler writes out the current Text record (even though there is still room left in it). The assembler then prepares to begin a new Text record for the new program block. As it happens, the statements on lines 95 through 105 result in no generated code, so no new Text

2.3. Machine-Independent Assembler Features

```
HicOPY 0000000 1071
T,000000,1 E,1 7 2063,4 B 202 1,032060,290000,332006,4 B 203 B,3 F 2 F E E,03205 5,0 F 205 6,010003
T00001E090F20484B202 93E203F
T,000027,1D,B410,B400,B440,75101000,E32038,332FFA,DB2032,A004,332008,57A02F,B850
T000044093B2FEA13201F4F0000
T00006CO1F1
700004D19B410772017E3201B332FFA5 JAO1LODF2012B8503B2FEF4FO000
TO0006D04454F4605
£000000
```
Figure 2.13 Object program corresponding to Fig. 2.11.

records are created. The next two Text records come from lines 125 through 180. This time the statements that belong to the next program block do result in the generation of object code. The fifth Text record contains the single byte of data from line 185. The sixth Text record resumes the default program block and the rest of the object program continues in similar fashion.

It does not matter that the Text records of the object program are not in sequence by address; the loader will simply load the object code from each record at the indicated address. When this loading is completed, the generated code from the default block will occupy relative locations 0000 through 0065; the generated code and reserved storage for CDATA will occupy locations 0066 through 0070; and the storage reserved for CBLKS will occupy locations 0071 through 1070. Figure 2.14 traces the blocks of the example program through this process of assembly and loading. Notice that the program segments marked CDATA(1) and CBLKS(1) are not actually present in the object program. Because of the way the addresses are assigned, storage will automatically be reserved for these areas when the program is loaded.

You should carefully examine the generated code in Fig. 2.12, and work through the assembly of several more instructions to be sure you understand how the assembler handles multiple program blocks. To understand how the pieces of each program block are gathered together, you may also want to simulate (by hand) the loading of the object program of Fig. 2.13.

### 2.3.5 Control Sections and Program Linking

In this section, we discuss the handling of programs that consist of multiple control sections. A control section is a part of the program that maintains its identity after assembly; each such control section can be loaded and relocated independently of the others. Different control sections are most often used for subroutines or other logical subdivisions of a program. The programmer can assemble, load, and manipulate each of these control sections separately. The

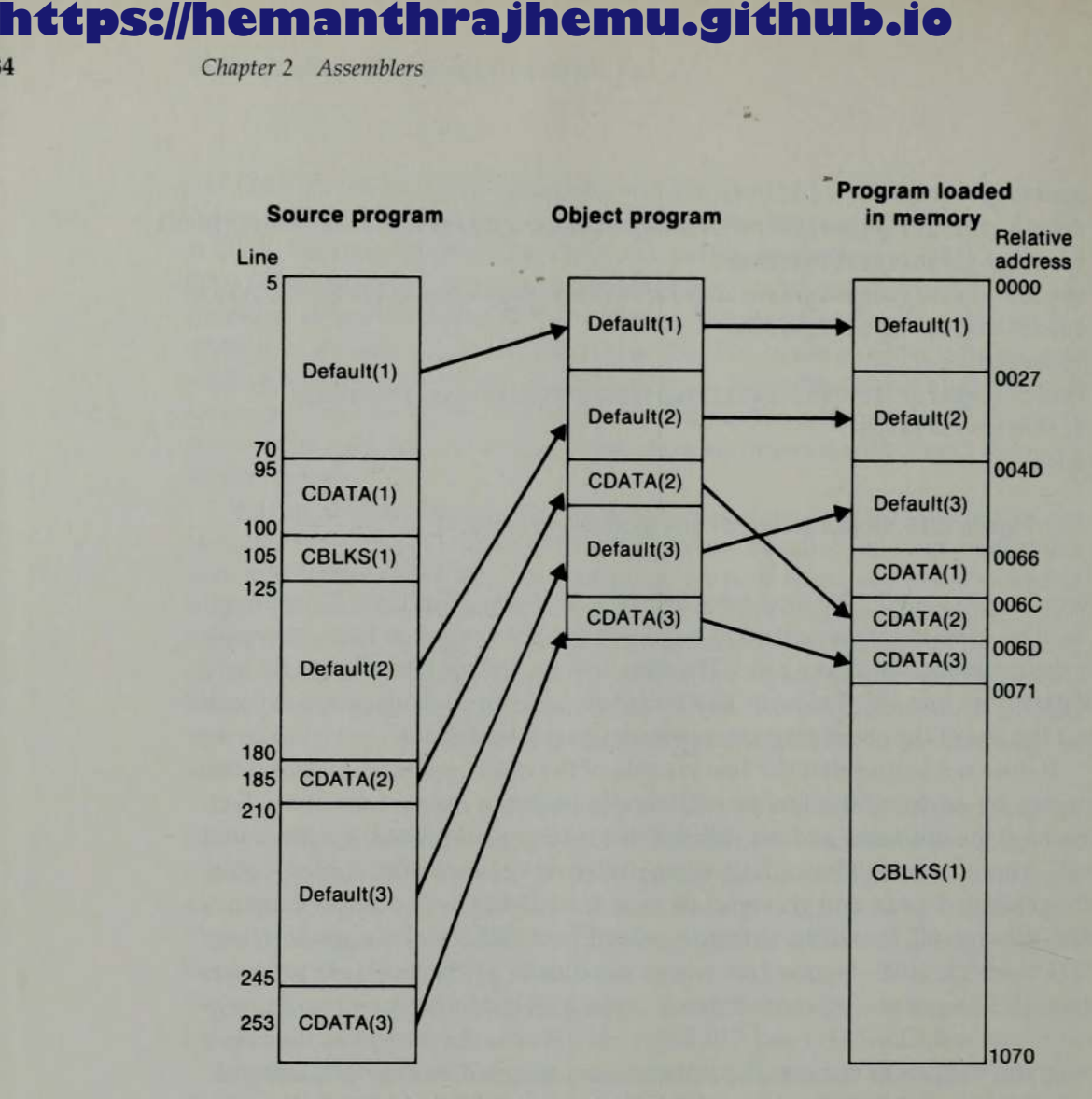

Figure 2.14 Program blocks from Fig. 2.11 traced through the assembly and loading processes.

resulting flexibility is <sup>a</sup> major benefit of using control sections. We consider examples of this when we discuss linkage editors in Chapter 3.

When control sections form logically related parts of a program, it is necessary to provide some means for linking them together. For example, instructions in one control section might need to refer to instructions or data located in another section. Because control sections are independently loaded and relocated, the assembler is unable to process these references in the usual way. The assembler has no idea where any other control section will be located at execution time. Such references between control sections are called external references. The assembler generates information for each external reference that will allow the loader to perform the required linking. In this section we describe how external references are handled by our assembler. Chapter 3 discusses in detail how the actual linking is performed.

Section 2.3 Machine-Independent Assembler Features

Figure 2.15 shows our example program as it might be written using multiple control sections. In this case there are three control sections: one for the main program and ong for each subroutine. The START statement identifies the beginning of the assembly and gives a name (COPY) to the first control section. The first section continues until the CSECT statement on line 109. This assembler directive signals the start of a new control section named RDREC. Similarly, the CSECT statement on line 193 begins the control section named WRREC. The assembler establishes a separate location counter (beginning at 0) for each control section, just as it does for program blocks.

Control sections differ from program blocks in that they are handled separately by the assembler. (It is not even necessary for all control sections in a program to be assembled at the same time.) Symbols that are defined in one control section may not be used directly by another control section; they must be identified as external references for the loader to handle. Figure 2.15 shows the use of two assembler directives to identify such references: EXTDEF(external definition) and EXTREF (external reference). The EXTDEF statement in a control section names symbols, called external symbols, that are defined in this control section and may be used by other sections. Control section names (in this case COPY, RDREC, and WRREC) do not need to be named in an EXTDEF statement because they are automatically considered to be external symbols. The EXTREF statement names symbols that are used in this control section and are defined elsewhere. For example, the symbols BUFFER, BUFEND, and LENGTH are defined in the control section named COPY and made available to the other sections by the EXTDEF statement on line 6. The third control section (WRREC) uses two of these symbols, as specified in its EXTREF statement (line 207). The order in which symbols are listed in the EXTDEF and EXTREF statements is not significant.

Now we are ready to look at how external references are handled by the assembler. Figure 2.16 shows the generated object code for each statement in the program. Consider first the instruction

LS 0003 CLOOP +JSUB RDREC 4B100000

**Contract of Contract of Contract of Contract of Contract of Contract of Contract of Contract of Contract of Co** 

The operand (RDREC) is named in the EXTREF statement for the control section, so this is an external reference. The assembler has no idea where the control section containing RDREC will be loaded, so it cannot assemble the address for this instruction. Instead the assembler inserts an address of zero and passes information to the loader, which will cause the proper address to be inserted at load time. The address of RDREC will have no predictable relationship to anything in this control section; therefore relative addressing is not possible. Thus an extended format instruction must be used to provide room for the actual address to be inserted. This is true of any instruction whose operand involves an external reference.

Line

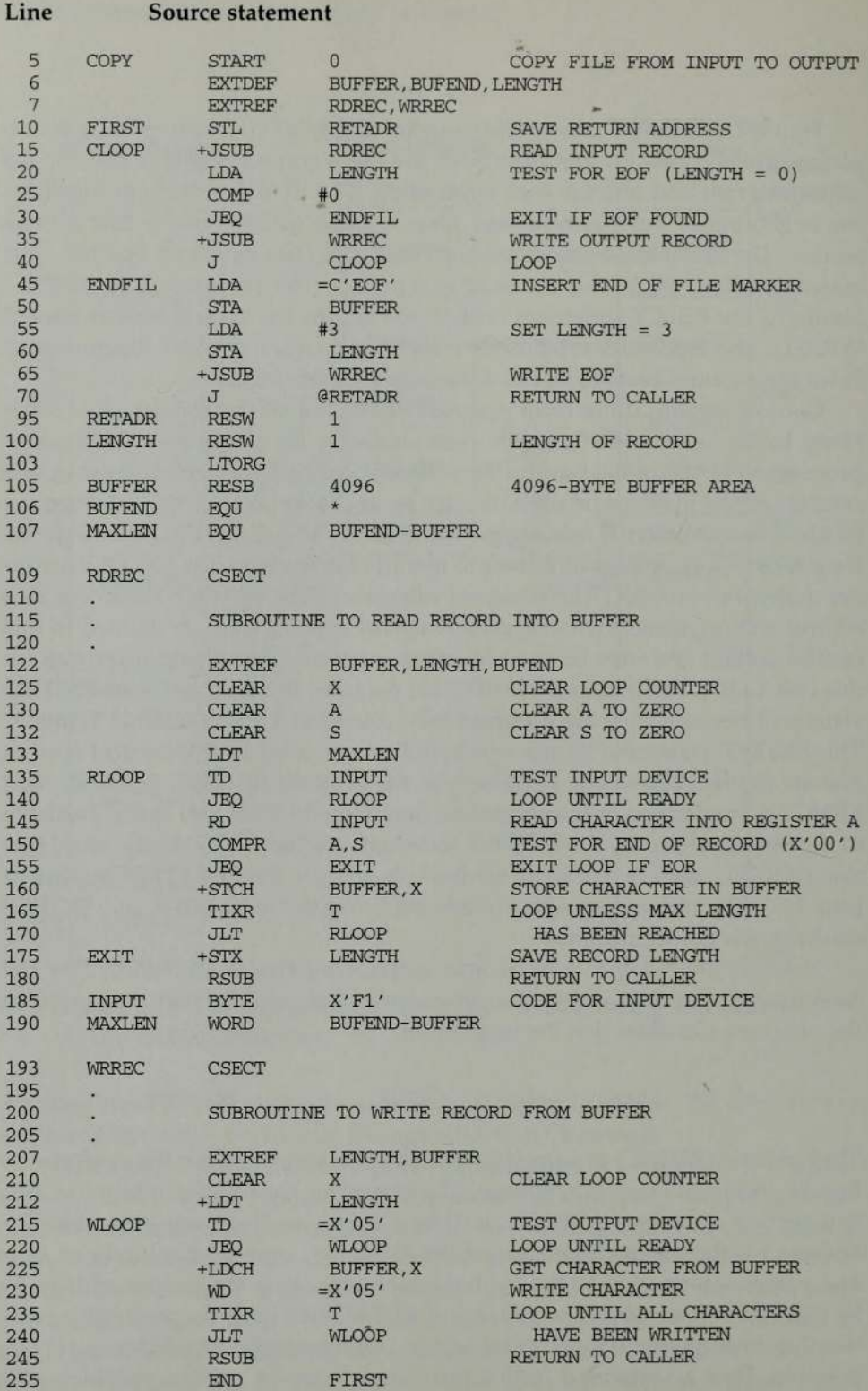

Figure 2.15 Illustration of control sections and program linking.

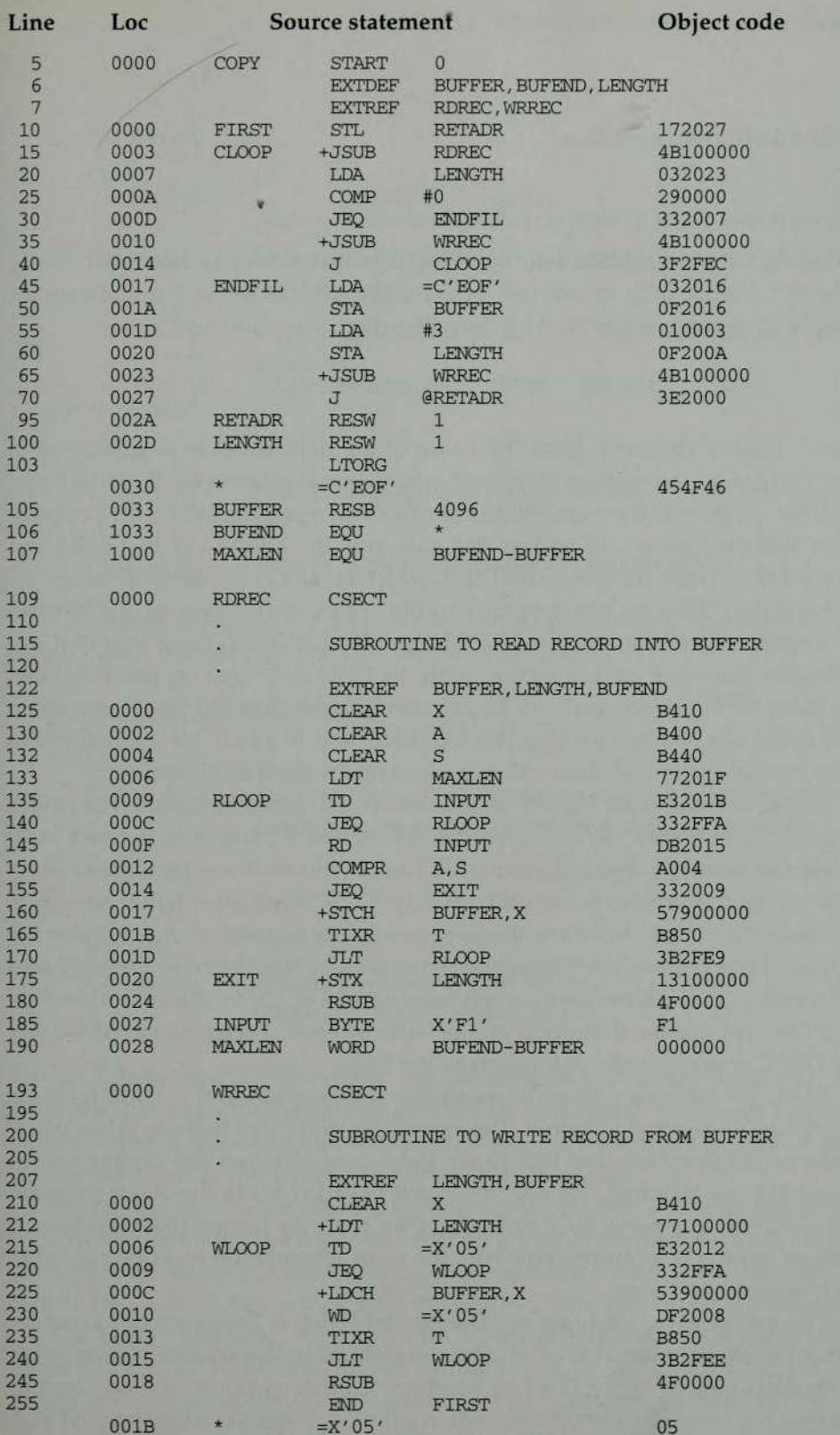

Figure 2.16 Program from Fig. 2.15 with object code.

<u>The second contract of the second contract of the second contract of the second contract of the second contract of the second contract of the second contract of the second contract of the second contract of the second con</u>

Chapter 2 Assemblers

Similarly, the instruction

160 0017 +STCH BUFFER, X 57900000

makes an external reference to BUFFER. The instruction is assembled using extended format with an address of zero. The  $x$  bit is set to 1 to indicate indexed addressing, as specified by the instruction. The statement

190 0028 MAXLEN WORD BUFEND-BUFFER 000000

is only slightly different. Here the value of the data word to be generated is specified by an expression involving two external references: BUFEND and BUFFER. As before, the assembler stores this value as zero. When the program is loaded, the loader will add to this data area the address of BUFEND and subtract from it the address of BUFFER, which results in the desired value.

Note the difference between the handling of the expression on line 190 and the similar expression on line 107. The symbols BUFEND and BUFFER are defined in the same control section with the EQU statement on line 107. Thus the value of the expression can be calculated immediately by the assembler. This could not be done for line 190; BUFEND and BUFFER are defined in another control section, so their values are unknownat assembly time.

As we can see from the above discussion, the assembler must remember (via entries in SYMTAB) in which control section a symbol is defined. Any attempt to refer to a symbol in another control section must be flagged as an error unless the symbol is identified (using EXTREF) as an external reference. The assembler must also allow the same symbol to be used in different control sections. For example, the conflicting definitions of MAXLEN on lines 107 and 190 should cause no problem. A reference to MAXLEN in the control section COPY would use the definition on line 107, whereas <sup>a</sup> reference to MAXLEN in RDREC would use the definition on line 190.

So far we have seen how the assembler leaves room in the object code for the values of external symbols. The assembler must also include information in the object program that will cause the loader to insert the proper values where they are required. We need two new record types in the object program and a change in a previously defined record type. As before, the exact format of these records is arbitrary; however, the same information must be passed to the loader in some form.

The two new record types are Define and Refer. A Define record gives information about external symbols that are defined in this control section—that is, symbols named by EXTDEF. A Refer record lists symbols that are used as external references by the control section—that is, symbols named by EXTREF. The formats of these records are as follows.

Section 2.3. Machine-Independent Assembler Features

Define record:

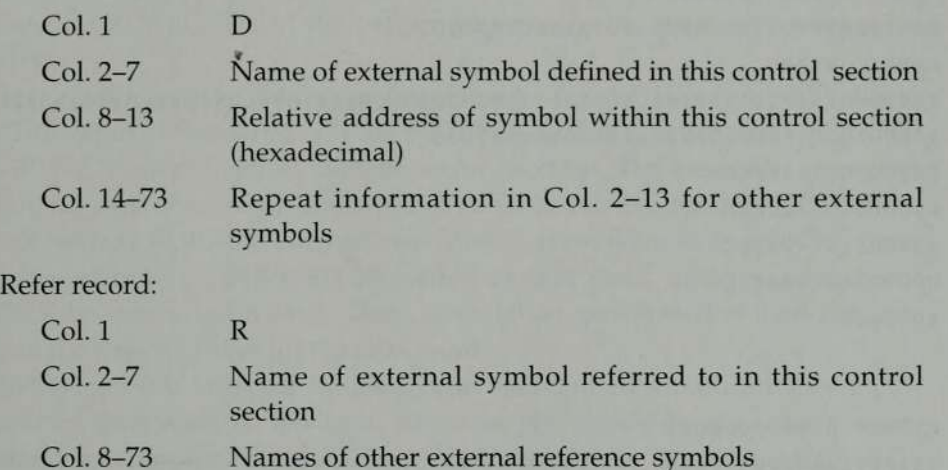

The other information needed for program linking is added to the Modification record type. The new format is as follows.

Modification record (revised):

**NE DE L'ANTENIA L'OL LO LETER** 

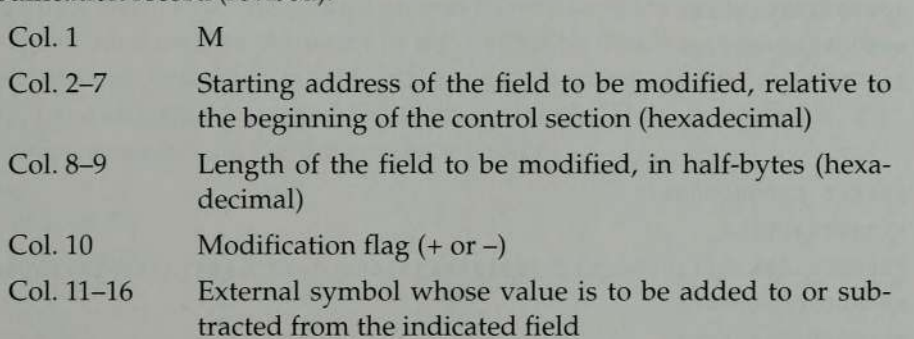

The first three items in this record are the same as previously discussed. The two new items specify the modification to be performed: adding or subtracting the value of some external symbol. The symbol used for modification may be defined either in this control section or in another one.

Figure 2.17 shows the object program corresponding to the source in Fig. 2.16. Notice that there is a separate set of object program records (from Header through End) for each control section. The records for each control section are exactly the same as they would be if the sections were assembled separately.

The Define and Refer records for each control section include the symbols named in the EXTDEF and EXTREF statements. In the case of Define, the record also indicates the relative address of each external symbol within the control section. For EXTREF symbols, no address information is available. These symbols are simply named in the Refer record.

M00000405+RDREC

in control section COPY specifies that the address of RDREC is to be added to this field, thus producing the correct machine instruction for execution. The

Now let us examine the process involved in linking up external references, beginning with the source statements we discussed previously. The address field for the JSUB instruction on line 15 begins at relative address 0004. Its initial value in the object program is zero. The Modification record Now let us examine the process involved in linking up external references,<br>beginning with the source statements we discussed previously. The address<br>field for the JSUB instruction on line 15 begins at relative address 0004

Figure 2.17 Object program corresponding to Fig. 2.15.

HWRREC 000000000 1c **RLENGTHBUFFER** 70000001 CB4 1077 100000E320 <sup>1</sup> 2332 FFA53900000DF2008B8503B2FEE4FO00005 400000 30 S+LENGTH MOOOOODO5+BUFFER E

HRDREC 00000000025 **RBUFFERLENGTHBUFEND** TOOOOOOIDE4 <sup>1</sup> 0B400B4407 720 1FE3201 B332FFADB20 <sup>1</sup> 5,400433200957900000B850 T0000 <sup>1</sup> DOESB2FEQ1 3 1000004F0000F 1000000 M0000 <sup>1</sup> 805+BUFFER MOO002 105+LENGTH M00002806+BUFEND M00002806-BUFFER E

HCOPY 00000001033 DBUFFEROO0033BUFENDOO1033LENGTHOOOO2D RRDREC WRREC 7,0000001D172027,4B1000000320232900003320074B1000003F2FECO320160F2016 T,00001D0D0100030F20044B1000003E2000 T00003003454F46 MOOO00405+RDREC MOOO0O] 10 5,+WRREC M00002405+WRREC E000000

90 Chapter 2 Assemblers

# **https://hemanthrajhemu.github.io**

2.3 Machine-Independent Assembler Features

instructions on lines 35 and 65. Likewise, the first Modification record in control section RDREC fills in the proper address for the external reference on line 160.

The handling of the data word generated by line 190 is only slightly different. The value of this word is to be BUFEND-BUFFER, where both BUFEND and BUFFER are defined in another control section. The assembler generates an initial value of zero for this word (located at relative address 0028 within control section RDREC). The last two Modification records in RDREC direct that the address of BUFEND be added to this field, and the address of BUFFER be subtracted from it. This computation, performed at load time, results in the desired value for the data word.

In Chapter 3 we discuss in detail how the required modifications are performed by the loader. At this time, however, you should be sure that you understand the concepts involved in the linking process. You should carefully examine the other Modification records in Fig. 2.17, and reconstruct for yourself how they were generated from the source program statements.

Note that the revised Modification record maystill be used to perform program relocation. In the case of relocation, the modification required is adding the beginning address of the control section to certain fields in the object program. The symbol used as the name of the control section has as its value the required address. Since the control section name is automatically an external symbol, it is available for use in Modification records. Thus, for example, the Modification records from Fig. 2.8 are changed from

M00000705 M00001405 M00002705

to

M00000705+COPY MO0001405+COPY M00002705+COPY

and the second control of the second control of the second control of the second control of the second control of the second control of the second control of the second control of the second control of the second control o

In this way, exactly the same mechanism can be used for program relocation and for program linking. There are more examples in the next chapter.

The existence of multiple control sections that can be relocated independently of one another makes the handling of expressions slightly more complicated. Our earlier definitions required that all of the relative terms in an expression be paired (for an absolute expression), or that all except one be paired (for <sup>a</sup> relative expression). We must now extend this restriction to specify that both terms in each pair must be relative within the same control sec-

tion. The reason is simple—if the two terms represent relative locations in the same control section, their difference is an absolute value (regardless of where the control section is located): On the other hand, if they are in different control sections, their difference has a value that is unpredictable (and therefore probably useless). For example, the expression

-

BUFEND-BUFFER

has as its value the length of BUFFER in bytes. On the other hand, the value of the expression

RDREC-COPY

is the difference in the load addresses of the two control sections. This value depends on the way run-time storage is allocated; it is unlikely to be of any use whatsoever to an application program.

When an expression involves external references, the assembler cannot in general determine whether or not the expression is legal. The pairing of relative terms to test legality cannot be done without knowing which of the terms occur in the same control sections, and this is unknown at assembly time. In such a case, the assembler evaluates all of the terms it can, and combines these to form an initial expression value. It also generates Modification records so the loader can finish the evaluation. The loader can then check the expression for errors. We discuss this further in Chapter 3 when we examine the design of a linking loader. **Compare 1988**<br>
Coupter 2 Assemblers<br>
Coupter 2 Assemblers<br>
tion. The reason is simple—if the two terms represent relative loc same control section, their difference is an absolute value (regard) the control section, their

### 2.4 ASSEMBLER DESIGN OPTIONS

In this section we discuss two alternatives to the standard two-pass assembler logic. Section 2.4.1 describes the structure and logic of one-pass assemblers. These assemblers are used when it is necessary or desirable to avoid a second pass over the source program. Section 2.4.2 introduces the notion of a multipass assembler, an extension to the two-pass logic that allows an assembler to handle forward references during symbol definition.

### 2.4.1 One-Pass Assemblers

In this section we examine the structure and design of one-pass assemblers. As we discussed in Section 2.1, the main problem in trying to assemble a program in one pass involves forward references. Instruction operands often are symbols that have not yet been defined in the source program. Thus the assembler

2.4 Assembler Design Options

It is easy to eliminate forward references to data items; we can simply require that all such areas be defined in the source program before they are referenced. This restriction is not too severe. The programmer merely places all storage reservation statements at the start of the program rather than at the end. Unfortunately, forward references to labels on instructions cannot be eliminated as easily. The logic of the program often requires <sup>a</sup> forward jump for example, in escaping from a loop after testing some condition. Requiring that the programmer eliminate all such forward jumps would be much too restrictive and inconvenient. Therefore, the assembler must make some special provision for handling forward references. To reduce the size of the problem, many one-pass assemblers do, however, prohibit (or at least discourage) forward references to data items.

There are two main types of one-pass assembler. One type produces object code directly in memory for immediate execution; the other type produces the usual kind of object program for later execution. We use the program in Fig. 2.18 to illustrate our discussion of both types. This example is the same as in Fig. 2.2, with all data item definitions placed ahead of the code that references them. The generated object code shown in Fig. 2.18 is for reference only; we will discuss how each type of one-pass assembler would actually generate the object program required.

We first discuss one-pass assemblers that generate their object code in memory for immediate execution. No object program is written out, and no loader is needed. This kind of load-and-go assembler is useful in a system that is oriented toward program development and testing. A university computing system for student use is a typical example of such an environment. In such a system, a large fraction of the total workload consists of program translation. Because programs are re-assembled nearly every time they are run, efficiency of the assembly process is an important consideration. A load-and-go assembler avoids the overhead of writing the object program out and reading it back in. This can be accomplished with either a one- or a two-pass assembler. However, a one-pass assembler also avoids the overhead of an additional pass over the source program.

Because the object program is produced in memory rather than being written out on secondary storage, the handling of forward references becomes less difficult. The assembler simply generates object code instructions as it scans the source program. If an instruction operand is a symbol that has not yet been defined, the operand address is omitted when the instruction is assembled. The symbol used as an operand is entered into the symbol table (unless such an entry is already present). This entry is flagged to indicate that the symbol is undefined. The address of the operand field of the instruction that refers to the undefined symbol is added to a list of forward references associated with the symbol table entry. When the definition for a symbol is encountered, the forward reference list for that symbol is scanned (if one exists), and the proper address is inserted into any instructions previously generated.

94 Chapter 2 Assemblers

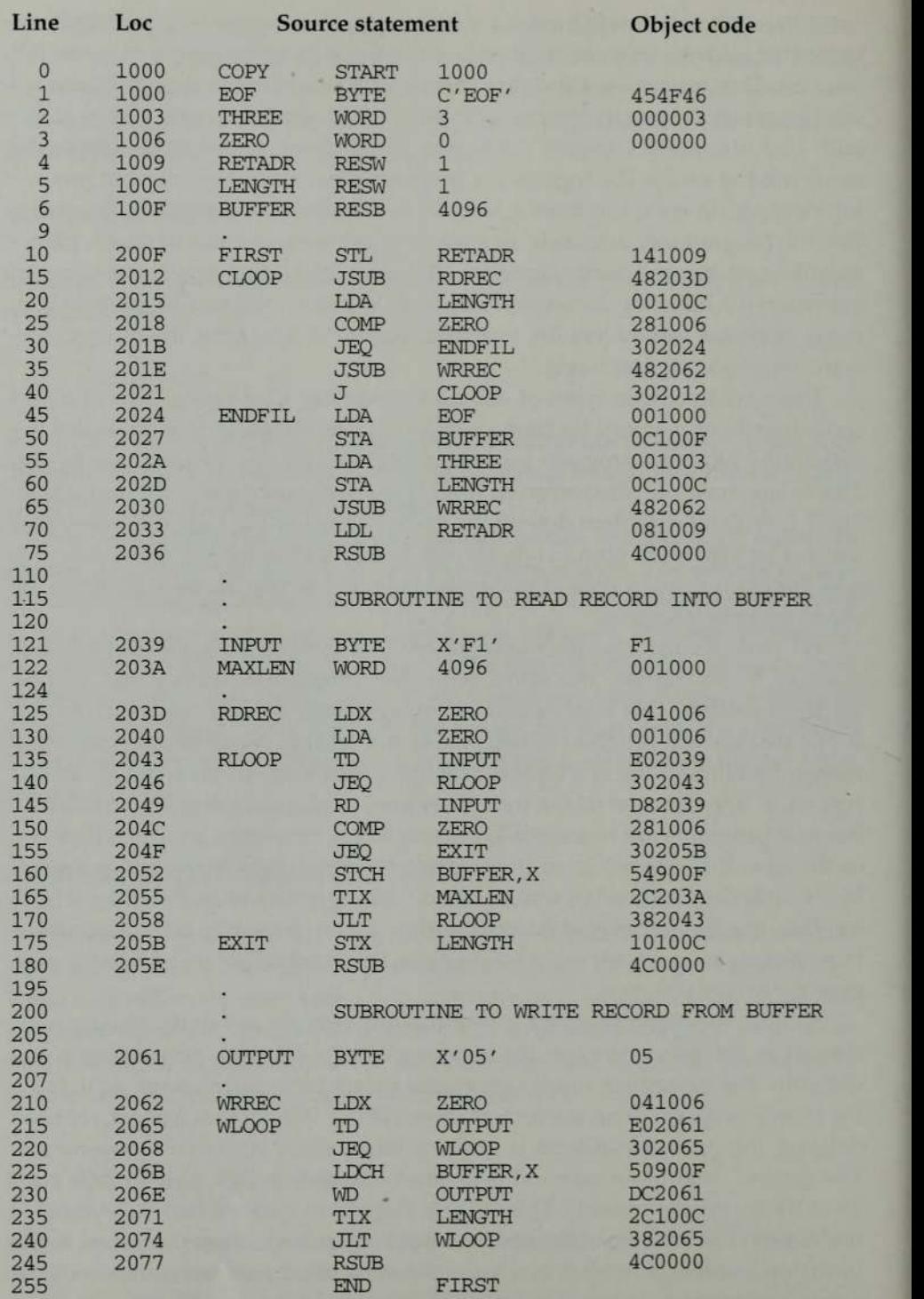

t.

Figure 2.18 Sample program for a one-pass assembler.

2.4 Assembler Design Options

An example should help to make this process clear. Figure 2.19(a) shows the object code and symbol table entries as they would be after scanning line 40 of the program in Fig. 2.18. The first forward reference occurred on line 15. Since the operand (RDREC) was not yet defined, the instruction was assembled with no value assigned as the operand address (denoted in the figure by ----). RDREC was then entered into SYMTAB as an undefined symbol (indicated by \*); the address of the operand field of the instruction (2013) was in-serted in a list associated with RDREC.A similar process was followed with the instructions on lines 30 and 35.

Now consider Fig. 2.19(b), which corresponds to the situation after scanning line 160. Some of the forward references have been resolved by this time, while others have been added. When the symbol ENDFIL was defined (line 45), the assembler placed its value in the SYMTAB entry; it then inserted this value into the instruction operand field (at address 201C) as directed by the forward reference list. From this point on, any references to ENDFIL would not be forward references, and would not be entered into a list. Similarly, the definition of RDREC (line 125) resulted in the filling in of the operand address at location 2013. Meanwhile, two new forward references have been added: to WRREC (line 65) and EXIT (line 155). You should continue tracing through this process to the end of the program to show yourself that all of the forward **Example Solution 18 and 18 and 18 and 18 and 18 and 18 and 18 and 18 and 18 and 18 and 18 and 18 and 18 and 18 and 18 and 18 and 18 and 18 and 18 and 18 and 18 and 18 and 18 and 18 and 18 and 18 and 18 and 18 and 18 and 1** hen inserted this<br>
is directed by the<br>
ENDFIL would<br>
ist. Similarly, the<br>
operand address<br>
e been added: to<br>
tracing through<br>
ll of the forward<br>
Symbol Value I in the figure by<br>
ed symbol (indi-<br>
m (2013) was in-<br>
is followed with<br>
ation after scan-<br>
was defined (line<br>
hen inserted this<br>
directed by the<br>
ENDFIL would<br>
ist. Similarly, the<br>
operand address<br>
e been added: to<br>
trac ed symbol (indi-<br>m (2013) was in-<br>is followed with<br>ation after scan-<br>ved by this time,<br>vas defined (line<br>hen inserted this<br>idirected by the<br>ENDFIL would<br>ist. Similarly, the<br>operand address<br>e been added: to<br>tracing through<br>

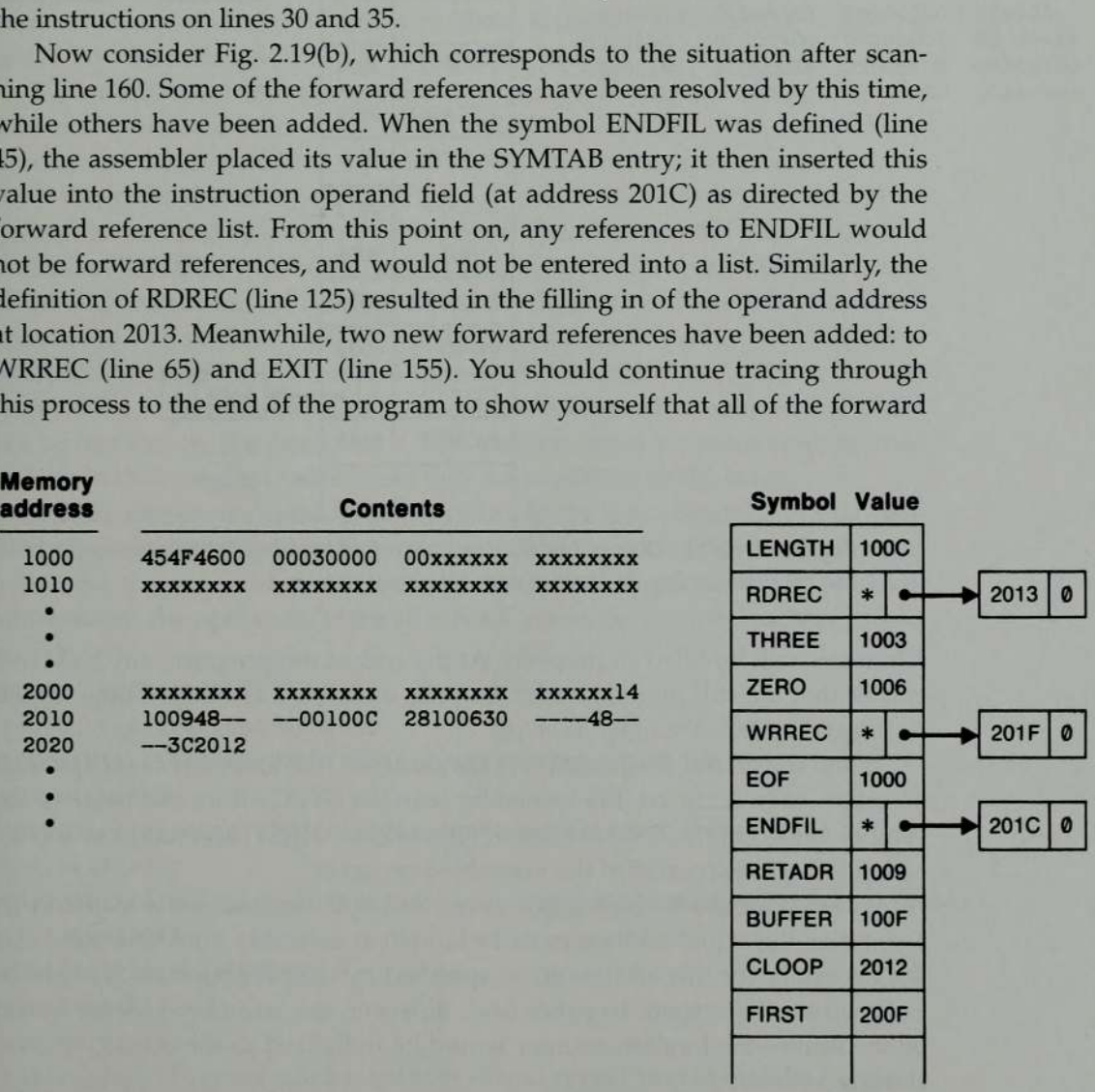

Figure 2.19(a) Object code in memory and symbol table entries for the program in Fig. 2.18 after scanning line 40.

95

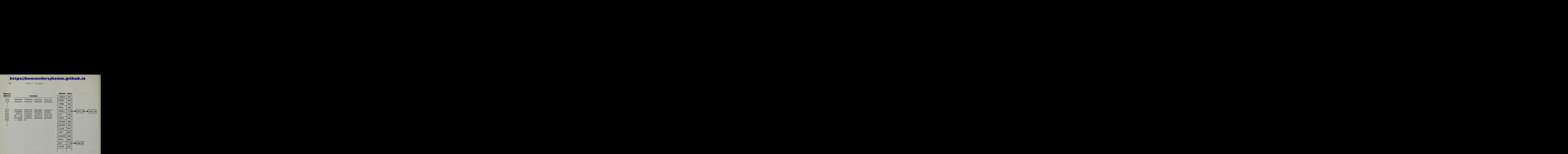

Figure 2.19(b) Object code in memory and symbol table entries for the program in Fig. 2.18 after scanning line 160.

references will be filled in properly. At the end of the program, any SYMTAB entries that are still marked with \* indicate undefined symbols. These should be flagged by the assembler as errors.

When the end of the program is encountered, the assembly is complete. If no errors have occurred, the assembler searches SYMTAB for the value of the symbol named in the END statement (in this case, FIRST) and jumps to this location to begin execution of the assembled program.

We used an absolute program as our example because, for <sup>a</sup> load-and-go assembler, the actual address must be known at assembly time. Of course it is not necessary for this address to be specified by the programmer; it might be assigned by the system. In either case, however, the assembly process would be the same—the location counter would be initialized to the actual program starting address.

One-pass assemblers that produce object programs as output are often used on systems where external working-storage devices (for the intermediate file between the two passes) are not available. Such assemblers may also be

2.4 Assembler Design Options

useful when the external storage is slow or is inconvenient to use for some other reason. One-pass assemblers that produce object programs follow a slightly different procédure from that previously described. Forward references are entered into lists as before. Now, however, when the definition of a symbol is encountered, instructions that made forward references to that symbol may no longer be available in memory for modification. In general, they will already have been written out as part of a Text record in the object program. In this case the assembler must generate another Text record with the correct operand address. When the program is loaded, this address will be inserted into the instruction by the action of the loader.

Figure 2.20 illustrates this process. The second Text record contains the object code generated from lines 10 through 40 in Fig. 2.18. The operand addresses for the instructions on lines 15, 30, and 35 have been generated as 0000. When the definition of ENDFIL on line 45 is encountered, the assembler generates the third Text record. This record specifies that the value 2024 (the address of ENDFIL) is to be loaded at location 201C (the operand address field of the JEQ instruction on line 30). When the program is loaded, therefore, the value 2024 will replace the 0000 previously loaded. The other forward references in the program are handled in exactly the same way. In effect, the services of the loader are being used to complete forward references that could not be handled by the assembler. Of course, the object program records must be kept in their original order when they are presented to the loader.

In this section we considered only simple one-pass assemblers that handled absolute programs. Instruction operands were assumed to be single symbols, and the assembled instructions contained the actual (not relative) addresses of the operands. More advanced assembler features such as literals

```
HCOPY 00100000107A
TOOL 00009454F46000003000000
TOO200F1 3141 00948000000 1 00C28 10063000004800003C2012
700201 6022024
70020241 9,00 1 0000C1 00F0010030C100C4800000810094c0000F100 1000
700201302203D
7,00203D1E041006001006E02039302043D8203928 100630000054900F2C203A382043
7002050022058
7,00205B07,10100C4C000005
T0020 1F022062
7002031022062
T0020621 804 1006£0206130206550900FDC206 12€10003820654c0000
E00200F
```
Figure 2.20 Object program from one-pass assembler for program in Fig. 2.18.

**DE LA CARTA DE LA CARDIO DE LA CARDIO DE LA CARDIO DE LA CARDIO DE LA CARDIO DE LA CARDIO DE LA CARDIO DE LA** 

were not allowed. You are encouraged to think about ways of removing some of these restrictions (see the Exercises for this section for some suggestions).

-

### 2.4.2 Multi-Pass Assemblers

In our discussion of the EQU assembler directive, we required that any symbol used on the right-hand side (i.e., in the expression giving the value of the new symbol) be defined previously in the source program. A similar requirement was imposed for ORG. As <sup>a</sup> matter of fact, such <sup>a</sup> restriction is normally applied to all assembler directives that (directly or indirectly) define symbols.

The reason for this is the symbol definition process in a two-pass assembler. Consider, for example, the sequence

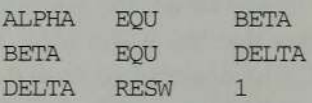

The symbol BETA cannot be assigned a value when it is encountered during the first pass because DELTA has not yet been defined. As <sup>a</sup> result, ALPHA cannot be evaluated during the second pass. This means that any assembler that makes only two sequential passes over the source program cannot resolve such a sequence of definitions.

Restrictions such as prohibiting forward references in symbol definition are not normally a serious inconvenience for the programmer. As a matter of fact, such forward references tend to create difficulty for a person reading the program as well as for the assembler. Nevertheless, some assemblers are designed to eliminate the need for such restrictions. The general solution is a multi-pass assembler that can make as many passes as are needed to process the definitions of symbols. It is not necessary for such an assembler to make more than two passes over the entire program. Instead, the portions of the program that involve forward references in symbol definition are saved during Pass 1. Additional passes through these stored definitions are made as the assembly progresses. This process is followed by a normal Pass 2. **international Comparison Comparison**<br> **Coupler 2** Assemblers<br>
verse not allowed. You are encouraged to think about ways of rest of these restrictions (see the Exercises for this section for some sug 2.4.2 Multi-Pass Assem

There are several ways of accomplishing the task outlined above. The method we describe involves storing those symbol definitions that involve forward references in the symbol table. This table also indicates which symbols are dependent on the values of others, to facilitate symbol evaluation.

Figure 2.21(a) shows a sequence of symbol-defining statements that involve forward references; the other parts of the source program are not important for our discussion, and have been omitted. The following parts of Fig. 2.21 show information in the symbol table as it might appear after processing each of the source statements shown.

Figure 2.21(b) displays symbol table entries resulting from Pass 1 process-

2.4 Assembler Design Options

HALFSZ EQU MAXLEN/2

MAXLEN has not yet been defined, so no value for HALFSZ can be computed. The defining expression for HALFSZ is stored in the symbol table in place of its value. The entry &1 indicates that one symbol in the defining expression is undefined. In an actual implementation, of course, this definition might be stored at some other location. SYMTAB would then simply contain <sup>a</sup> pointer to the defining expression. The symbol MAXLEN is also entered in the symbol table, with the flag \* identifying it as undefined. Associated with this entry is a list of the symbols whose values depend on MAXLEN (in this case, HALFSZ). (Note the similarity to the way we handled forward references in <sup>a</sup> one-pass assembler.)

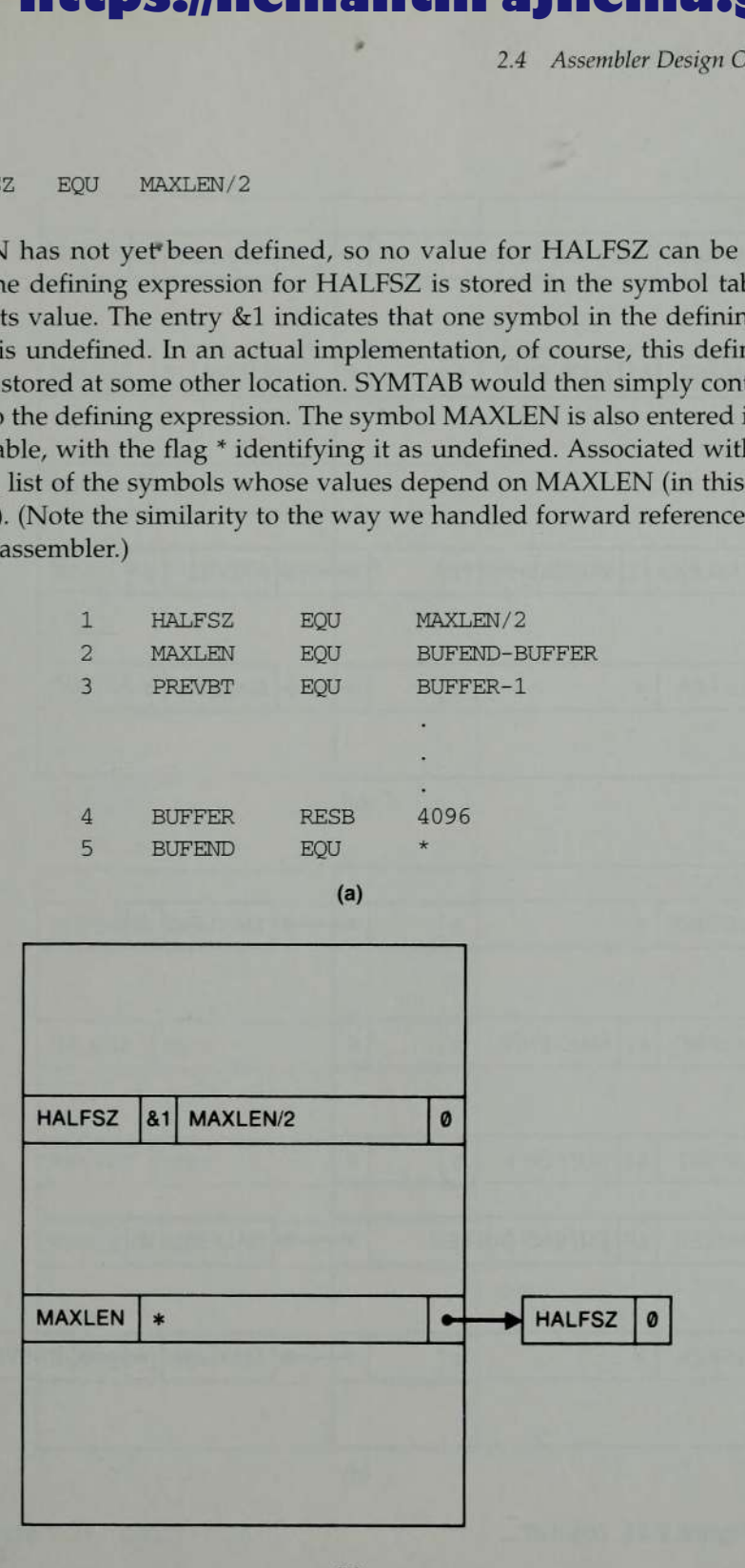

(b)

Figure 2.21 Example of multi-pass assembler operation.

100 Chapter 2 Assemblers

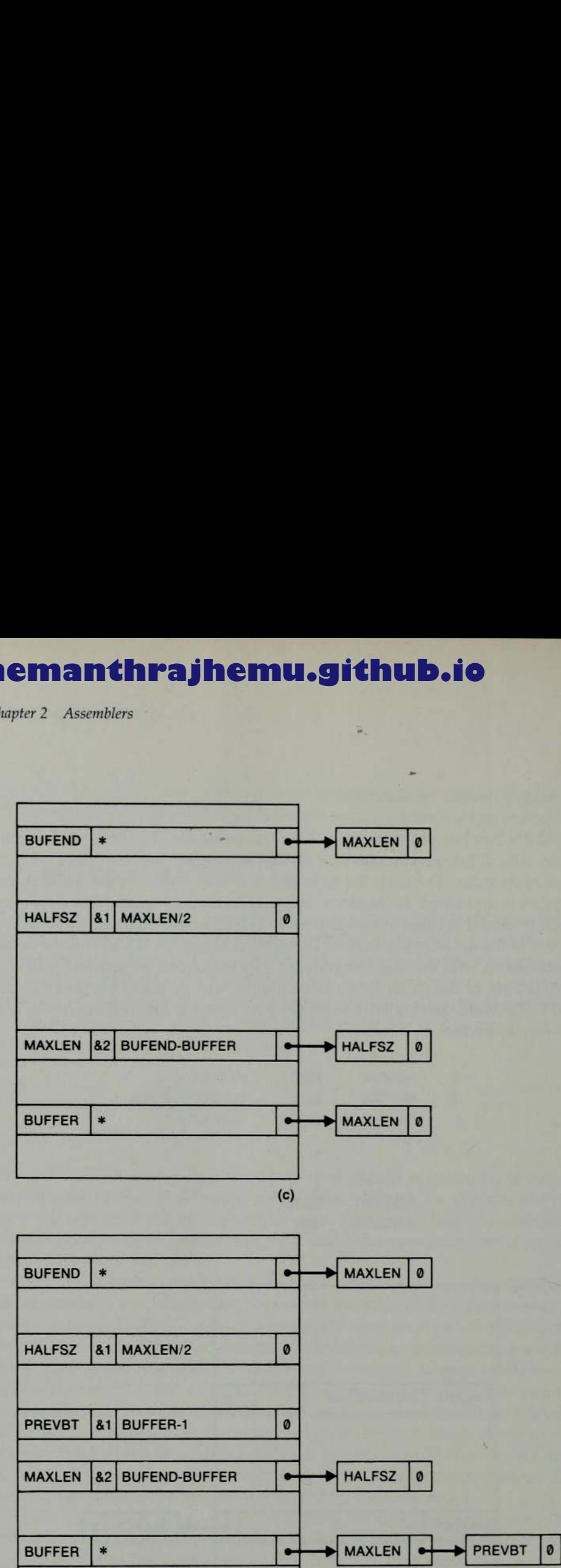

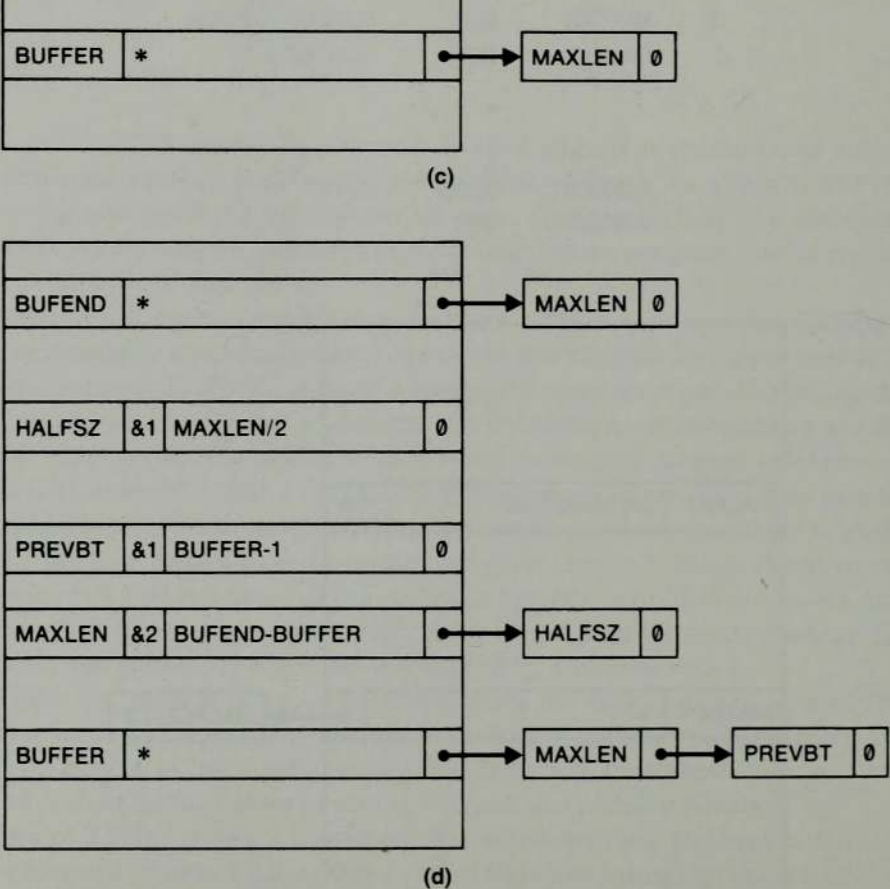

Figure 2.21 (cont'd)

2.4 Assembler Design Options

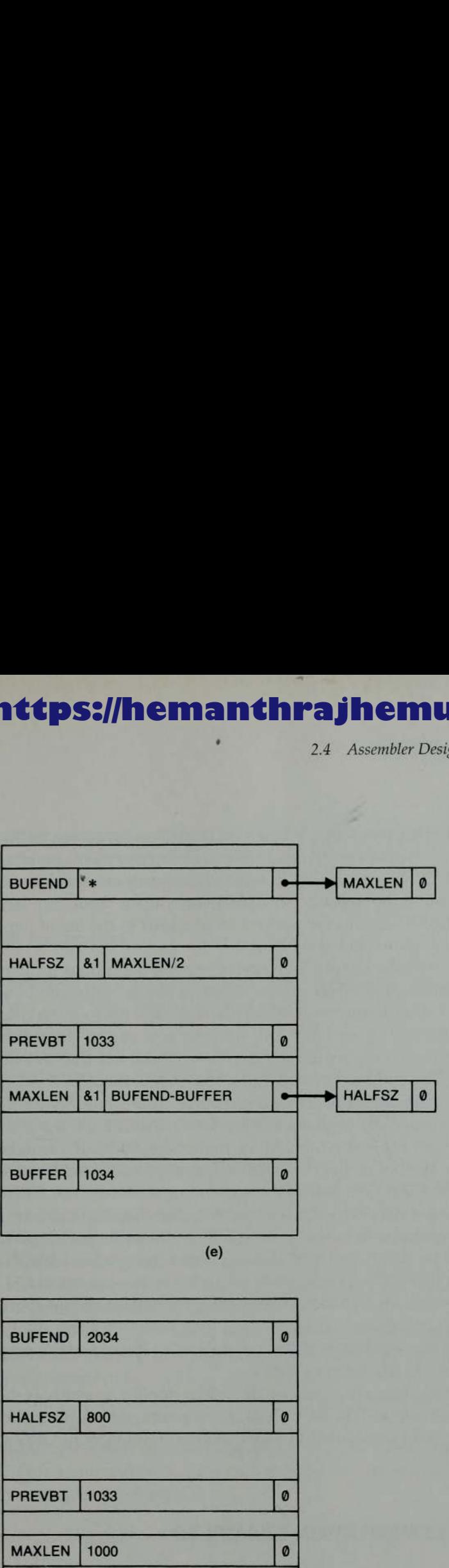

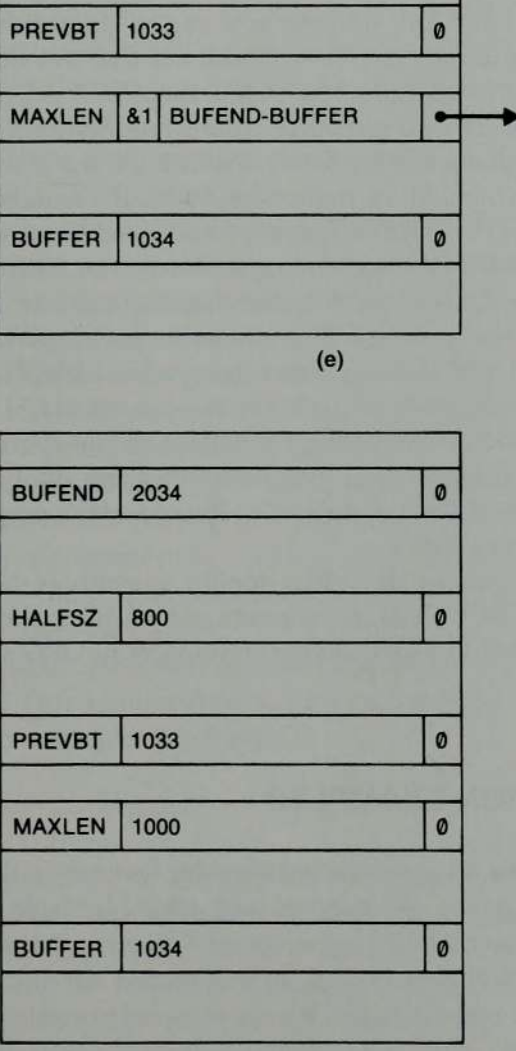

 $(f)$ 

Figure 2.21 (con'd)

101

The same procedure is followed with the definition of MAXLEN [see Fig.  $2.21(c)$ ]. In this case there are two undefined symbols involved in the definition: BUFEND and BUFFER. Both of these are entered into SYMTAB with lists indicating the dependence of MAXLEN upon them. Similarly, the definition of PREVBT causes this symbol to be added to the list of dependencies on BUFFER [as shown in Fig.  $2.21(d)$ ].

So far we have simply been saving symbol definitions for later processing. The definition of BUFFER on line 4 lets us begin evaluation of some of these symbols. Let us assume that when line 4 is read, the location counter contains the hexadecimal value 1034. This address is stored as the value of BUFFER. The assembler then examines the list of symbols that are dependent on BUFFER. The symbol table entry for the first symbol in this list (MAXLEN) shows that it depends on two currently undefined symbols; therefore, MAXLEN cannot be evaluated immediately. Instead, the  $&2$  is changed to  $&1$ to show that only one symbol in the definition (BUFEND) remains undefined. The other symbol in the list (PREVBT) can be evaluated because it depends only on BUFFER. The value of the defining expression for PREVBT is calculated and stored in SYMTAB. The result is shown in Fig. 2.21(e).

The remainder of the processing follows the same pattern. When BUFEND is defined by line 5, its value is entered into the symbol table. The list associated with BUFEND then directs the assembler to evaluate MAXLEN, and entering a value for MAXLEN causes the evaluation of the symbol in its list  $(HALFSZ)$ . As shown in Fig. 2.21(f), this completes the symbol definition process. If any symbols remained undefined at the end of the program, the assembler would flag them as errors.

The procedure we have just described applies to symbols defined by assembler directives like EQU. You are encouraged to think about how this method could be modified to allow forward references in ORG statements as well.

### 2.5 IMPLEMENTATION EXAMPLES

es in the preceding<br>
es in the preceding<br>
sthat are related to<br>
the discuss three ex-<br>
unable to give a full<br>
re focus on some of<br>
We are also partic-<br>
s from the basic al-We discussed many of the most common assembler features in the preceding sections. However, the variety of machines and assembler languages is very great. Most assemblers have at least some unusual features that are related to machine architecture or language design. In this section we discuss three examples of assemblers for real machines. We are obviously unable to give a full description of any of these in the space available. Instead we focus on some of the most interesting or unusual features of each assembler. We are also particularly interested in areas where the assembler design differs from the basic algorithm and data structures described earlier.

2.5 Implementation Examples

The assembler examples we discuss are for the Pentium (x86), SPARC, and PowerPC architectures. You may want to review the descriptions of these architectures in Chaptér <sup>1</sup> before proceeding.

### 2.5.1 MASM Assembler

This section describes some of the features of the Microsoft MASM assembler for Pentium and other x86 systems. Further information about MASM can be found in Barkakati (1992).

As we discussed in Section 1.4.2, the programmer of an x86 system views memory as <sup>a</sup> collection of segments. An MASM assembler language program is written as a collection of segments. Each segment is defined as belonging to a particular class, corresponding to its contents. Commonly used classes are CODE, DATA, CONST, and STACK.

During program execution, segments are addressed via the x86 segment registers. In most cases, code segments are addressed using register CS, and stack segments are addressed using register SS. These segment registers are automatically set by the system loader when <sup>a</sup> program is loaded for execution. Register CS is set to indicate the segment that contains the starting label specified in the END statement of the program. Register SS is set to indicate the last stack segment processed by the loader.

Data segments (including constant segments) are normally addressed using DS, ES, FS, or GS. The segment register to be used can be specified explicitly by the programmer (by writing it as part of the assembler language instruction). If the programmer does not specify a segment register, one is selected by the assembler.

By default, the assembler assumes that all references to data segments use register DS. This assumption can be changed by the assembler directive ASSUME. For example, the directive

### ASSUME ES:DATASEG2

tells the assembler to assume that register ES indicates the segment DATASEG2. Thus, any references to labels that are defined in DATASEG2 will be assembled using register ES. It is also possible to collect several segments into a group and use ASSUME to associate a segment register with the group.

Registers DS, ES, FS and GS must be loaded by the program before they can be used to address data segments. For example, the instructions

MOV AX, DATASEG2 MOV ES, AX

the contract of the contract of the contract of the contract of the contract of the contract of the contract of the contract of the contract of the contract of the contract of the contract of the contract of the contract o

would set ES to indicate the data segment DATASEG2. Notice the similarities between the ASSUME directive and the BASE directive we discussed for SIC/XE. The BASE directive tells a SIC/XE assembler the contents of register B; the programmer must provide executable instructions to load this value into the register. Likewise, ASSUME tells MASM the contents of a segment register; the programmer must provide instructions to load this register when the program is executed.

-

Jump instructions are assembled in two different ways, depending on whether the target of the jump is in the same code segment as the jump instruction. A near jump is a jump to a target in the same code segment; a far jump is a jump to a target in a different code segment. A near jump is assembled using the current code segment register CS. A far jump must be assembled using a different segment register, which is specified in an instruction prefix. The assembled machine instruction for a near jump occupies 2 or 3 bytes (depending upon whether the jump address is within 128 bytes of the current instruction). The assembled instruction for a far jump requires 5 bytes.

Forward references to labels in the source program can cause problems. For example, consider a jump instruction like

JMP TARGET

If the definition of the label TARGET occurs in the program before the JMP instruction, the assembler can tell whether this is a near jump or a far jump. However, if this is a forward reference to TARGET, the assembler does not know how many bytes to reserve for the instruction.

By default, MASM assumes that a forward jump is a near jump. If the target of the jump is in another code segment, the programmer must warn the assembler by writing

JMP FAR PTR TARGET

If the jump address is within 128 bytes of the current instruction, the programmer can specify the shorter (2-byte) near jump by writing

JMP SHORT TARGET

If the JMP to TARGET is a far jump, and the programmer does not specify FAR PTR, a problem occurs. During Pass 1, the assembler reserves 3 bytes for the jump instruction. However, the actual assembled instruction requires 5 bytes. In the earlier versions of MASM, this caused an assembly error (called a phase

2.5 Implementation Examples

error). In later versions of MASM, the assembler can repeat Pass 1 to generate the correct location counter values.

Notice the similarities between the far jump and the forward references in SIC/XE that require the use of extended format instructions.

There are also many other situations in which the length of an assembled instruction depends on the operands that are used. For example, the operands of an ADD instruction may be registers, memory locations, or immediate operands. Immediate operands may occupy from 1 to 4 bytes in the instruction. An operand that specifies a memory location may take varying amounts of space in the instruction, depending upon the location of the operand.

This means that Pass <sup>1</sup> of an x86 assembler must be considerably more complex than Pass <sup>1</sup> of a SIC assembler. The first pass of the x86 assembler must analyze the operands of an instruction, in addition to looking at the operation code. The operation code table must also be more complicated, since it must contain information on which addressing modes are valid for each operand.

Segments in an MASM source program can be written in more than one part. If a SEGMENT directive specifies the same name as a previously defined segment, it is considered to be a continuation of that segment. All of the parts of a segment are gathered together by the assembly process. Thus, segments can perform <sup>a</sup> similar function to the program blocks we discussed for SIC/XE.

References between segments that are assembled together are automatically handled by the assembler. External references between separately assembled modules must be handled by the linker. The MASM directive PUBLIC has approximately the same function as the SIC/XE directive EXTDEF. The MASM directive EXTRN has approximately the same function as EXTREF. We will consider the action of the linker in more detail in the next chapter.

The object program from MASM may be in several different formats, to allow easy and efficient execution of the program in a variety of operating environments. MASM can also produce an instruction timing listing that shows the number of clock cycles required to execute each machine instruction. This allows the programmer to exercise a great deal of control in optimizing timing-critical sections of code.

## 2.5.2 SPARC Assembler

This section describes some of the features of the SunOS SPARC assembler. Further information about this assembler can be found in Sun Microsystems (1994a).
106 Chapter 2 Assemblers

A SPARC assembler language program is divided into units called sections. The assembler provides <sup>a</sup> set of predefined section names. Some examples of these are

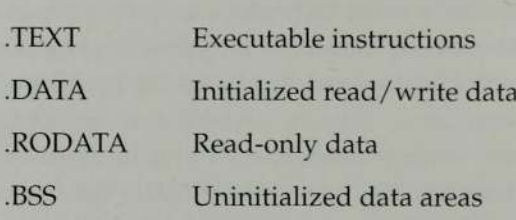

It is also possible to define other sections, specifying section attributes such as "executable" and "writeable."

The programmer can switch between sections at any time in the source program by using assembler directives. The assembler maintains a separate location counter for each named section. Each time the assembler switches to a different section, it also switches to the location counter associated with that section. In this way, sections are similar to the program blocks we discussed for SIC. However, references between different sections are resolved by the linker, not by the assembler.

By default, symbols used in a source program are assumed to be local to that program. (However, <sup>a</sup> section may freely refer to local symbols defined in another section of the same program.) Symbols that are used in linking separately assembled programs may be declared to be either global or weak. A global symbol is either a symbol that is defined in the program and made accessible to others, or a symbol that is referenced in a program and defined externally. (Notice that this combines the functions of the EXTDEF and EXTREF directives we discussed for SIC.) A weak symbol is similar to a global symbol. However, the definition of <sup>a</sup> weak symbol may be overridden by <sup>a</sup> global symbol with the same name. Also, weak symbols may remain undefined when the program is linked, without causing an error.

The object file written by the SPARC assembler contains translated versions of the segments of the program and a list of relocation and linking operations that need to be performed. References between different segments of the same program are resolved when the program is linked. The object program also includes a symbol table that describes the symbols used during relocation and linking (global symbols, weak symbols, and section names).

SPARC assembler language has an unusual feature that is directly related to the machine architecture. As we discussed in Section 1.5.1, SPARC branch instructions (including subroutine calls) are delayed branches. The instruction immediately following a branch instruction is actually executed before the branch is taken. For example, in the instruction sequence

2.5 Implementation Examples

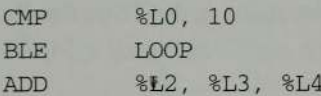

the ADD instruction is executed before the conditional branch BLE. This ADD instruction is said to be in the *delay slot* of the branch; it is executed regardless of whether or not the conditional branch is taken.

To simplify debugging, SPARC assembly language programmers often place NOP (no-operation) instructions in delay slots when <sup>a</sup> program is written. The code is later rearranged to move useful instructions into the delay slots. For example, the instruction sequence illustrated above might originally have been

LOOP:

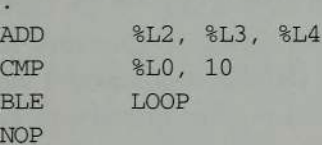

Moving the ADD instruction into the delay slot would produce the version discussed earlier. (Notice that the CMP instruction could not be moved into the delay slot, because it sets the condition codes that must be tested by the BLE.)

However, there is another possibility. Suppose that the original version of the loop had been

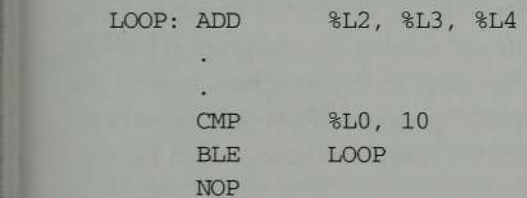

Now the ADD instruction is logically the *first* instruction in the loop. It could still be moved into the delay slot, as previously described. However, this would create a problem. On the last execution of the loop, the ADD instruction (which is the beginning of the next loop iteration) should not be executed.

The SPARC architecture defines <sup>a</sup> solution to this problem. A conditional branch instruction like BLE can be annulled. If a branch is annulled, the instruction in its delay slot is executed if the branch is taken, but not executed if the branch is not taken. Annulled branches are indicated in SPARC assembler language by writing ",A" following the operation code. Thus the loop just discussed could be rewritten as

LOOP: CMP SLO, 10 BLE,A LOOP ADD %L2, %L3, %L4

The SPARC assembler provides warning messages to alert the programmer to possible problems with delay slots. For example, a label on an instruction in a delay slot usually indicates an error. A segment that ends with <sup>a</sup> branch instruction (with nothing in the delay slot) is also likely to be incorrect. Before the branch is executed, the machine will attempt to execute whatever happens to be stored at the memory location immediately following the branch.

### 2.5.3 AIX Assembler

This section describes some of the features of the AIX assembler for PowerPC and other similar systems. Further information about this assembler can be found in IBM (1994b).

The AIX assembler includes support for various models of PowerPC microprocessors, as well as earlier machines that implement the original POWER architecture. The programmer can declare which architecture is being used with the assembler directive .MACHINE. The assembler automatically checks for POWER or PowerPC instructions that are not valid for the specified environment. When the object program is generated, the assembler includes a flag that indicates which processors are capable of running the program.This flag depends on which instructions are actually used in the program, not on the .MACHINE directive. For example, a PowerPC program that contains only instructions that are also in the original POWER architecture would be executable on either type of system.

As we discussed in Section 1.5.2, PowerPC load and store instructions use a base register and a displacement value to specify an address in memory. Any of the general-purpose registers (except GPRO) can be used as a baseregister. Decisions about which registers to use in this way are left to the programmer. In a long program, it is not unusual to have several different base registers in use at the same time. The programmer specifies which registers are available for use as base registers, and the contents of these registers, with the .USING

2.5 Implementation Examples

assembler directive. This is similar in function to the BASE statement in our SIC/XE assembler language. Thus the statements

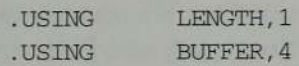

would identify GPR1 and GPR4 as base registers. GPR1 would be assumed to contain the address of LENGTH, and GPR4 would be assumed to contain the address of BUFFER. As with SIC/XE, the programmer must provide instructions to place these values into the registers at execution time. Additional .USING statements may appear at any point in the program. If a base register is to be used later for some other purpose, the programmer indicates with the .DROP statement that this register is no longer available for addressing purposes.

 registers are currently available as base registers, and what base addresses This additional flexibility in register usage means more work for the assembler. A base register table is used to remember which of the general-purpose they contain. Processing <sup>a</sup> .USING statement causes an entry to be made in this table (or an existing entry to be modified); processing a .DROP statement removes the corresponding table entry. For each instruction whose operand is an address in memory, the assembler scans the table to find a base register that can be used to address that operand. If more than oneregister can be used, the assembler selects the base register that results in the smallest signed displacement. If no suitable base register is available, the instruction cannot be assembled. The process of displacement calculation is the same as we described for SIC/XE.

The AIX assembler language also allows the programmer to write base registers and displacements explicitly in the source program. For example, the instruction

### $L = 2.8(4)$

specifies an operand address that is 8 bytes past the address contained in GPR4. This form of addressing may be useful when someregister is known to contain the starting address of a table or data record, and the programmer wishes to refer to a fixed location within that table or record. The assembler simply inserts the specified values into the object code instruction: in this case base register GPR4 and displacement 8. The base register table is not involved, and the register used in this way need not have appeared in a .USING statement.

110 Chapter 2 Assemblers

An AIX assembler language program can be divided into control sections using the -CSECT assembler directive. Each control section has an associated storage mapping class that describes the kind of data it contains. Some of the most commonly used storage mapping classes are PR (executable instructions), RO (read-only data), RW (read/write data), and BS (uninitialized read/write data). AIX control sections combine some of the features of the SIC control sections and program blocks that we discussed in Section 2.3. One control section may consist of several different parts of the source program. These parts are gathered together by the assembler, as with SIC program blocks. The control sections themselves remain separate after assembly, and are handled independently by the loader or linkage editor.

The AIX assembler language provides a special type of control section called a dummy section. Data items included in a dummy section do not actually become part of the object program; they serve only to define labels within the section. Dummy sections are most commonly used to describe the layout of a record or table that is defined externally. The labels define symbols that can be used to address fields in the record or table (after an appropriate base register is established). AIX also provides common blocks, which are uninitialized blocks of storage that can be shared between independently assembled programs.

Linking of control sections can be accomplished using methods like the ones we discussed for SIC. The assembler directive .GLOBL makes a symbol available to the linker, and the directive .EXTERN declares that a symbol is defined in another source module. These directives are essentially the same as the SIC directives EXTDEF and EXTREF. Expressions that involve relocatable and external symbols are classified and handled using rules similar to those discussed in Sections 2.3.3 and 2.3.5.

The AIX assembler also provides a different method for linking control sections. By using assembler directives, the programmer can create a *table of con*tents (TOC) for the assembled program. The TOC contains addresses of control sections and global symbols defined within the control sections. To refer to one of these symbols, the program retrieves the needed address from the TOC, and then uses that address to refer to the needed data item or procedure. (Some types of frequently used data items can be stored directly in the TOC for efficiencyof retrieval.) If all references to external symbols are done in this way, then the TOC entries are the only parts of the program involved in relocation and linking when the program is loaded.

The AIX assembler itself has a-two-pass structure similar to the one we discussed for SIC. However, there are some significant differences. The first pass of the AIX assembler writes a listing file that contains warnings and error messages. If errors are found during the first pass, the assembler terminates and

**Exercises** 

does not continue to the second pass. In this case, the assembly listing contains only errors that could be detected during Pass 1.

If no errors are detected during the first pass, the assembler proceeds to Pass 2. The second pass reads the source program again, instead of using an intermediate file as we discussed for SIC. This means that location counter values must be recalculated during Pass 2. It also means that any warning messages that were generated during Pass <sup>1</sup> (but were not serious enough to terminate the assembly) are lost. The assembly listing will contain only errors and warnings that are generated during Pass 2.

their storage mapping class. Executable instructions, read-only data, and vari-Assembled control sections are placed into the object program according to ous kinds of debugging tables are assigned to an object program section named .TEXT. Read/write data and TOC entries are assigned to an object program section named .DATA.Uninitialized data is assigned to <sup>a</sup> section named .BSS. When the object program is generated, the assembler first writes all of the .TEXT control sections, followed by all of the .DATA control sections except for the TOC. The TOC is written after the other .DATA control sections. Relocation and linking operations are specified by entries in a relocation table, similar to the Modification records we discussed for SIC.

### EXERCISES

### Section 2.1

- 1. Apply the algorithm described in Fig. 2.4 to assemble the source program in Fig. 2.1. Your results should be the same as those shownin Figs. 2.2 and 2.3.
- 2. Apply the algorithm described in Fig. 2.4 to assemble the following SIC source program:

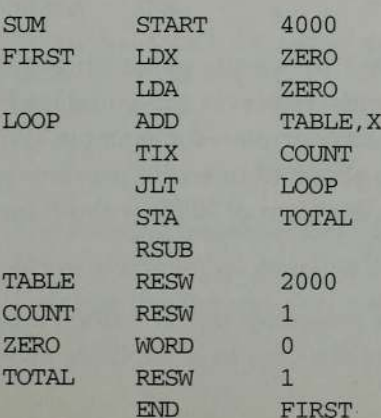

- 3. As mentioned in the text, a number of operations in the algorithm of Fig. 2.4 are not explicitly spelled out. (One example would be scanning the instruction operand field for the modifier ",X".) List as many of these implied operations as you can, and think about how they might be implemented.
- 4. Suppose that you are to write <sup>a</sup> "disassembler"—that is, <sup>a</sup> system program that takes an ordinary object program as input and pro-<br>duces a listing of the source version of the program. What tables and data structures would be required, and how would they be used? How many passes would be needed? What problems would arise in recreating the source program?
- 5. Many assemblers use free-format input. Labels must start in Column <sup>1</sup> of the source statement, but other fields (opcode, operands, comments) may begin in any column. The various fields are separated by blanks. How could our assembler logic be modified to allow this?
- 6. The algorithm in Fig. 2.4 provides for the detection of some assembly errors; however, there are many more such errors that might occur. List error conditions that might arise during the assembly of a SIC program. When and how would each type of error be detected, and what action should the assembler take for each?
- 7. Suppose that the SIC assembler language is changed to include a new form of the RESB statement, such as

 $RESB$   $n'c'$ 

which reserves  $n$  bytes of memory and initializes all of these bytes to the character'c'. For example, line 105 in Fig. 2.5 could be changed to

BUFFER RESB 4096' '

This feature could be implemented by simply generating the required number of bytes in Text records. However, this could lead to a large increase in the size of the object program—for example, the object program in Fig. 2.8 would be about 40 times its previous size. Propose <sup>a</sup> way to implement this new form of RESB without such <sup>a</sup> large increase in object program size.

8. Suppose that you have a two-pass assembler that is written according to the algorithm in Fig. 2.4. In the case of a duplicate symbol,

Exercises

this assembler would give an error message only for the second (i.e., duplicate) definition. For example, it would give an error message only for line 5 of the program below.

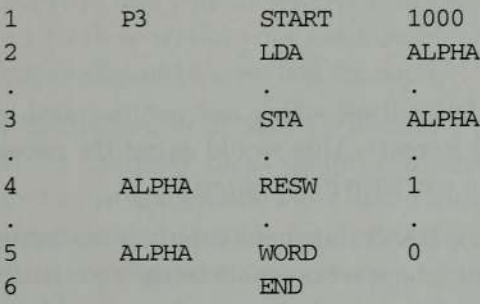

Suppose that you want to change the assembler to give error messages for all definitions of a doubly defined symbol (e.g., lines 4 and 5), and also for all references to a doubly defined symbol (e.g., lines 2 and 3). Describe the changes you would make to accomplish this. In making this modification, you should change the existing assembler as little as possible.

9. Suppose that you have a two-pass assembler that is written according to the algorithm in Fig. 2.4. You want to change this assembler so that it gives a warning message for labels that are not referenced in the program, as illustrated by the following example.

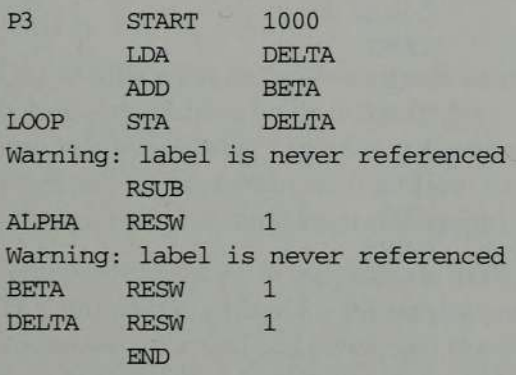

The warning messages should appear in the assembly listing directly below the line that contains the unreferenced label, as shown above. Describe the changes you would make in the assembler to add this new diagnostic feature. In making this modification, you should change the existing assembler as little as possible.

### Section 2.2

- 1. Could the assembler decide for itself which instructions need to be assembled using extended format? (This would avoid the necessity for the programmer to code  $+$  in such instructions.)
- 2. As we have described it, the BASE statement simply gives information to the assembler. The programmer must also write an instruction like LDB to load the correct value into the base register. Could the assembler automatically generate the LDB instruction from the BASE statement? If so, what would be the advantages and disadvantages of doing this?
- 3. Generate the object code for each statement in the following SIC/XE program:

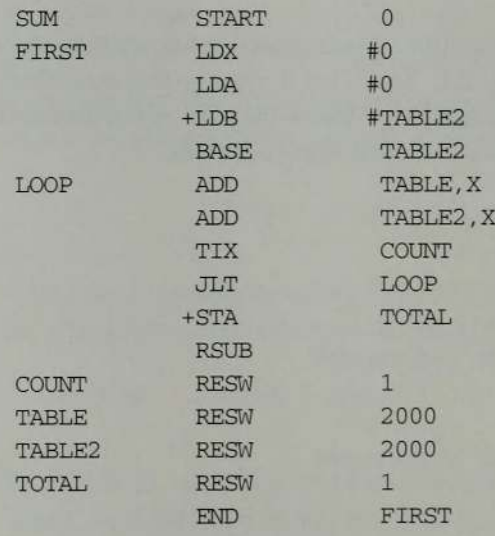

- 4. Generate the complete object program for the source program given in Exercise 3.
- 5. Modify the algorithm described in Fig. 2.4 to handle all of the SIC/XE addressing modes discussed. How would these modifications be reflected in the assembler designs discussed in Chapter 8?

Exercises

115

- 6. Modify the algorithm described in Fig. 2.4 to handle relocatable programs. Howwould these modifications be reflected in the assembler designs discussed in Chapter 8?
- 7. Suppose that you are writing a disassembler for SIC/XE (see Exercise 2.1.4.) How would your disassembler deal with the various addressing modes and instruction formats?
- 8. Our discussion of SIC/XE Format 4 instructions specified that the 20-bit "address" field should contain the actual target address, and that addressing mode bits b and p should be set to 0. (That is, the instruction should contain a direct address—it should not use baserelative or program-counter relative addressing.)

However, it would be possible to use program-counter relative addressing with Format 4. In that case, the "address" field would actually contain a displacement, and bit  $p$  would be set to 1. For example, the instruction on line <sup>15</sup> in Fig. 2.6 could be assembled as

0006 CLOOP +JSUB RDREC 4B30102C

(using program-counter relative addressing with displacement 102C).

What would be the advantages (if any) of assembling Format <sup>4</sup> instructions in this way? What would be the disadvantages (if any)? Are there any situations in which it would not be possible to assemble a Format 4 instruction using program-counter relative addressing?

- 9. Our Modification record format is well suited for SIC/XE programs because all address fields in instructions and data words fall neatly into half-bytes. What sort of Modification record could we use if this were not the case (that is, if address fields could begin anywhere within a byte and could be of any length)?
- 10. Suppose that we made the program in Fig. 2.1 <sup>a</sup> relocatable program. This program is written for the standard version of SIC, so all operand addresses are actual addresses, and there is only one instruction format. Nearly every instruction in the object program would need to have its operand address modified at load time. This would mean <sup>a</sup> large number of Modification records (more than doubling the size of the object program). How could we include the required relocation information without this large increase in object program size?

11. Suppose that you are writing an assembler for a machine that has only program-counter relative addressing. (That is, there are no direct-addressing instruction formats and no base relative addressing.) Suppose that you wish to assemble an instruction whose operand is an absolute address in memory—for example,

LDA 100

to load register A from address (hexadecimal) <sup>100</sup> in memory. How might such an instruction be assembled in a relocatable program? What relocation operations would be required?

12. Suppose that you are writing an assembler for a machine on which the length of an assembled instruction depends upon the type of the operand. Consider, for example, the following three fragments of code:

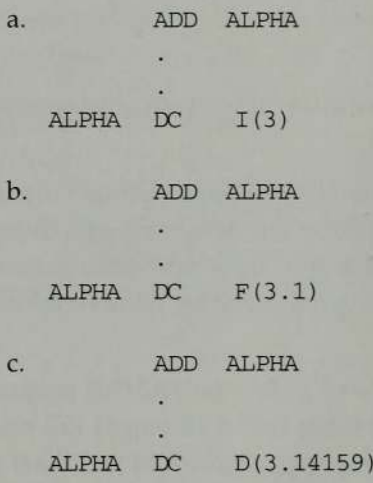

In case (a), ALPHA is an integer operand; the ADD instruction generates 2 bytes of object code. In case (b), ALPHA is a single-precision floating-point operand; the ADD instruction generates 3 bytes of object code. In case (c), ALPHA is <sup>a</sup> double-precision floating-point operand; the ADD instruction generates 4 bytes of object code.

What special problems does such a machine present for an assembler? Briefly describe how you would solve these problems—that is, how your assembler for this machine would be different from the assembler structure described in Section 2.1.

Exercises 117

### Section 2.3

- 1. Modify the algorithm described in Fig. 2.4 to handle literals.
- 2. In the program of Fig. 2.9, could we have used literals on lines 135 and 145? Why might we prefer not to use a literal here?
- 3. With <sup>a</sup> minor extension to our literal notation, we could write the instruction on line 55 of Fig. 2.9 as

 $LDA = W'3'$ 

specifying as the literal operand a word with the value 3. Would this be a good idea?

- 4. Immediate operands and literals are both ways of specifying an operand value in a source statement. What are the advantages and disadvantages of each? When might each be preferable to the other?
- 5. Suppose that you have a two-pass SIC/XE assembler that does not support literals. Now you want to modify the assembler to handle literals. However, you want to place the literal pool at the beginning of the assembled program, not at the end as is commonly done. (You do not have to worry about LTORG statements—your assembler should always place all literals in a pool at the beginning of the program.) Describe how you could accomplish this. If possible, you should do so without adding another pass to the assembler. Be sure to describe any data structures that you may need, and explain how they are used in the assembler.
- 6. Suppose we made the following changes to the program in Fig. 2.9:
	- a. Delete the LTORG statement on line 93.
	- b. Change the statement on line  $45$  to  $+LDA...$ .
	- c. Change the operands on lines 135 and 145 to use literals (and delete line 185).

Show the resulting object code for lines 45, 135, 145, 215, and 230. Also show the literal pool with addresses and data values. Note: you do not need to retranslate the entire program to do this.

7. Assume that the symbols ALPHA and BETA are labels in a source program. What is the difference between the following two sequences of statements?

118 Chapter 2 Assemblers

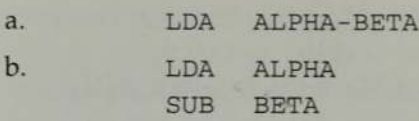

8. What is the difference between the following sequences of statements?

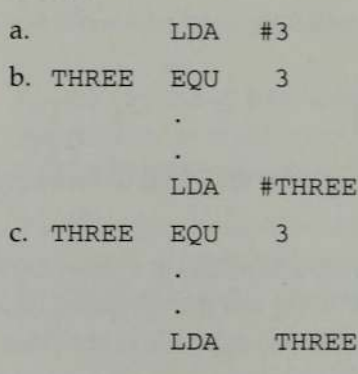

- Modify the algorithm described in Fig. 2.4 to handle multiple program blocks.
- 10. Modify the algorithm described in Fig. 2.4 to handle multiple control sections.
- 11. Suppose all the features we described in Section 2.3 were to be implemented in an assembler. How would the symbol table required be different from the one discussed in Section 2.1?
- 12. Which of the features described in Section 2.3 would create additional problems in the writing of a disassembler (see Exercise 2.1.4)? Describe these problems, and discuss possible solutions.
- 13. When different control sections are assembled together, some references between them could be handled by the assembler (instead of being passed on to the loader). In the program of Fig. 2.15, for example, the expression on line 190 could be evaluated directly by the assembler because its symbol table contains all of the required information. What would be the advantages and disadvantages of doing this?
- 14. In the program of Fig. 2.11, suppose we used only two program blocks: the default block and CBLKS. Assume that the data items in CDATA are to be included in the default block. What changes in the source program would accomplish this? Show the object program (corresponding to Fig. 2.13) that would result.

. .

**Exercises** 

15. Suppose that for some reasonit is desirable to separate the parts of an assembler language program that require initialization (e.g., instructions and data items defined with WORD or BYTE) from the parts that do not require initialization (e.g., storage reserved with RESW or RESB). Thus, when the program is loaded for execution it should look like **Themanthra**<br>
me reason it is desirable to so<br>
age program that require initiems defined with WORD<br>
quire initialization (e.g., sto<br>
us, when the program is load **Themanthra**<br>
me reason it is desirable to sage program that require initians<br>
defined with WORD<br>
quire initialization (e.g., sto<br>
us, when the program is load<br>
Instructions and<br>
initialized data items

Instructions and initialized data items Reserved storage (uninitialized data items)

Suppose that it is considered too restrictive to require the programmer to perform this separation. Instead, the assembler should take the source program statements in whatever order they are written, and automatically perform the rearrangement as described above.

Describe a way in which this separation of the program could be accomplished by a two-pass assembler.

16. Suppose LENGTHis defined as in the program of Fig. 2.9. What would be the difference between the following sequences of statements?

a. LDA LENGTH SUB #1

b. LDA LENGTH-1

- 17. Referring to the definitions of symbols in Fig. 2.10, give the value, type, and intuitive meaning (if any) of each of the following expressions:
	- a. BUFFER-FIRST
	- b. BUFFER+4095
	- c. MAXLEN-1
	- d. BUPFER+MAXLEN-1
	- e. BUFFER-MAXLEN
	- f. 2\*LENGTH

119

- g. 2\*MAXLEN-1
- h. MAXLEN-BUFFER
- i. FIRST+BUFFER
- j. FIRST-BUFFER+BUFEND
- 18. In the 107)

MAXLEN EQU BUFEND-BUFFER

instead of

MAXLEN EQU 4096 ?

19. In the program of Fig. 2.15, could we change line 190 to

MAXLEN EQU BUFEND-BUFFER

and line 133 to

+LDT #MAXLEN

as wedid in Fig. 2.9?

- 20. The assembler could simply assume that any reference to a symbol not defined within a control section is an external reference. This change would eliminate the need for the EXTREF statement. Would this be a good idea?
- 21. How could an assembler that allows external references avoid the need for an EXTDEF statement? What would be the advantages and disadvantages of doing this?
- 22. The assembler could automatically use extended format for instructions whose operands involve external references. This would eliminate the need for the programmer to code  $+$  in such statements. What would be the advantages and disadvantages of doing this?
- 23. On somesystems, control sections can be composedof several different parts, just as program blocks can. What problems does this pose for the assembler? How might these problems be solved?

Exercises

121

24. Assume that the symbols RDREC and COPY are defined as in Fig. 2.15. According to our rules, the expression

### RDREC-COPY

\*

would be illegal (that is, the assembler and/or the loader would reject it). Suppose that for some reason the program really needs the value of this expression. How could such <sup>a</sup> thing be accomplished without changing the rules for expressions?

- 25. We discussed a large number of assembler directives, and many more could be implemented in an actual assembler. Checking for them one at a time using comparisons might be quite inefficient. How could we usea table, perhaps similar to OPTAB, to speed recognition and handling of assembler directives? (Hint: the answer to this problem may depend upon the language in which the assembler itself is written.)
- 26. Other than the listing of the source program with generated object code, what assembler outputs might be useful to the programmer? Suggest some optional listings that might be generated and discuss any data structures or algorithms involved in producing them.

### Section 2.4

- 1. The process of fixing up a few forward references should involve less overhead than making a complete second pass of the source program. Why don't all assemblers use the one-pass technique for efficiency?
- 2. Suppose we wanted our assembler to produce a cross-reference listing for all symbols used in the program. For the program of Fig. 2.5, such a listing might look like

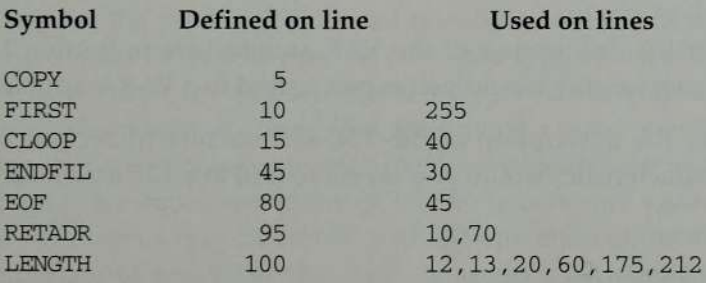

122 Chapter 2 Assemblers

How might this be done by the assembler? Indicate changes to the logic and tables discussed in Section 2.1 that would be required.

- Could a one-pass assembler produce a relocatable object program and handle external references? Describe the processing logic that would be involved and identify any potential difficulties.
- 4. How could literals be implemented in a one-pass assembler?
- We discussed one-pass assemblers as though instruction operands could only be single symbols. How could a one-pass assembler handle an instruction like

JEQ ENDFIL+3

where ENDFIL has not yet been defined?

- Outline the logic flow for a simple one-pass load-and-go assembler.
- Using the methods outlined in Chapter 8, develop a modular design for a one-pass assembler that produces object code in memory.
- 8. Suppose that an instruction involving a forward reference is to be assembled using program-counter relative addressing. How might this be handled by a one-pass assembler?
- The process of fixing up forward references in <sup>a</sup> one-pass assembler that produces an object program is very similar to the linking process described in Section 2.3.5. Why didn't we just use Modification records to fix up the forward references?
- 10. How could we extend the methods of Section 2.4.2 to handle forward references in ORG statements?

### Section 2.5

- 1, Consider the description of the VAX architecture in Section 1.4.1. What characteristics would you expect to find in a VAX assembler?
- 2. Consider the description of the T3E architecture in Section 1.5.3. What characteristics would you expect to find in a T3E assembler?

## Chapter 4

# Macro Processors

In this chapter we study the design and implementation of macro processors. A macro instruction (often abbreviated to macro) is simply <sup>a</sup> notational convenience for the programmer. A macro represents <sup>a</sup> commonly used group of statements in the source programming language. The macro processor replaces each macro instruction with the corresponding group of source language statements. This is called *expanding* the macros. Thus macro instructions allow the programmer to write a shorthand version of a program, and leave the mechanical details to be handled by the macro processor.

For example, suppose that it is necessary to save the contents of all registers before calling a subprogram. On SIC/XE, this would require a sequence of seven instructions (STA, STB, etc.). Using a macro instruction, the programmer could simply write one statement like SAVEREGS. This macro instruction would be expanded into the seven assembler language instructions needed to save the register contents. A similar macro instruction (perhaps named LOAD-REGS) could be used to reload the register contents after returning from the subprogram.

The functions of a macro processor essentially involve the substitution of one group of characters or lines for another. Except in a few specialized cases, the macro processor performs no analysis of the text it handles. The design and capabilities of a macro processor may be influenced by the form of the programming language statements involved. However, the meaning of these statements, and their translation into machine language, are of no concern whatsoever during macro expansion. This means that the design of a macro processor is not directly related to the architecture of the computer on which it is to run. 175 **https://hemanthrajhemu.github.io**

The most common use of macro processors is in assembler language programming. We use SIC assembler language examplesto illustrate most of the concepts being discussed. However, macro processors can also be used with high-level programming languages, operating system command languages, etc. In addition, there are general-purpose macro processors that are not tied to any particular language. In the later sections of this chapter, we briefly discuss these more general uses of macros.

Section 4.1 introduces the basic concepts of macro processing, including macro definition and expansion. We also present an algorithm for a simple macro processor. Section 4.2 discusses extended features that are commonly found in macro processors. These features include the generation of unique labels within macro expansions, conditional macro expansion, and the use of keyword parameters in macros. All these features are machine-independent. Because the macro processor is not directly related to machine architecture, this chapter contains no section on machine-dependent features.

a company and the second company of the second control of the second control of the second control of the second

Section 4.3 describes some macro processor design options. One of these options (recursive macro expansion) involves the internal structure of the macro processor itself. The other options are concerned with how the macro processor is related to other pieces of system software such as assemblers or compilers.

Finally, Section 4.4 briefly presents three examples of actual macro processors. One of these is <sup>a</sup> macro processor designed for use by assembler language programmers. Another is intended to be used with a high-level programming language. The third is a general-purpose macro processor, which is not tied to any particular language. Additional examples may be found in the references cited throughout this chapter.

### 4.1 BASIC MACRO PROCESSOR FUNCTIONS

In this section we examine the fundamental functions that are common to all macro processors. Section 4.1.1 discusses the processes of macro definition, invocation, and expansion with substitution of parameters. These functions are illustrated with examples using the SIC/XE assembler language. Section 4.1.2 presents a one-pass algorithm for a simple macro processor together with a description of the data structures needed for macro processing. Later sections in this chapter discuss extensions to the basic capabilities introduced in this section.

### 4.1.1 Macro Definition and Expansion

Figure 4.1 shows an example of a SIC/XE program using macro instructions. This program has the same functions and logic as the sample program in Fig. 2.5; however, the numbering scheme used for the source statements has been changed.

' 4.1 Basic Macro Processor Functions

This program defines and uses two macro instructions, RDBUFF and WRBUFF. The functions and logic of the RDBUFF macro are similar to those of the RDREC subroutine in Fig. 2.5; likewise, the WRBUFF macro is similar to the WRREC subroutine. The definitions of these macro instructions appear in the source program following the START statement.

Two new assembler directives (MACRO and MEND) are used in macro definitions. The first MACRO statement (line 10) identifies the beginning of <sup>a</sup> macro definition. The symbol in the label field (RDBUFF) is the name of the macro, and the entries in the operand field identify the *parameters* of the macro instruction. In our macro language, each parameter begins with the character &, which facilitates the substitution of parameters during macro expansion. The macro name and parameters define a pattern or *prototype* for the macro instructions used by the programmer. Following the MACRO directive are the statements that make up the *body* of the macro definition (lines 15 through 90). These are the statements that will be generated as the expansion of the macro. The MEND assembler directive (line 95) marks the end of the macro definition. The definition of the WRBUFF macro (lines <sup>100</sup> through 160) follows <sup>a</sup> similar pattern.

The main program itself begins on line 180. The statement on line 190 is a macro invocation statement that gives the name of the macro instruction being invoked and the arguments to be used in expanding the macro. (A macro invocation statement is often referred to as a *macro call*. To avoid confusion with the call statements used for procedures and subroutines, we prefer to use the term invocation. As we shall see, the processes of macro invocation and subroutine call are quite different.) You should compare the logic of the main program in Fig. 4.1 with that of the main program in Fig. 2.5, remembering the similarities in function between RDBUFF and RDREC and between WRBUFF and WRREC.

The program in Fig. 4.1 could be supplied as input to a macro processor. Figure 4.2 shows the output that would be generated. The macro instruction definitions have been deleted since they are no longer needed after the macros are expanded. Each macro invocation statement has been expanded into the statements that form the body of the macro, with the arguments from the macro invocation substituted for the parameters in the macro prototype. The arguments and parameters are associated with one another according to their positions. The first argument in the macro invocation corresponds to the first parameter in the macro prototype, and so on. In expanding the macro invocation on line 190, for example, the argument F1 is substituted for the parameter &INDEV wherever it occurs in the body of the macro. Similarly, BUFFERis substituted for &BUFADR, and LENGTH is substituted for &RECLTH.

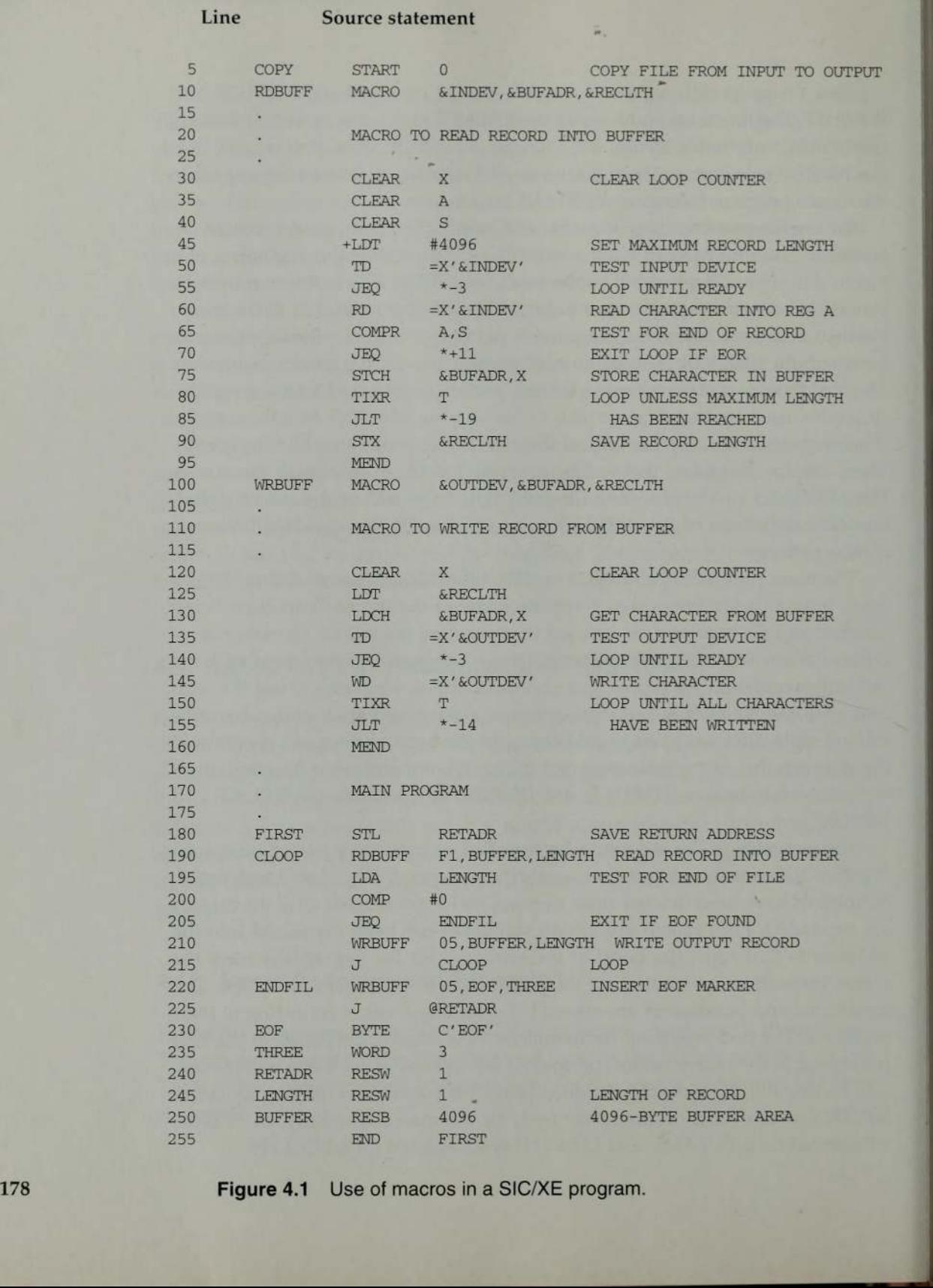

Line

Source statement

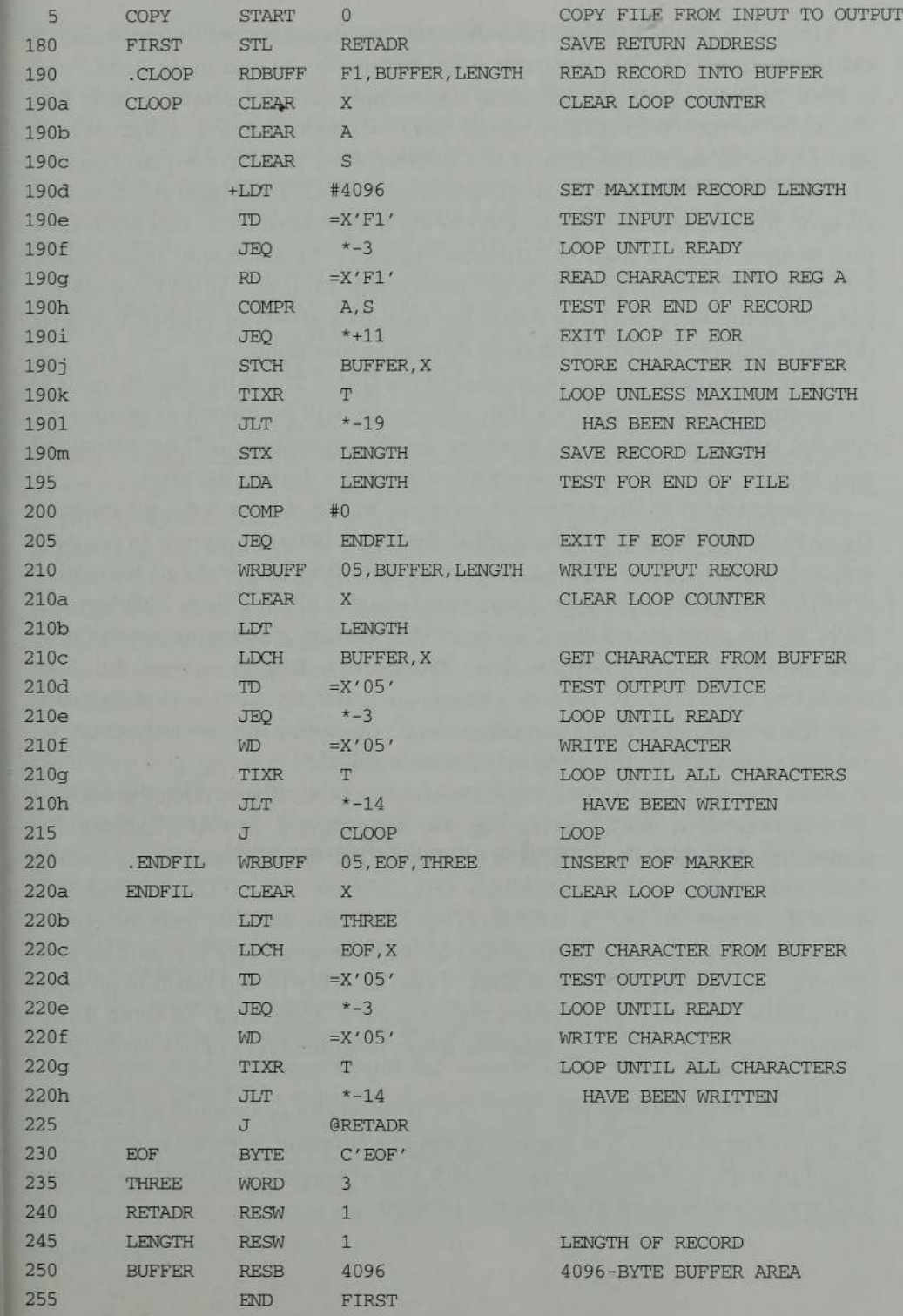

Figure 4.2 Program from Fig. 4.1 with macros expanded. 179

Lines 190a through 190m show the complete expansion of the macro invocation on line 190. The comment lines within the macro body have been deleted, but comments on individual statements have been retained. Note that the macro invocation statement itself has been included as a comment line. This serves as documentation of the statement written by the programmer. The label on the macro invocation statement (CLOOP) has been retained as a label on the first statement generated in the macro expansion. This allows the programmer to use a macro instruction in exactly the same way as an assembler language mnemonic. The macro invocations on lines 210 and 220 are expanded in the same way. Note that the two invocations of WRBUFF specify different arguments, so they produce different expansions.

After macro processing, the expanded file (Fig. 4.2) can be used as input to the assembler. The macro invocation statements will be treated as comments, and the statements generated from the macro expansions will be assembled exactly as though they had been written directly by the programmer.

A comparison of the expanded program in Fig. 4.2 with the program in Fig. 2.5 shows the most significant differences between macro invocation and subroutine call. In Fig. 4.2, the statements from the body of the macro WRBUFF are generated twice: lines 210a through 210h and lines 220a through 220h. In the program of Fig. 2.5, the corresponding statements appear only once: in the subroutine WRREC (lines 210 through 240). In general, the statements that form the expansion of a macro are generated (and assembled) each time the macro is invoked. Statements in a subroutine appear only once, regardless of how many times the subroutine is called.

Note also that our macro instructions have been written so that the body of the macro contains no labels. In Fig. 4.1, for example, line 140 contains the statement "JEQ \*-3" and line 155 contains "JLT \*-14." The corresponding statements in the WRREC subroutine (Fig. 2.5) are "JEQ WLOOP" and "JLT WLOOP," where WLOOP is a label on the TD instruction that tests the output device. If such a label appeared on line 135 of the macro body, it would be generated twice—on lines 210d and 220d of Fig. 4.2. This would result in an error (a duplicate label definition) when the program is assembled. To avoid duplication of symbols, we have eliminated labels from the body of our macro definitions.

The use of statements like "JLT \*-14" is generally considered to be a poor programming practice. It is somewhat less objectionable within a macro definition; however, it is still an inconvenient and error-prone method. In Section 4.2.2 we discuss ways of avoiding this problem.

I

### 4.1.2 Macro Processor Algorithm and Data Structures

It is easy to design a two-pass macro processor in which all macro definitions are processed during the first pass, and all macro invocation statements are expanded during the second pass. However, such a two-pass macro processor would not allow the body of one macro instruction to contain definitions of other macros (because all macros would have to be defined during the first pass before any macro invocations were expanded).

Such definitions of macros by other macros can be useful in certain cases. Consider, for example, the two macro instruction definitions in Fig. 4.3. The bodyof the first macro (MACROS) contains statements that define RDBUFF, WRBUFF, and other macro instructions for a SIC system (standard version). The body of the second macro instruction (MACROX) defines these same macros for <sup>a</sup> SIC/XE system. A program that is to be run on <sup>a</sup> standard SIC system could invoke MACROS to define the other utility macro instructions. A program for a  $\text{SIC}/\text{XE}$  system could invoke MACROX to define these same macros in their XE versions. In this way, the same program could run on either a standard SIC machine or a  $\text{SIC}/\text{XE}$  machine (taking advantage of the extended features). The only change required would be the invocation of either MACROS or MACROX. It is important to understand that *defining* MACROS or MACROX does not define RDBUFF and the other macro instructions. These definitions are processed only when an invocation of MACROS or MACROX is expanded.

A one-pass macro processor that can alternate between macro definition A one-pass macro processor that can alternate between macro deminion<br>and macro expansion is able to handle macros like those in Fig. 4.3. In this sec-<br>tion we present an algorithm and a set of data structures for such a ma processor. Because of the one-pass structure, the definition of a macro must appear in the source program before any statements that invoke that macro. This restriction does not create any real inconvenience for the programmer. In fact, a macro invocation statement that preceded the definition of the macro would be confusing for anyone reading the program.

There are three main data structures involved in our macro processor. The macro definitions themselves are stored in a definition table (DEFTAB), which contains the macro prototype and the statements that make up the macro body (with a few modifications). Comment lines from the macro definition are not entered into DEFTAB because they will not be part of the macro expansion. References to the macro instruction parameters are converted to a positional notation for efficiency in substituting arguments. The macro names are also entered into NAMTAB, which serves as an index to DEFTAB. For each macro instruction defined, NAMTAB contains pointers to the beginning and end of the definition in DEFTAB.

182 Chapter 4 Macro Processors

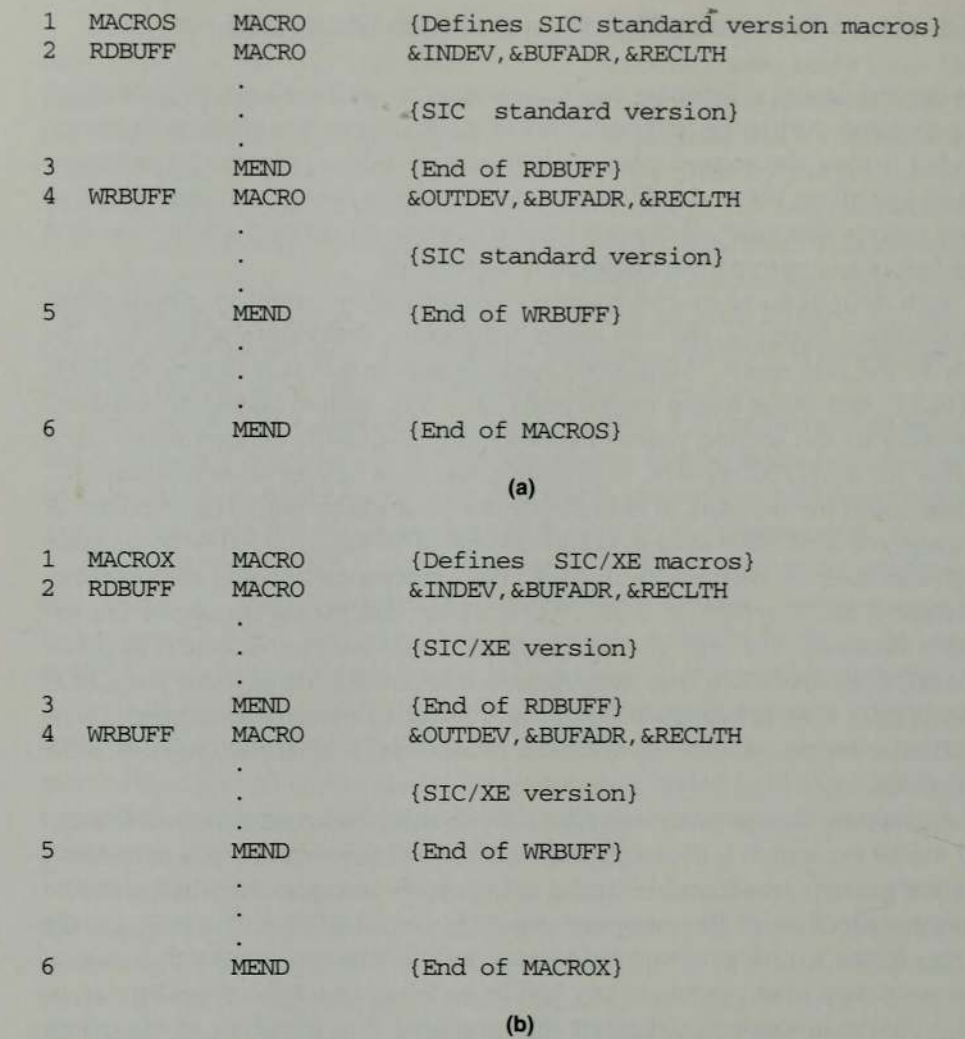

<u> Karl III (1980) - An an Aonaichte ann an Aonaichte ann an Aonaichte ann an Aonaichte ann an Aonaichte ann an Aonaichte ann an Aonaichte ann an Aonaichte ann an Aonaichte ann an Aonaichte ann an Aonaichte ann an Aonaichte</u>

<u> Maria de Santo de Antonio de Antonio de Antonio de Antonio de Antonio de Antonio de Antonio de Antonio de An</u>

Figure 4.3 Example of the definition of macros within a macro body.

The third data structure is an argument table (ARGTAB), which is used during the expansion of macro invocations. When a macro invocation statement is recognized, the arguments are stored in ARGTAB according to their position in the argument list. As the macro is expanded, arguments from ARGTAB are substituted for the corresponding parameters in the macro body.

Figure 4.4 shows portions of the contents of these tables during the processing of the program in Fig. 4.1. Figure 4.4(a) shows the definition of RDBUFF stored in DEFTAB, with an entry in NAMTAB identifying the beginning and end of the definition. Note the positional notation that has been used

' 4.1 Basic Macro Processor Functions 183

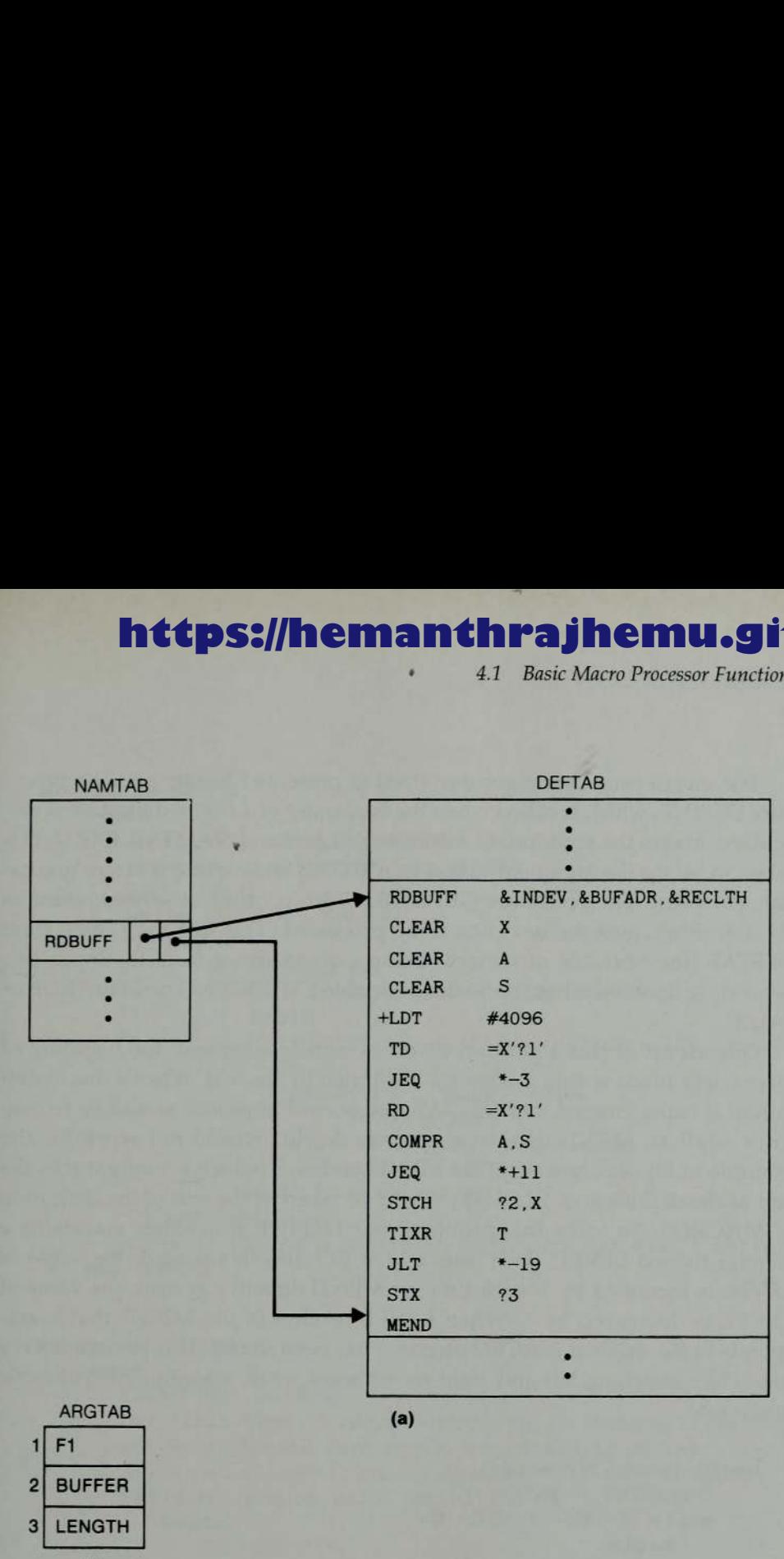

<sup>(</sup>b)

Figure 4.4 Contents of macro processor tables for the program in Fig. 4.1: (a) entries in NAMTAB and DEFTAB defining macro RDBUFF, (b) entries in ARGTAB for invocation of RDBUFF on line 190.

for the parameters: the parameter &INDEV has been converted to  $?1$  (indicating the first parameter in the prototype), &BUFADR has been converted to  $?2$ , and so on. Figure 4.4(b) shows ARGTAB as it would appear during ex F1, the second is BUFFER, etc. This scheme makes substitution of macro arguments much more efficient. When the  $?n$  notation is recognized in a line from DEFTAB, a simple indexing operation supplies the proper argument fr

184 Chapter 4 Macro Processors

The macro processor algorithm itself is presented in Fig. 4.5. The procedure DEFINE, which is called when the beginning of a macro definition is recognized, makes the appropriate entries in DEFTAB and NAMTAB. EXPAND is called to set up the argument values in ARGTAB and expand a macro invocation statement. The procedure GETLINE, which is called at several points in the algorithm, gets the next line to be processed. This line may come from  $DEFIAB$  (the next line of a macro being expanded), or from the input file, depending upon whether the Boolean variable EXPANDING is set to TRUE or FALSE.

One aspect of this algorithm deserves further comment: the handling of macro definitions within macros(asillustrated in Fig. 4.3). When a macro definition is being entered into DEFTAB, the normal approach would be to continue until an MEND directive is reached. This would not work for the example in Fig. 4.3, however. The MEND on line 3 (which actually marks the end of the definition of RDBUFF) would be taken as the end of the definition of MACROS. To solve this problem, our DEFINE procedure maintains a counter named LEVEL. Each time a MACRO directive is read, the value of LEVEL is increased by 1; each time an MEND directive is read, the value of LEVEL is decreased by 1. When LEVEL reaches 0, the MEND that corresponds to the original MACRO directive has been found. This process is very much like matching left and right parentheses when scanning an arithmetic expression.

begin {macro processor} EXPANDING := FALSE while OPCODE  $\neq$  'END' do begin GETLINE PROCESSLINE end {while} end {macro processor}

procedure PROCESSLINE begin search NAMTAB for OPCODE if found then EXPAND else if OPCODE = 'MACRO' then DEFINE else write source line to expanded file end {PROCESSLINE}

Figure 4.5 Algorithm for a one-pass macro processor.

. 4.1 Basic Macro Processor Functions 185

```
procedure DEFINE
    begin
       enter macro name into NAMTAB
       enter macro prototype into DEFTAB
       LEVEL := 1
       while LEVEL > 0 do
          begin
              GETLINE
              if this is not a comment line then
                  begin
                     substitute positional notation for parameters
                     enter line into DEFTAB
                     if OPCODE = 'MACRO' then
                        LEVEL := LEVEL + 1
                     else if OPCODE = 'MEND' then
                        LEVEL := LEVEL — 1
                  end {if not comment}
          end {while}
       store in NAMTAB pointers to beginning and end of definition
   end {DEFINE}
procedure EXPAND
   begin
       EXPANDING := TRUE
       get first line of macro definition {prototype} from DEFTAB
       set up arguments from macro invocation in ARGTAB
       write macro invocation to expanded file as a comment
       while not end of macro definition do
          begin
              GETLINE
              PROCESSLINE
          end {while}
       EXPANDING := FALSE
    end {EXPAND}
procedure GETLINE
   begin
       if EXPANDING then
          begin
              get next line of macro definition from DEFTAB
              substitute arguments from ARGTAB for positional notation
          end {if}
       else
          read next line from input file
    end {GETLINE}
 Figure 4.5 (cont'd)
```
Chapter 4 Macro Processors

You may want to apply this algorithm by hand to the program in Fig. 4.1 to be sure you understand its operation. The result should be the same as shown in Fig. 4.2.

-

Most macro processors allow the definitions of commonly used macro instructions to appear in a standard system library, rather than in the source program. This makes the use of such macros much more convenient. Definitions are retrieved from this library as they are needed during macro processing. The extension of the algorithm in Fig. 4.5 to include this sort of processing appears as an exercise at the end of this chapter.

### 4.2 MACHINE-INDEPENDENT MACRO PROCESSOR FEATURES

**EXECUTE:** The properties are the spin to the spin to the properties that the properties of the properties sure you understand its operation. The result should be the same as simple you understand its operation. The resul In this section we discuss several extensions to the basic macro processor functions presented in Section 4.1. As we have mentioned before, these extended features are not directly related to the architecture of the computer for which the macro processor is written. Section 4.2.1 describes a method for concatenating macro instruction parameters with other character strings. Section 4.2.2 discusses one method for generating unique labels within macro expansions, which avoids the need for extensive use of relative addressing at the source statement level. Section 4.2.3 introduces the important topic of conditional macro expansion and illustrates the concepts involved with several examples. This ability to alter the expansion of a macro by using control statements makes macro instructions <sup>a</sup> much more powerful and useful tool for the programmer. Section 4.2.4 describes the definition and use of keyword parameters in macro instructions.

### 4.2.1 Concatenation of Macro Parameters

Most macro processors allow parameters to be concatenated with other character strings. Suppose, for example, that a program contains one series of variables named by the symbols XA1, XA2, XA3,..., another series named by XB1, XB2, XB3, ..., etc. If similar processing is to be performed on each series of variables, the programmer might want to incorporate this processing into a macro instruction. The parameter to such a macro instruction could specify the series of variables to be operated on (A, B,etc.). The macro processor would use this parameter to construct the symbols required in the macro expansion (XA1, XB1, etc.).